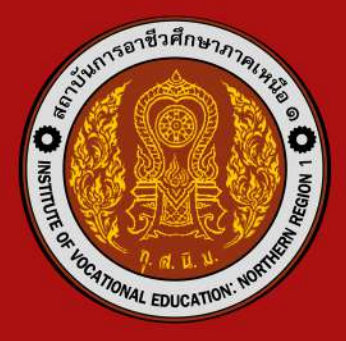

# nüorrsfammlsammunus สถาบันการอาชีวศึกษาภาคเหนือ 1 ปรับปรุง พ.ศ. 2566

สำพักงานกณะกรรมการการอาชิวศึกษา กิระทรวงศึกษาธิการ

คู่มือการจัดทำปริญญานิพนธ์ฉบับปรับปรุง พ.ศ. 2566 นี้ เป็นคู่มือที่จัดทำขึ้นเพื่อใช้ใน ิสถาบันการอาชีวศึกษาภาคเหนือ 1 โดยมีวัตถุประสงค์เพื่อให้นักศึกษาได้มีแนวทาง ในการจัดทำ ปริญญานิพนธ์ของวิชาโครงการพัฒนาสมรรถนะวิชาชีพ หรือวิชาที่มีลักษณะเดียวกัน แต่เรียกเป็น อย่างอื่นที่มีลักษณะรูปเล่มเป็นไปในรูปแบบเดียวกัน และมีมาตรฐานที่ถูกต้องตามหลักวิชาการ

คู่มือการจัดทำปริญญานิพนธ์ ฉบับปรับปรุง พ.ศ. 2566 ได้พัฒนาแก้ไขจากคู่มือการจัดทำ ี ปริญญานิพนธ์ ฉบับปรับปรุง พ.ศ.2562 โดยคณะกรรมการจัดทำคู่มือการจัดทำปริญญานิพนธ์ ซึ่ง ประกอบไปด้วยคณาจารย์จากทุกสาขาวิชาร่วมกันพิจารณา เพื่อให้ได้รูปแบบที่เป็นมาตรฐานเดียวกัน ทุกสาขาวิชาของสถาบันการอาชีวศึกษาภาคเหนือ 1

> คณะกรรมการจัดท าคู่มือปริญญานิพนธ์ 12 กรกฎาคม 2566

**สารบัญ**

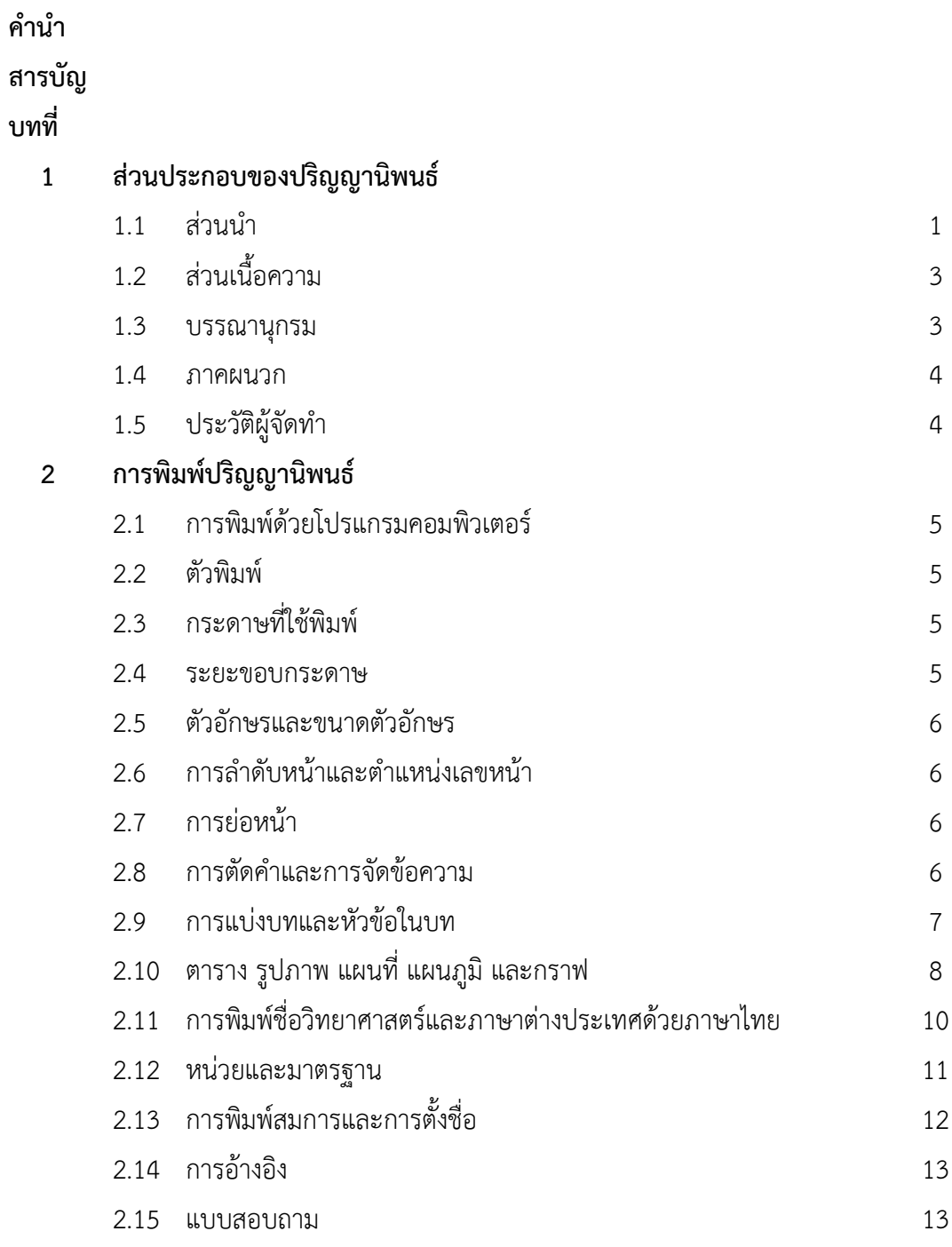

**หน้า**

**บทที่**

# **สารบัญ (ต่อ)**

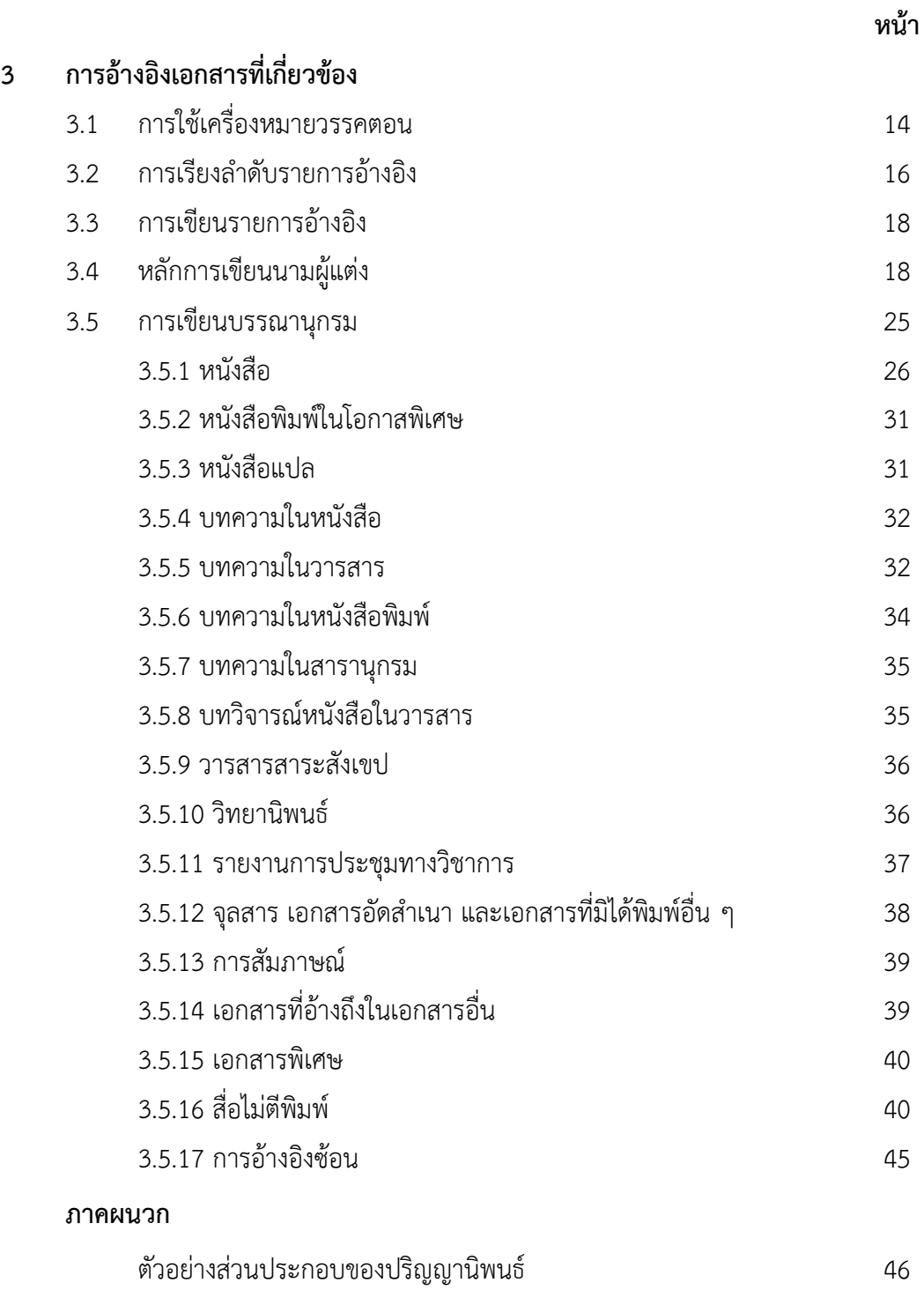

## **ส่วนประกอบของปริญญานิพนธ์**

ปริญญานิพนธ์ของสถาบันการอาชีวศึกษาภาคเหนือ 1 แบ่งออกเป็น 5 ส่วน คือ ส่วนนำ ้ส่วนเนื้อความ บรรณานุกรม ภาคผนวก และประวัติผู้จัดทำ

#### **1.1 ส่วนน า**

ส่วนน านี้รวมตั้งแต่ปกไปจนถึงส่วนเนื้อความ โดยมีส่วนประกอบและรายละเอียดเรียง ตามล าดับต่อไปนี้

1.1.1 **ปกนอก** หมายถึง หน้าที่มีตราสถาบันการอาชีวศึกษาภาคเหนือ 1 ระบุชื่อปริญญา ้นิพนธ์ภาษาไทยและภาษาอังกฤษ ชื่อพร้อมนามสกุลของผู้เขียนปริญญานิพนธ์ และไม่ใช้คำนำหน้า นาม เช่น นาย นางสาว นาง โดยไม่ต้องเขียนคุณวุฒิใดๆ ไว้ท้ายชื่อ เพราะรายละเอียดดังกล่าวจะ ปรากฏอยู่ในประวัติผู้เขียน ซึ่งอยู่ท้ายปริญญานิพนธ์รวมทั้งหากมียศ ฐานันดรศักดิ์ราชทินนาม หรือ สมณศักดิ์ให้ใส่ไว้ด้วย

ปกนอกจะจัดทำเป็นปกแข็งสีเลือดหมู ตราสถาบันการอาชีวศึกษาภาคเหนือ 1 และ ้อักษรทุกตัวจัดทำเป็นสีทอง การพิมพ์ชื่อปริญญานิพนธ์ภาษาอังกฤษ อักษรตัวแรกของคำแรกและ ของทกๆคำในชื่อปริญญานิพนธ์ต้องพิมพ์ด้วยตัวอักษรพิมพ์ใหญ่เสมอ แต่บพบท (Preposition) สันธาน (Conjunction) และคำนำหน้านาม (Article) ไม่ต้องพิมพ์ด้วยตัวอักษรใหญ่ เว้นแต่บุพบท ้สันธานและคำนำหน้านามดังกล่าวจะเป็นคำแรกชื่อปริญญานิพนธ์

1.1.2 **สันปก** ให้พิมพ์เฉพาะชื่อของผู้จัดทำปริญญานิพนธ์ ชื่อปริญญานิพนธ์ภาษาไทย และ ปีที่ปริญญานิพนธ์เสร็จสมบูรณ์ สันปกจะให้จัดทำเป็นปกแข็งสีเดียวกับปกนอก อักษรทุกตัวจัดทำเป็น สีทอง

1.1.3 **รองปก** หมายถึง กระดาษเปล่าที่คั่นอยู่ระหว่างปกนอกและปกใน และคั่นอยู่ระหว่าง ประวัติผู้จัดท ากับปกหลัง

1.1.4 **ปกในภาษาไทย** หมายถึง หน้าที่มีรายละเอียดทุกอย่างเหมือนกับปกนอก แต่ไม่มี ตราสถาบันการอาชีวศึกษาภาคเหนือ 1

1.1.5 **ปกในภาษาอังกฤษ** หมายถึง หน้าที่มีข้อความภาษาอังกฤษที่มีความหมายทุกอย่าง เหมือนกับปกในภาษาไทย

1.1.6 **หน้าอนุมัติ**ให้ใช้แบบฟอร์มของสถาบันการอาชีวศึกษาภาคเหนือ 1 การลงลายเซ็น ่ ของคณะกรรมการสอบปริญญานิพนธ์ด้วยปากกาสีดำ หรือน้ำเงินเท่านั้น ในกรณีที่มีอาจารย์ที่ปรึกษา ้ร่วมให้ใส่บรรทัดต่อจากอาจารย์ที่ปรึกษา การใส่คำนำหน้าชื่อที่ปรึกษา มีข้อกำหนดดังนี้

1.1.6.1 กรณีที่ปรึกษามีตำแหน่งทางวิชาการให้ใช้ตำแหน่งทางวิชาการนำหน้า (ศาสตราจารย์, รองศาสตราจารย์, ผู้ช่วยศาสตราจารย์) ตามด้วยวุฒิระดับการศึกษา (ถ้ามี)

1.1.6.2 กรณีที่ปรึกษาเป็นอาจารย์ให้ใช้คำว่าอาจารย์นำหน้า ในกรณีที่อาจารย์ที่ ปรึกษามีวุฒิปริญญาเอกให้ใช้คำว่า อาจารย์ ดร.

1.1.6.3 กรณีที่ปรึกษาเป็นบุคคลภายนอก ให้ใช้คำนำหน้าชื่อ (นาย, นาง, นางสาว)

1.1.6.4 กรณีที่ปรึกษาเป็นบุคคลภายนอก มีวุฒิการศึกษาระดับปริญญาเอก ให้ใช้ "ดร." นำหน้า

1.1.7 **บทคัดย่อ** หมายถึง ข้อความสรุปเนื้อหาปริญญานิพนธ์ทำให้ผู้อ่านทราบถึงเนื้อหา ของปริญญานิพนธ์ได้อย่างรวดเร็ว บทคัดย่อต้องระบุถึงส่วนต่าง ๆ ดังนี้

1.1.7.1 วัตถุประสงค์และขอบเขตของปริญญานิพนธ์

1.1.7.2 วิธีการดำเนินงาน รวมถึงเครื่องมือที่ใช้ วิธีการเก็บรวบรวมข้อมูล จำนวน และลักษณะของกลุ่มที่ศึกษา

1.1.7.3 ผลของการดำเนินงานหรือผลของการวิเคราะห์ข้อมูล รวมถึงระดับนัยสำคัญ ทางสถิติ(ถ้ามีการทดสอบ)

1.1.8 **Abstract** หมายถึง หน้าที่มีข้อความภาษาอังกฤษที่มีความหมายทุกอย่างเหมือนกับ บทคัดย่อภาษาไทย

1.1.9 บทคัดย่อที่ดีควรมีลักษณะดังต่อไปนี้

1.1.9.1 ไม่ควรเกินหนึ่งหน้ากระดาษและต้องมี

1) ความถูกต้องตรงตามวัตถุประสงค์และเนื้อหาของเรื่องตามที่ปรากฏใน

ปริญญานิพนธ์

่ 2) ความสมบูรณ์ เช่น คำย่อ คำที่ไม่คุ้นเคยให้เขียนเต็มเมื่อกล่าวถึงครั้งแรก ้ และไม่จำเป็นต้องอ้างอิงเอกสาร ยกตัวอย่าง ยกข้อความ สมการ หรือภาพวาด ท้ายบทคัดย่อให้ กำหนดคำสำคัญ ไม่เกิน 6 คำ คั่นด้วยจุลภาค (,) เพื่อใช้เป็นดรรชนีสำหรับการสืบค้นได้

1.1.9.2 ลักษณะของการรายงานมากกว่าการประเมินไม่ควรมีการวิจารณ์ นอกจาก ้ รายงานผลของการดำเนินงานหรือข้อมูลตัวเลขที่สำคัญที่ได้จากการวิเคราะห์ข้อมูล

1.1.9.3 ภาษาที่ใช้ต้องมีความสละสลวย โดยคำนึงถึงหลักการใช้ภาษาตามความ เหมาะสม

1.1.10 **กิตติกรรมประกาศ** หมายถึง ข้อความกล่าวขอบคุณผู้ช่วยเหลือและให้ความร่วมมือ ในการด าเนินงาน เพื่อเป็นการแสดงถึงจรรยาบรรณทางวิชาการที่ผู้เขียนปริญญานิพนธ์ควรถือปฏิบัติ ให้พิมพ์กิตติกรรมประกาศความยาวไม่เกิน 1 หน้า

1.1.11 **สารบัญ** หมายถึง รายการที่แสดงถึงส่วนประกอบส าคัญทั้งหมดของปริญญานิพนธ์ โดยเรียงตามลำดับเลขหน้า

1.1.12 **สารบัญตาราง** (ถ้ามี) หมายถึง ส่วนที่แจ้งตำแหน่งหน้าของตารางทั้งหมดที่มีอยู่ใน ปริญญานิพนธ์

1.1.13 **สารบัญภาพ** (ถ้ามี) หมายถึง ส่วนที่แจ้งตำแหน่งหน้าของภาพ (ภาพเล็ก แผนที่ แผนภูมิกราฟ ฯลฯ) ทั้งหมดที่มีอยู่ในปริญญานิพนธ์

1.1.14 **ค าอธิบายสัญลักษณ์และค าย่อ** (ถ้ามี) หมายถึง ส่วนที่อธิบายสัญลักษณ์และค าย่อ ต่าง ๆ ที่ใช้ในปริญญานิพนธ์

## **1.2 ส่วนเนื้อความ**

ส่วนเนื้อความแบ่งออกเป็น 5 บท ได้แก่

1.2.1 บทนำ กล่าวถึง ความเป็นมาและความสำคัญของปัญหา วัตถุประสงค์ สมมติฐาน งานวิจัย (ถ้ามี) ขอบเขตงานวิจัย ประโยชน์ที่คาดว่าจะได้รับ นิยามศัพท์เฉพาะ (ถ้ามี)

1.2.2 เอกสารที่เกี่ยวข้อง เป็นการรายงานถึงทฤษฎีแนวคิด งานวิจัยที่เกี่ยวข้องหรือ โครงการอื่นที่เกี่ยวข้องกับเรื่องหรืองานที่ศึกษา

1.2.3 วิธีการดำเนินงาน เป็นการระบุถึงวัสดุอุปกรณ์ ขั้นตอนในการดำเนินงาน การเก็บ รวบรวมข้อมูล และการวิเคราะห์ข้อมูล

1.2.4 ผลการวิจัย เป็นการรายงานผลด าเนินการวิจัย

1.2.5 สรุป อภิปรายผล และข้อเสนอแนะ เป็นการสรุปผลการดำเนินงาน อภิปรายผล เสนอแนะ และประโยชน์ที่ได้รับจากการดำเนินงาน

#### **1.3 บรรณานุกรม**

ปริญญานิพนธ์แต่ละเรื่องจะต้องมีรายการอ้างอิง ได้แก่ รายชื่อหนังสือ สิ่งพิมพ์อื่นๆ โสตทัศนวัสดุข้อมูลสืบค้นออนไลน์ ตลอดจนวิธีที่ได้ข้อมูลมา ฯลฯ เพื่อประกอบการเขียนปริญญา นิพนธ์เรื่องนั้น ๆ รายการอ้างอิงจะอยู่ต่อจากส่วนเนื้อเรื่องและก่อนภาคผนวก การลงรายการอ้างอิง ให้พิมพ์เฉพาะเอกสารที่มีการอ้างอิงเนื้อหาปริญญานิพนธ์เท่านั้น

#### **1.4 ภาคผนวก**

ภาคผนวก หมายถึง ข้อความที่ไม่สามารถบรรจุอยู่ในส่วนของเนื้อหา เป็นส่วนเสริมให้เกิด ความเข้าใจชัดเจนขึ้น เป็นข้อมูลที่ใช้เขียนปริญญานิพนธ์แต่ไม่ได้อ้างอิงโดยตรง หน้าแรกของ ภาคผนวกให้ขึ้นหน้าใหม่และพิมพ์ค าว่า "ภาคผนวก" อยู่กลางหน้ากระดาษ ในกรณีที่มีหลาย ภาคผนวกให้ใช้เป็นภาคผนวก ก ภาคผนวก ข ภาคผนวก … (เรียงลำดับตามตัวอักษรภาษาไทย)

#### **1.5 ประวัติผู้จัดท า**

ให้แสดงรายละเอียดเกี่ยวกับ ชื่อ-นามสกุล พร้อมคำนำหน้า นาย นาง นางสาว ถ้ามี ยศ ฐานันดรศักดิ์ ราชทินนาม สมณศักดิ์ หรือ ตำแหน่งทางวิชาการ พร้อมทั้ง วัน-เดือน-ปีเกิด ที่อยู่ วุฒิการศึกษา สถานศึกษาและปีการศึกษาที่สำเร็จ โดยเรียงลำดับจากวุฒิสูงสุดไปยังวุฒิที่ต่ำกว่า ย้อนหลัง 2 ระดับ ความยาวไม่เกิน 1 หน้ากระดาษ และใส่ภาพถ่ายสีในชุดครุย ขนาด 1.5 นิ้ว ไม่ สวมแว่นตาดำ บริเวณมุมบนขวา

## **บทที่2**

## **การพิมพ์ปริญญานิพนธ์**

 $\rightarrow$ เพื่อให้ปริญญานิพนธ์มีรูปแบบเดียวกัน เป็นระเบียบเรียบร้อย สวยงาม และถูกต้องตาม หลักการเขียนปริญญานิพนธ์ นักศึกษาจะต้องปฏิบัติตามหลักการต่าง ๆ ในคู่มือการจัดทำปริญญา นิพนธ์เล่มนี้อย่างเคร่งครัด คู่มือการพิมพ์ปริญญานิพนธ์นี้กล่าวถึงการพิมพ์ด้วยโปรแกรมคอมพิวเตอร์ ตัวพิมพ์กระดาษที่ใช้พิมพ์ ระยะขอบกระดาษ ตัวอักษรและขนาดตัวอักษร การลำดับหน้าและ ้ ตำแหน่งหน้า การย่อหน้า การตัดคำและการจัดข้อความ การแบ่งบทและหัวข้อในบท การตั้งชื่อ ตาราง รูปภาพ แผนที่แผนภูมิ และกราฟ และการตั้งชื่อสมการตามลำดับ

#### **2.1 การพิมพ์ด้วยโปรแกรมคอมพิวเตอร์**

1.5 ซม.

การพิมพ์ปริญญานิพนธ์เล่มนี้ให้ใช้การพิมพ์ด้วยโปรแกรมคอมพิวเตอร์ เช่น Microsoft Word Pages Libre Office Writer หรืออื่น ๆ ที่สามารถตั้งค่า ตัวพิมพ์กระดาษที่ใช้พิมพ์ระยะ ้ขอบกระดาษตัวอักษรและขนาดตัวอักษร การลำดับหน้าและตำแหน่งหน้า การย่อหน้า การตัดคำ และการจัดข้อความได้ตามที่กำหนด

#### **2.2 ตัวพิมพ์**

ใช้เครื่องพิมพ์เลเซอร์(Laser printer) คุณภาพพิมพ์ต้องแบบ Letter Quality ตัวอักษรที่ใช้ ี พิมพ์ต้องเป็นสีดำ คมชัด สะดวกแก่การอ่าน และใช้ตัวพิมพ์แบบเดียวกันตลอดทั้งเล่ม

## **2.3 กระดาษที่ใช้พิมพ์**

ให้ใช้กระดาษขาวไม่มีบรรทัด ขนาดมาตรฐาน A4 ชนิด ไม่น้อยกว่า 80 gram ให้ใช้เพียงหน้า เดียว

#### **2.4 ระยะขอบกระดาษ**

ให้เว้นระยะขอบด้านบนหรือหัวกระดาษไว้ 3.81 ซม. เว้นระยะขอบด้านซ้ายหรือขอบในของ สันปกไว้3.81 ซม. (ระยะขอบด้านซ้ายนี้ได้รวมระยะขอบ เพื่อการเย็บเล่มหนังสือไว้แล้ว) เว้นระยะ ขอบด้านขวาหรือขอบนอกไว้ 2.54 ซม. และเว้นระยะจากขอบท้ายกระดาษเท่ากับ 2.54 ซม.

#### **2.5 ตัวอักษรและขนาดตัวอักษร**

ให้พิมพ์ข้อความภาษาไทยด้วยแบบตัวอักษร TH SarabunPSK ขนาด 16 pt ตัวธรรมดา และพิมพ์ข้อความภาษาอังกฤษด้วยแบบอักษร TH SarabunPSK ขนาด 16 pt ตัวธรรมดา ในส่วน การพิมพ์คำบรรยายในรูปภาพ แผนที่ แผนภูมิ กราฟ ฯลฯ สามารถใช้ขนาดแบบอักษรเล็กกว่าที่ ก าหนดแต่ต้องสามารถเห็นรายละเอียดได้ครบถ้วนด้วยสายตาปกติ

ตั้งย่อหน้าในโปรแกรม Microsoft word และตั้งระยะห่างบรรทัดเป็น 1 บรรทัด

## **2.6 การล าดับหน้าและต าแหน่งเลขหน้า**

2.6.1 การลำดับหน้าส่วนนำทั้งหมด ให้ใช้ตัวอักษรเรียงตามลำดับพยัญชนะในภาษาไทย คือ ึก ข ค....ในตำแหน่งด้านบนขวาของหน้า แบบอักษรให้ใช้แบบเดียวกับที่ใช้ในส่วนเนื้อความโดยเริ่ม นับตั้งแต่ปกในภาษาไทยและไม่พิมพ์ตัวอักษรลำดับหน้าของปกในภาษาไทย ปกในภาษาอังกฤษหน้า ้อนุมัติ สารบัญหน้าแรก สารบัญตารางหน้าแรก (ถ้ามี) สารบัญรูปหน้าแรก (ถ้ามี) แต่ให้นับจำนวน หน้ารวมไปด้วย

2.6.2 การลำดับหน้าของส่วนเนื้อความ ให้ใช้ตัวเลข 1 2 3 ....เรียงตามลำดับในตำแหน่ง ด้านบนขวาของหน้า แบบตัวอักษรให้ใช้แบบเดียวกับที่ใช้ในส่วนเนื้อความ และไม่พิมพ์เลขหน้าของ หน้าแรกของบททุกบท หน้าแรกของรายการอ้างอิง หน้าแรกของแต่ละภาคผนวก และประวัติผู้เขียน แต่ให้นับจำนวนหน้ารวมไปด้วย กำหนดให้ตั้งเป็นแบบอักษร TH SarabunPSK ขนาด 16 pt.

#### **2.7 การย่อหน้า**

ควรย่อหน้าทุกครั้งเมื่อขึ้นย่อหน้าใหม่ โดยให้ย่อหน้าเป็นระยะ 1.5 ซม. จากขอบด้านซ้าย ของ กั้นหน้า

#### **2.8 การตัดค าและการจัดข้อความ**

2.8.1 ควรจัดรูปแบบของเนื้อหาในแต่ละย่อหน้าในรูปแบบกระจายแบบไทย และไม่ควรตัด ้ คำระหว่างบรรทัด ถ้าพิมพ์คำสุดท้ายไม่จบในบรรทัดนั้น ๆ ให้ยกคำนั้นทั้งคำไปพิมพ์ในบรรทัดถัดไป ไม่ควรตัดท้ายของคำไปพิมพ์ในบรรทัดใหม่ ถ้าจำเป็นต้องตัดคำระหว่างบรรทัดให้ใช้เครื่องหมาย ยัติภังค์ "-" ใส่ไว้ที่ท้ายคำส่วนแรกซึ่งแสดงอยู่คนละบรรทัดกับส่วนหลัง

2.8.2 ในกรณีที่มีบรรทัดสุดท้ายของย่อหน้าสุดท้ายล้นไป หน้าถัดไปให้ตัดบรรทัดของย่อหน้า สุดท้ายนี้อย่างน้อยสองบรรทัดไปพิมพ์ไว้ในหน้าถัดไป

2.8.3 ในกรณีที่ต้องพิมพ์ย่อหน้าสุดท้ายใกล้กับบริเวณกั้นกลาง ย่อหน้านั้นจะต้องมีอย่าง น้อย 2 บรรทัดส่วนบรรทัดที่เหลือให้พิมพ์ในหน้าถัดไป

2.8.4 การเว้นระยะพิมพ์(Spacing)

2.8.4.1 เว้บระยะพิบพ์ระหว่างบรรทัดหนึ่งช่วงบรรทัดพิบพ์เดี่ยว ยกเว้บที่กำหบดเป็น อย่างอื่น

2.8.4.2 เว้นหนึ่งช่วงตัวอักษรหลังเครื่องหมายจุลภาค (Comma) "," และ เครื่องหมายอัฒภาค (Semicolon) ";"

2.8.4.3 เว้นสองช่วงตัวอักษรหลังเครื่องหมายมหัพภาค (Full stop) เครื่องหมาย ทวิภาคหรือจุดคู่ (Colon) เครื่องหมายปรัศนี (Question mark) และเครื่องหมายอัศเจรีย์ (Exclamation mark) ยกเว้นกรณีหลังชื่อย่อ (Initial) ให้เว้นหนึ่งช่วงตัวอักษร

2.8.4.4 การเว้นวรรคระหว่างคำให้เว้น 1 ตัวอักษรขนาดธรรมดา การเว้นวรรค ระหว่างประโยคให้เว้น 2 ตัวอักษรขนาดธรรมดา (อาจมากกว่านี้ได้เมื่อมีการจัดรูปแบบข้อความแบบ ชิดขอบ)

2.8.4.5 นอกจากข้อ 2.8.4.1 – 2.8.4.4 ให้ดูตัวอย่างการเว้นระยะพิมพ์ในหลักเกณฑ์ การใช้เครื่องหมายวรรคตอน และเครื่องหมายอื่น ๆ ของราชบัณฑิตยสถาน

#### **2.9 การแบ่งบทและหัวข้อในบท**

2.9.1 บท เมื่อเริ่มบทใหม่จะต้องขึ้นหน้าใหม่เสมอและมีเลขประจ าบท (ให้ใช้เลขอารบิก) ให้ ้ พิมพ์คำว่า"บทที่" ไว้ตรงกลางสุดของหน้ากระดาษ แล้วตามด้วยเลขประจำบทเช่น "บทที่ 1" ส่วน "ชื่อ บท" ให้พิมพ์ไว้ตรงกลางหน้ากระดาษเช่นกัน ชื่อบทที่ยาวเกิน 1 บรรทัดให้แบ่งเป็น 2-3 บรรทัดตาม ความเหมาะสม โดยพิมพ์ลงมาเป็นลักษณะสามเหลี่ยมกลับหัว

2.9.2 หัวข้อสำคัญ หมายถึง หัวข้อที่ใช้ลำดับเรื่องในแต่ละบท ให้พิมพ์ชิดกั้นหน้าด้วย ตัวอักษรตัวหนา เช่น บทที่ 1 มีหัวข้อสำคัญดังนี้ ความเป็นมาและความสำคัญของปัญหา วัตถุประสงค์สมมติฐานงานวิจัย (ถ้ามี) และขอบเขตของงานวิจัย (ถ้ามี) ประโยชน์ที่ได้รับ และนิยาม ์ ศัพท์เฉพาะ เป็นต้น ลำดับของหัวข้อย่อยจะมีเท่าไรก็ได้แต่ควรจัดให้ไม่เกิน 5 ลำดับ การแบ่งเนื้อหา ออกเป็นหัวข้อย่อยจะมีประโยชน์อย่างยิ่งในเรื่องของการจัดแบ่งเนื้อหาออกเป็นหมวดหมู่และง่ายต่อ การค้นหา หรืออาจใช้เพื่อลำดับความสำคัญของเนื้อหา เช่น หัวข้อแรกเป็นเนื้อหาที่เกิดก่อนหรือเป็น พื้นฐานของหัวข้อหลัง หัวข้อย่อยจะประกอบด้วยเนื้อความตั้งแต่ 1 ย่อหน้าขึ้นไป

การพิมพ์หัวข้อสำคัญเป็นภาษาอังกฤษ อักษรตัวแรกของคำแรกและของทุก ๆ คำไว้ในหัวข้อ ้สำคัญเหล่านี้ต้องพิมพ์ด้วยตัวอักษรพิมพ์ใหญ่เสมอ แต่บุพบท สันธาน และคำนำหน้านามไม่ต้องพิมพ์ ้ด้วยตัวอักษรใหญ่เว้นแต่บุพบท สันธาน และคำนำหน้านามดังกล่าวจะเป็นคำแรกของหัวข้อสำคัญนั้น ปริญญานิพนธ์ที่ดีควรแบ่งออกเป็น 5 บทและมีหัวข้อย่อยต่าง ๆ ดังนี้

1. บทที่ 1 บทนำ

1.1 ความเป็นมาและความสำคัญของปัญหา

1.2 วัตถุประสงค์

1.3 สมมติฐานงานวิจัย (ถ้ามี)

- 1.4 ขอบเขตงานวิจัย
- 1.5 ประโยชน์ที่ได้รับ
- 1.6 นิยามศัพท์เฉพาะ (ถ้ามี)
- 2. บทที่ 2 เอกสารที่เกี่ยวข้อง
- 3. บทที่ 3 วิธีดำเนินการวิจัย
- 4. บทที่ 4 ผลการวิจัย
- 5. บทที่ 5 สรุปผล อภิปรายผล และ ข้อเสนอแนะ

## **2.10 ตารางรูปภาพแผนที่แผนภูมิและกราฟ**

ิ ตารางจะต้องประกอบด้วยลำดับที่ของตาราง (เฉพาะกรณีที่เอาตารางมาจากแหล่งอื่น) โดย ใช้รูปแบบการอ้างอิงต่อท้ายชื่อตาราง (ดูรายละเอียดการอ้างอิงในบทที่ 3) แต่ถ้าผู้เขียนปริญญา นิพนธ์เป็นผู้สร้างขึ้นเองก็ไม่ต้องระบุที่มา โดยปกติให้พิมพ์อยู่หน้าเดียวกันทั้งหมด

กรณีที่ตารางนั้นมีความยาวมากจนทำให้ไม่สามารถบรรจุในหน้าเดียวได้ ให้พิมพ์ส่วนที่เหลือ ในหน้าถัดไปแต่ต้องมีข้อความอยู่อย่างน้อย 2 บรรทัด และให้พิมพ์หัวตาราง ลำดับที่ แล้วตามด้วยคำ ว่า "(ต่อ)" เช่น ตารางที่ 1 (ต่อ)

กรณีที่ข้อความของตารางพิมพ์สิ้นสุดที่บรรทัดสุดท้ายพอดี และจำเป็นต้องอ้างอิงถึงที่มาของ ตารางในหน้าถัดไป ให้ยกข้อความบางส่วนของตารางไปรวมไว้ในหน้าถัดไปอย่างน้อย 2 บรรทัดโดย ปล่อยให้มีที่ว่างหน้าเดิม

ขนาดของตารางไม่ควรเกินกรอบของหน้ากระดาษปริญญานิพนธ์ โดยอาจวางตารางใน แนวตั้งหรือแนวนอนให้หัวของตารางเข้าหาสันปก สำหรับตารางขนาดใหญ่ควรลดขนาดด้วยเครื่อง ถ่ายเอกสารหรือวิธีอื่นใดตามความเหมาะสม แต่จะต้องชัดเจนพอจะอ่านได้ง่าย ด้วยสายตาปกติ

การตั้งชื่อตารางหรือรูปและหมายเลขกำกับให้ปฏิบัติตามดังนี้

2.10.1 ขนาดอักษรที่ใช้แสดงชื่อตารางหรือรูปภาพ หมายเลขกำกับให้ใช้ขนาดและแบบ อักษรเดียวกันกับที่ใช้พิมพ์ส่วนข้อความ

2.10.2 หมายเลขของรูปภาพ ตาราง แผนภาพ และกราฟ จะต้องตรงกับบทนั้น ๆ เช่น ภาพ ที่3.4 หมายความว่าเป็นภาพที่ปรากฏอยู่ในบทที่ 3 และเป็นภาพที่ 4 และไม่ควรมีทศนิยมเกิน 1 จุด ถ้ามีภาพย่อยก็ให้กำหนด (ก) (ข)...... ขึ้นตามหลัง เช่น ภาพที่ 3.4 (ก) ภาพที่ 3.4 (ข) เป็นต้นต่อจาก หมายเลขกำกับตารางหรือรูปภาพให้พิมพ์ข้อความบรรยายประกอบด้วย ว่าเป็นตารางแสดงอะไร หรือเป็นรูปภาพแสดงอะไร

2.10.3 ถ้าเป็นภาพ แผนภาพ แผนที่ หรือแผนภูมิ ให้ใช้คำว่า "ภาพที่" ถ้าแสดงในลักษณะ เป็นตารางให้ใช้คำว่า "ตารางที่" หลังคำว่า "ภาพที่" หรือ "ตารางที่" ให้เว้นวรรค 1 ตัวอักษรแล้วตาม ์ด้วยหมายเลขกำกับ หลังหมายเลขกำกับให้เว้นวรรค 2 ตัวอักษรแล้วตามด้วยข้อความบรรยาย ถ้า ้เป็นรูปตาราง แผนที่ แสดงอยู่ในส่วนของภาคผนวก หลังคำว่า "ตารางผนวกที่" หรือ "ภาพผนวกที่"

2.10.4 ชื่อตารางให้พิมพ์ชิดกั้นหน้าและอยู่ส่วนบนตารางแล้วไม่ต้องเว้น 1 บรรทัด ระหว่าง ตารางกับชื่อตารางและชื่อรูปให้อยู่กึ่งกลางหน้าและอยู่ส่วนล่างของรูปแล้วเว้น 1 บรรทัด ระหว่างรูป กับชื่อรูป ถ้าชื่อตารางหรือรูปยาวเกิน 1 บรรทัด ให้ตัดทอนข้อความไปไว้ในบรรทัดที่สองและให้พิมพ์ ค าแรกตรงกับตัวอักษรตัวแรกของชื่อตารางหรือข้อความบรรยายรูป

2.10.5 ตาราง รูป แผนภาพ หรือแผนที่ ที่นามาจากแหล่งอื่นซึ่งผู้เขียนไม่ได้สร้างขึ้นเอง เช่น น ามาจากหนังสือ เอกสารของหน่วยงานราชการ จะต้องมีอ้างอิงที่มาทุกครั้ง ถ้าเป็นตารางให้แสดง ที่มา (หรือหมายเหตุของตาราง) ไว้ที่มุมล่างซ้ายของตารางนั้น ๆ โดยไม่ต้องเว้นบรรทัดจากตาราง ถ้า เป็นรูปให้แสดงการอ้างอิงต่อท้ายชื่อรูป โดยมีรูปแบบการอ้างอิงตามบทที่ 3 และการอ้างอิงนี้จะต้อง ลงรายการในรายการอ้างอิงด้วยดังแสดงในตัวอย่าง

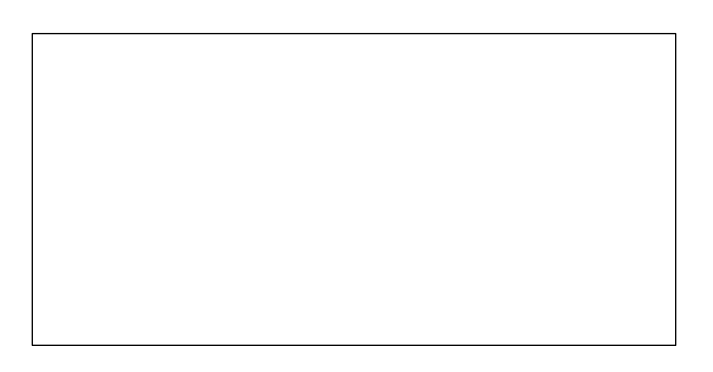

**ภาพที่3.1** แสดงการตอกเสาเข็ม (สุธา ปัญญาดี, 2562)

| การลงทุนของดอกหญ้าแฟรนไซส์                     | กรุงเทพ   | ต่างจังหวัด |
|------------------------------------------------|-----------|-------------|
| 1. FRANCHISE FEE                               | 400,000   | 400,000     |
| 2. ค่าประกันสัญญาคืนเมื่อครบสัญญาพร้อมดอกเบี้ย | 300,000   | 300,000     |
| 3. เฟอร์นิเจอร์                                | 500,000   | 1,000,000   |
| 4. P.O.S.                                      | 300,000   | 300,000     |
| 5. ค่าประกันสินค้า                             | 400,000   | 400,000     |
| รวม                                            | 1,900,000 | 2,800,000   |

**ตารางที่3.8** ส่วนแบ่งการด าเนินธุรกิจดอกหญ้าแฟรนไซส์

ที่มา: เอกสารราคากลางกระทรวงพาณิชย์, 2534: 23

**ภาพที่ 3.2** แผนภูมิแสดงเหตุผลที่มีปฏิบัติตามข้อกำหนด มอก. 18000 เปรียบเทียบตามมูลค่าที่ต่างกัน (พันกรม กรมพันธ์, 2541)

#### **2.11 การพิมพ์ชื่อวิทยาศาสตร์และภาษาต่างประเทศด้วยภาษาไทย**

การพิมพ์ชื่อวิทยาศาสตร์ของ จุลชีพ พืช สัตว์ ให้ใช้ประมวลนามศาสตร์สากล (International Code of Nomenclature) คือ ท าให้เด่นชัดแตกต่างจากอักษรหรือข้อความอื่นๆ โดยขีดเส้นใต้หรือพิมพ์ด้วยตัวเอนชื่อวิทยาศาสตร์เป็นไปตาม binomial system คือ ประกอบด้วย 2 คำ คำแรกเป็นชื่อ Genus ขึ้นต้นด้วยตัวอักษรใหญ่ คำหลังเป็น Specific epithet และขึ้นต้นด้วย ้อักษรเล็ก ท้ายชื่อ เฉพาะทางวิทยาศาสตร์มักมีชื่อของบุคคลแรกที่กำหนดชื่อและคำบรรยายของ ี่ สิ่งมีชีวิตที่กำกับอยู่ด้วย ซึ่งของบุคคลมักจะใช้เฉพาะชื่อสกุลเท่านั้น ถ้าเป็นชื่อผู้ที่มีชื่อเสียงและเป็นที่ รู้จักแพร่หลายแล้วจะใช้ชื่อย่อ เช่น Linnaeus ย่อเป็น Linn. หรือ L. ในบางครั้งมีผู้กำหนดชื่อถึง 2 คน ก็ให้ใส่ทั้ง 2 ชื่อ ดังตัวอย่าง

2.11.1 จุลชีพ *Escherichia coli Bacillus subtilis Azospirillum brasilense* 2.11.2 พืช เช่น *Qryza sativa* L. (ข้าว) *Zea mays* L. (ข้าวโพด) *Aglaia odoraia*. (ประยงค์)

2.11.3 สัตว์เช่น *Crossrstrea commercialis* lredale & Roughly (หอยนางรมปากจีบ) *Spiella inermis* Ferussac & d Orbigny (ปลาหมึกกระดองก้นไหม้)

ค าที่เป็นชื่อเฉพาะในภาษาต่างประเทศ เช่น ชื่อคน ชื่อสถานที่ ให้เขียนทับศัพท์เป็น ภาษาไทยโดยไม่ต้องวงเล็บภาษาต่างประเทศนั้น ๆ ต่อท้าย ค าศัพท์ภาษาอังกฤษที่ได้มีการ บัญญัติศัพท์ไว้แล้วโดยราชบัณฑิตสถานก็ให้ใช้ตามนั้นโดยปกติถ้าหากเป็นภาษาอังกฤษหรือภาษาอื่น ที่ไม่ใช่ภาษาไทย ให้แปลเป็นภาษาไทยแล้วให้วงเล็บต่อท้ายภาษาเดิมนั้น โดยให้พิมพ์ตัวอักษรตัว แรกของภาษาเดิมไว้ด้วยอักษรตัวเล็ก เช่น แรงกระทำ (Applied force) ไม่ควรใช้คำทับศัพท์ถ้าหาก ี สามารถหาคำที่รากศัพท์เป็นภาษาไทยแทนได้ ในกรณีที่ไม่สามารถหารากศัพท์ที่เป็นภาษาไทยก็ให้ อนุโลมให้พิมพ์ภาษาเดิมแทรกกลางระหว่างประโยคภาษาไทยได้แต่ต้องเว้นวรรคคั่นระหว่างภาษา ทั้งสอง และให้พิมพ์ตัวอักษรแรกด้วยอักษรตัวเล็ก

การพิมพ์ภาษาต่างประเทศโดยใช้ตัวอักษรภาษาไทยไม่นิยมใส่รูปวรรณยุกต์กำกับเสียงสูงต่ำ

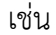

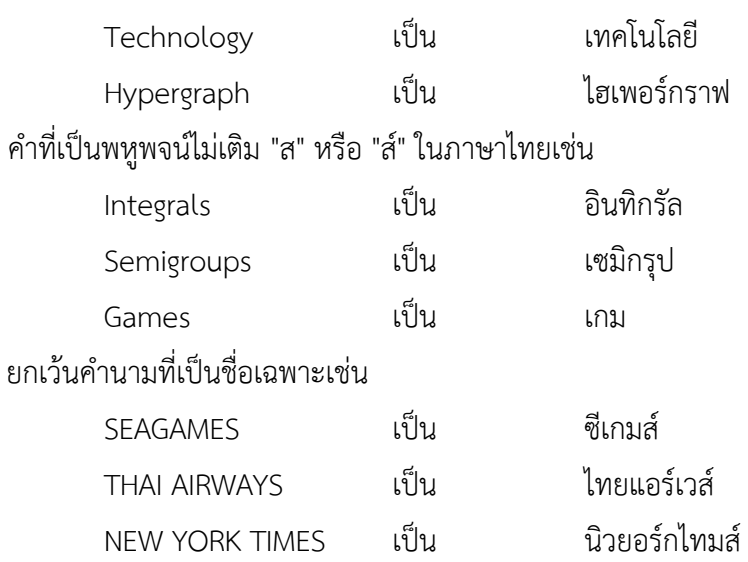

#### **2.12 หน่วยและมาตรฐาน**

ให้ใช้หน่วยระบบสากล (International System of Units, SI) กับการคำนวณและการวัด

ต่าง ๆ ในงานเขียนปริญญานิพนธ์นักศึกษาอาจจะอ้างถึงการแปลงหน่วยได้และหน่วยที่นิยมใช้กัน ทั่วไปอาจจะวงเล็บระบุตามหลังหน่วย SI ก็ได้เช่น 10 kN (1 ton)

## **2.13 การพิมพ์สมการและการตั้งชื่อ**

การตั้งชื่อสมการให้ปฏิบัติดังนี้

2.13.1 แบบอักษรที่ใช้แสดงชื่อสมการและหมายเลขกำกับสมการ ให้ปรับแบบอักษรเป็น แบบอักษรที่ลักษณะใกล้เคียงและเหมาะสมกับสมการ

่ 2.13.2 ชื่อสมการไม่ต้องมีคำว่า "สมการ" แต่ให้มีหมายเลขกำกับการแสดงด้วยเลข 2 ตัว คั่นด้วยจุดทศนิยม เช่น สมการ 3.4 ตัวเลขแรกบอกบทที่สมการแสดงอยู่ และตัวเลขหลังบอกลำดับ ที่ของสมการว่าเป็นล าดับที่เท่าไรในบทที่ 3

d = 
$$
\frac{f+g}{hj}
$$
 3.4  
y=6x<sup>3</sup> +  $\frac{5}{x}$  + 12 3.4 (n)

2.13.3 เลขกำกับสมการไม่ควรมีจุดทศนิยมเกิน 1 จุด ถ้ามีสมการย่อยให้ใช้ (ก) (ข).... ตามหลังเลขสมการ เช่น สมการ 3.4 (ก)

2.13.4 จะต้องพิมพ์ชื่อสมการต่อท้ายสมการในบรรทัดเดียวกันและให้พิมพ์ตัวอักษรสุดท้าย ของชื่อสมการติดกับกั้นหลังของหน้ากระดาษ

2.13.5 การพิมพ์สมการและสัญลักษณ์ที่ใช้ในสมการจะต้องถูกต้องตามหลักคณิตศาสตร์ เช่น

$$
a = b/c
$$
 has  $d = (f+g)/(hj)$ 

ครพิมพ์เป็น 
$$
a = \frac{b}{c} \tan d = \frac{f+g}{h}
$$

และจัดให้เครื่องหมายเท่ากับของทุก ๆ สมการที่ต่อเนื่อง ตรงกัน โดยให้พิมพ์สมการด้วย Microsoft Equation ซึ่งอยู่ใน Microsoft Word หรือโปรแกรมเฉพาะที่สามารถพิมพ์สมการได้

2.13.6 เมื่อมีการใช้สัญลักษณ์เป็นครั้งแรกในสมการจะต้องมีการอธิบายถึงสัญลักษณ์ โดย ู้ขึ้นต้นด้วยคำว่า "เมื่อ" แล้วขึ้นบรรทัดใหม่ ย่อหน้าแล้วพิมพ์สัญลักษณ์คั่นด้วยคำว่า "แทน" แล้วพิมพ์ ค าอธิบายต่อด้วยจุลภาค เว้นวรรค 1 ตัวอักษร แล้วพิมพ์หน่วยของสัญลักษณ์นั้น เช่น

 $\sigma = \frac{F}{4}$ A

**3.5 3.5** 

เมื่อ

- แทนความเค้น, N/mm2
- *F* แทนแรงตั้งฉาก, N
- *A* แทนพื้นที่รับแรง, mm2

ไม่พิมพ์เว้นวรรคระหว่างเครื่องหมายเท่ากับในสมการ

13.7 ถ้าในเนื้อหามีการอ้างอิงถึงสมการ ให้ระบุว่าเป็นสมการที่เท่าใดด้วยคำว่า "สมการ" เว้น 1 วรรค แล้วตามด้วยเลขกากับสมการ เช่น สมการ 4.7

13.8 ถ้าน าสมการจากแหล่งอื่นจะต้องมีการอ้างอิงถึงที่มา โดยอ้างอิงนี้จะระบุใน ส่วนเนื้อหาที่มีการกล่าวถึงสมการ เช่น "....ดังแสดงในสมการ 4.8 (นาวิน มาวิน, 2542)" และการ อ้างอิงนี้จะต้องลงในรายการอ้างอิงด้วย

#### **2.14 การอ้างอิง**

การอ้างอิงในการเขียนปริญญานิพนธ์กำหนดให้อ้างอิงแบบนาม-ปี โดยศึกษาการอ้างอิงใน บทที่ 3 และใช้วิธีการอ้างอิงนั้นตลอดทั้งปริญญานิพนธ์

#### **2.15 แบบสอบถาม**

แบบสอบถามที่ใช้ในการสำรวจ จะต้องออกแบบถูกหลักการสำรวจด้วยแบบสอบถาม (หารายละเอียดเพิ่มเติมจากหนังสือที่เกี่ยวข้อง) โดยมีการทดลองสำรวจ (Pilot test) และตัวอย่าง แบบสอบถามที่ใช้ในการส ารวจจริงจะต้องน ามาแสดงไว้ในส่วนของภาคผนวก (ให้เว้นว่างส่วนที่เป็น ี่ ช่องว่างสาหรับการตอบ) ข้อมูลที่ได้จากการสำรวจจะต้องนำมาสรุปในลักษณะของตาราง หรือ แผนภาพที่สามารถเข้าใจได้ง่ายและไม่เยิ่นเย้อจัดแสดงไว้ในส่วนของเนื้อความหรือในส่วนของ ภาคผนวกก็ได้ขึ้นอยู่กับความเหมาะสม โดยไม่ต้องน าเอาแบบสอบถามที่ผู้กรอกตอบทั้งหมดมาลงใน ปริญญานิพนธ์

## **บทที่3**

## **การอ้างอิงเอกสารที่เกี่ยวข้อง**

การอ๎างอิงเอกสารและแหลํงข๎อมูลอ๎างอิงอื่น ๆ ในปริญญานิพนธ์ การเขียนอ๎างอิงจะปรากฏ ้อยู่ 2 แห่ง คือ การอ้างอิงในเนื้อเรื่อง (In-text citations) จะกระทำเมื่อมีการนำสารสนเทศหรือข้อมูล จากเอกสารอื่นมาใช๎การอ๎างอิงในเนื้อเรื่องให๎ใช๎การอ๎างอิงระบบนาม-ปี (Author date method) การ ้อ้างอิงนี้จะปรากฏแทรกอยู่ในเนื้อเรื่องแทนการอ้างอิงในเชิงอรรถหรือที่เรียกว่าเชิงอรรถอ้างอิง (reference footnote) และ การอ้างอิงในส่วนท้ายเล่มที่เรียกว่า บรรณานุกรม (Biography) หรือ การอ้างอิง (References) ในการอ้างอิงจะเรียงลำดับอักษร (ไม่ต้องแยกประเภทสิ่งตีพิมพ์ และที่ไม่ใช่ ้สิ่งตีพิมพ์) ตามหลักการเรียงคำของพจนานุกรมฉบับปัจจุบัน และจัดแยกภาษาโดยเรียงภาษาไทยขึ้น กํอนและตามด๎วยภาษาตํางประเทศ

รายการอ้างอิงมีประโยชน์ในการให้ข้อมูลที่จำเป็นสำหรับผ้สนใจให้ติดตามเอกสาร และแหล่ง ตําง ๆ ที่อ๎างอิงในปริญญานิพนธ์นั้นได๎ถูกต๎อง ดังนั้นรายการอ๎างอิงจะต๎องตรงกับการอ๎างอิงที่ปรากฏ ้อย่ในเล่ม ข้อมูลในรายการอ้างอิงถูกต้องและสมบูรณ์ วิธีที่จะให้แน่ใจว่าข้อมูลในรายการอ้างอิงถูกต้อง ้สมบูรณ์ คือ ให้ตรวจสอบรายการอ้างอิงแต่ละรายการกับการอ้างอิงที่ปรากฏในเล่มและเอกสารต้นฉบับ นักศึกษาจะต๎องรับผิดชอบในการหาข๎อมูลที่ถูกต๎องเกี่ยวกับเอกสารและแหลํงที่ใช๎อ๎างอิง

## **3.1 การใช้เครื่องหมายวรรคตอน**

การเขียนรายการอ๎างอิงมีการใช๎เครื่องหมายวรรคตอนตําง ๆ ชํวยแบํงข๎อความดังนี้

3.1.1 เครื่องหมาย มหัพภาค (. Period หรือ Full stop) ให้พิมพ์ติดกับคำหน้าแล้วเว้น 1 ้วรรค และใช้ใบกรณีต่อไปบี้

3.1.1.1 เมื่อเขียนย่อชื่อแรกหรือชื่อกลางของผู้แต่งชาวต่างประเทศ เช่น John, B G.

3.1.1.2 ไว้ท้ายคำที่ย่อ เช่น ed.

่ 3.1.1.3 เมื่อจบแต่ละข้อความ (เช่น ผู้แต่ง ชื่อเรื่อง ปีพิมพ์ ฯลฯ) ในรายการอ้างอิงนั้น เชํน John, B G. 2015. **Solar maps**. Science, CMU.

3.1.2 เครื่องหมายจุลภาค (, comma) ให้พิมพ์ติดกับคำหน้าเว้น 1 วรรค และใช้ในกรณี ดังต่อไปนี้ใช้

3.1.2.1 คั่นระหว่างชื่อสกุลและชื่อต้น กลาง (ถ้ามี) ของผู้แต่งชาวต่างประเทศ หรือคั่น ระหวํางชื่อและบรรดาศักดิ์ของผู๎แตํงชาวไทย เชํน

> Mcdold, E. B. ปนัดดา, หมํอมหลวง

คูํมือการจัดท าปริญญานิพนธ์ สถาบันการอาชีวศึกษาภาคเหนือ 1

3.1.2.2 ให๎คั่นระหวํางชื่อผู๎แตํงเมื่อมีผู๎แตํงมากกวํา 1 คน เชํน

Johnson, H., Borlaug, N. E., and Malee, A. K.

มงคล ธุระ, ปริศนา อัครพงษ์สวัสดิ์และจิตต์ใส แก๎วบุญเรือง.

3.1.2.3 ให้คั่นระหว่างสำนักพิมพ์และปีพิมพ์ เช่น

ส านักพิมพ์มหาวิทยาลัยสุโขทัยธรรมาธิราช, 2550.

William, 2010.

่ 3.1.3 เครื่องหมายอัฒภาค (; semicolon) ให้พิมพ์ติดกับคำหน้าแล้วเว้น 1 วรรค และใช้เมื่อ ข๎อความสํวนนั้นได๎ใช๎เครื่องหมายจุลภาคแล๎ว เชํน เมื่อเขียนชื่อผู๎แตํงชาวตํางประเทศเป็นภาษาไทย หลาย ๆ คน เชํน

เบลล์,/ชิน;/ไวท์,/มอลต๎า;/และพอร์ช,/โรทานส์/ไอซ์.//**มหาวิทยาลัยกับชุมชนเมือง**.//แปลโดย ศิลป์ศร สุจิน/และคนอื่นๆ./กรุงเทพฯ:/ไทยวัฒนาพานิช,/2558.

3.1.4 เครื่องหมายมหัพภาคคู่ (: colons) ให้พิมพ์ชิดกับคำหน้าและเว้น 1 วรรค จากคำหลัง และให๎ใช๎กรณีตํอไปนี้

> 3.1.4.1 ใช้คั่นระหว่างสถานที่พิมพ์ (ชื่อเมือง ชื่อรัฐ) และชื่อสำนักพิมพ์ เช่น Bangkok: Amarin

> > Chiangmai: Mahidol

3.1.4.2 ใช๎คั่นระหวํางปีที่หรือเลํมที่วารสาร หนังสือพิมพ์สารานุกรม และเลขหน๎า เชํน 5 (ธันวาคม 2559): 23-25

30 (2015): 123-128

สรุปการเว๎นระยะในการพิมพ์หลังเครื่องหมายวรรคตอน มีดังนี้ หลังเครื่องหมายมหัพภาค (. Period หรือ Full stop) เว๎น 2 ระยะ

หลังเครื่องหมายจุลภาค (, Comma) เว๎น 1 ระยะ

หลังเครื่องหมายอัฒภาค (; Semicolon) เว๎น 1 ระยะ

หลังเครื่องหมายมหัพภาคคูํ (: Colons) เว๎น 1 ระยะ

## **ตัวอย่าง**

เบลล์,/ชิน;/ไวท์,/มอลต๎า;/และพอร์ช,/โรทานส์/ไอซ์.//**มหาวิทยาลัยกับชุมชนเมือง**.//แปลโดย ///////ศิลป์ศรสุจิน/และคนอื่นๆ .// กรุงเทพมหานคร:/ไทยวัฒนาพานิช,/2558. **หมายเหตุ**เครื่องหมาย / หมายถึง เคาะแป้นพิมพ์1 ครั้ง หรือ เทํากับเว๎น 1 ตัวอักษร เครื่องหมาย // หมายถึง เคาะแป้นพิมพ์2 ครั้ง หรือ เทํากับเว๎น 2 ตัวอักษร

#### **3.2 การเรียงล าดับรายการอ้างอิง**

 การเรียงรายการอ๎างอิงเอกสารและแหลํงตําง ๆ ที่ใช๎ในการอ๎างอิงแบบนาม-ปีและแบบเชิงอรรถ ให้เรียงเอกสารภาษาไทยให้จบไปก่อนแล้วต่อด้วยภาษาอังกฤษหรือภาษาต่างประเทศอื่นโดยเรียงลำดับ ้อักษร ตามหลักการเรียงคำของพจนานุกรมฉบับปัจจุบัน และจัดแยกภาษาโดยเรียงภาษาไทยขึ้นก่อน ่ ซึ่งเป็นที่ยอมรับกันโดยทั่วไป ไม่ว่ารายการนั้นจะขึ้นต้นด้วยชื่อผู้แต่ง ชื่อบทความหรือชื่อหนังสือ ทั้งนี้ไม่ ต้องแยกประเภทของสิ่งตีพิมพ์ และที่ไม่ใช่สิ่งตีพิมพ์ที่นำมาใช้อ้างอิง

การเรียงชื่อผู๎แตํงตามตัวอักษรมีรายละเอียดดังนี้

3.2.1 ให้เรียงตัวอักษรของคำนั้น เช่น

Bown, J. R.

Loing, A. R.

3.2.2 คำนำหน้าชื่อ เช่น M' Mc หรือ Mac ให้เรียงตามรูปที่ปรากฦ และไม่สนใจเครื่องหมาย MacCrine

McJohn

M'Caty

3.2.3 ชื่อเรื่อง ที่ขึ้นต้นด้วย article ให้เริ่มเรียงคำถัดไป แต่ถ้า article เป็นคำถัดไปให้เรียง article ด้วยส่วนชื่อสกุลผู้แต่งที่มี preposition เช่น de la van ฯลฯ ให้เรียง ตามกฎของภาษานั้น ถ้า ู้รู้แน่ว่าคำนำหน้าคำนั้นเป็นส่วนหนึ่งของชื่อ เช่น De Bumal ให้ถือว่าคำนำหน้านั้นเป็นส่วนหนึ่งของชื่อ สกุล และเรียงตามลำดับตัวอักษร เช่น

Deada

De Bumal

3.2.4 ถ้าคำนำหน้านั้นไม่นิยมใช้เป็นส่วนหนึ่งของชื่อสกุล เช่น นิยมใช้ Alblert มากกว่า MacAlblert ให้ถือคำนำหน้านั้นเป็นส่วนหนึ่งของชื่อกลาง เช่น Alblert, L. F. Mac ถ้าเรียงงานหลาย งานที่มีชื่อผู๎แตํงคนแรกเหมือนกันให๎ใช๎หลักดังนี้

3.2.4.1 รายการอ๎างอิงที่มีผู๎แตํงคนเดียวมากํอนรายการที่มีผู๎แตํงคนตํอมา เชํน

Burman. A. K.

Burman, A. K. and Calin, E. F.

3.2.4.2 รายการอ๎างอิงที่ผู๎แตํงคนแรกซ้ ากันให๎เรียงตามชื่อผู๎แตํงคนตํอมา เชํน

Burman, A. K.; Wone, K., and Monaran, C. F.

Burman, A. K. and Zong, E. F.

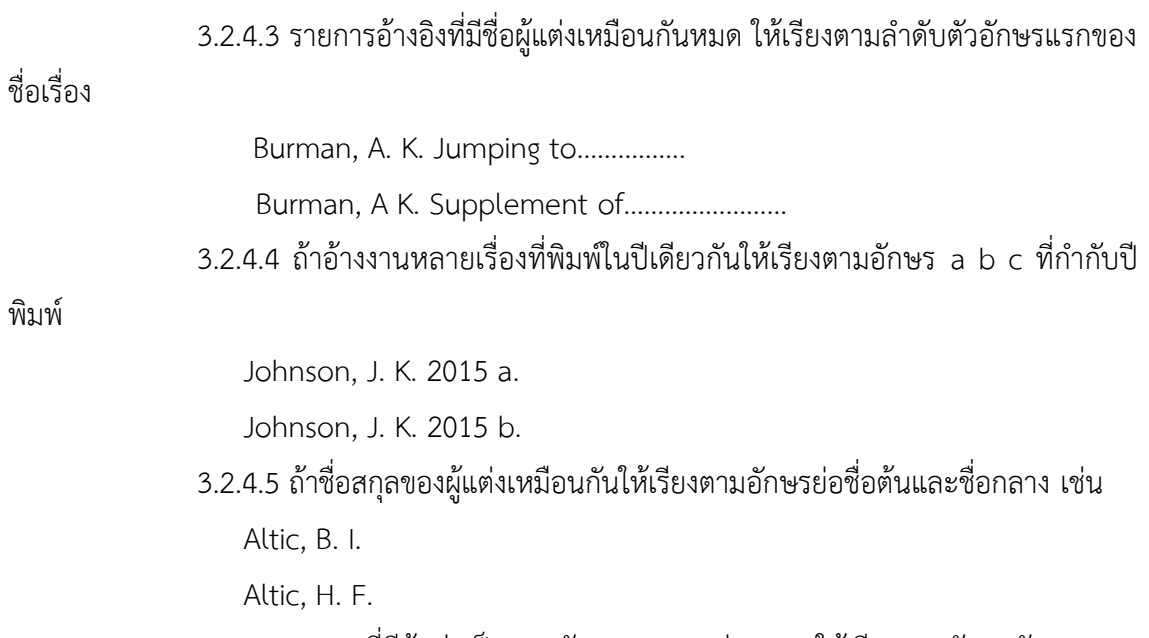

พิมพ์

3.2.5 เอกสารที่มีผู๎แตํงเป็นสถาบัน สมาคม หนํวยงาน ให๎เรียงตามอักษรตัวแรกของ ชื่อสถาบันที่สะกดเต็มการระบุชื่อสถาบันให้ระบุชื่อหน่วยงานใหญ่ก่อนหน่วยงานย่อย

## **ค าย่อที่ใช้ในการเขียนอ้างอิง**

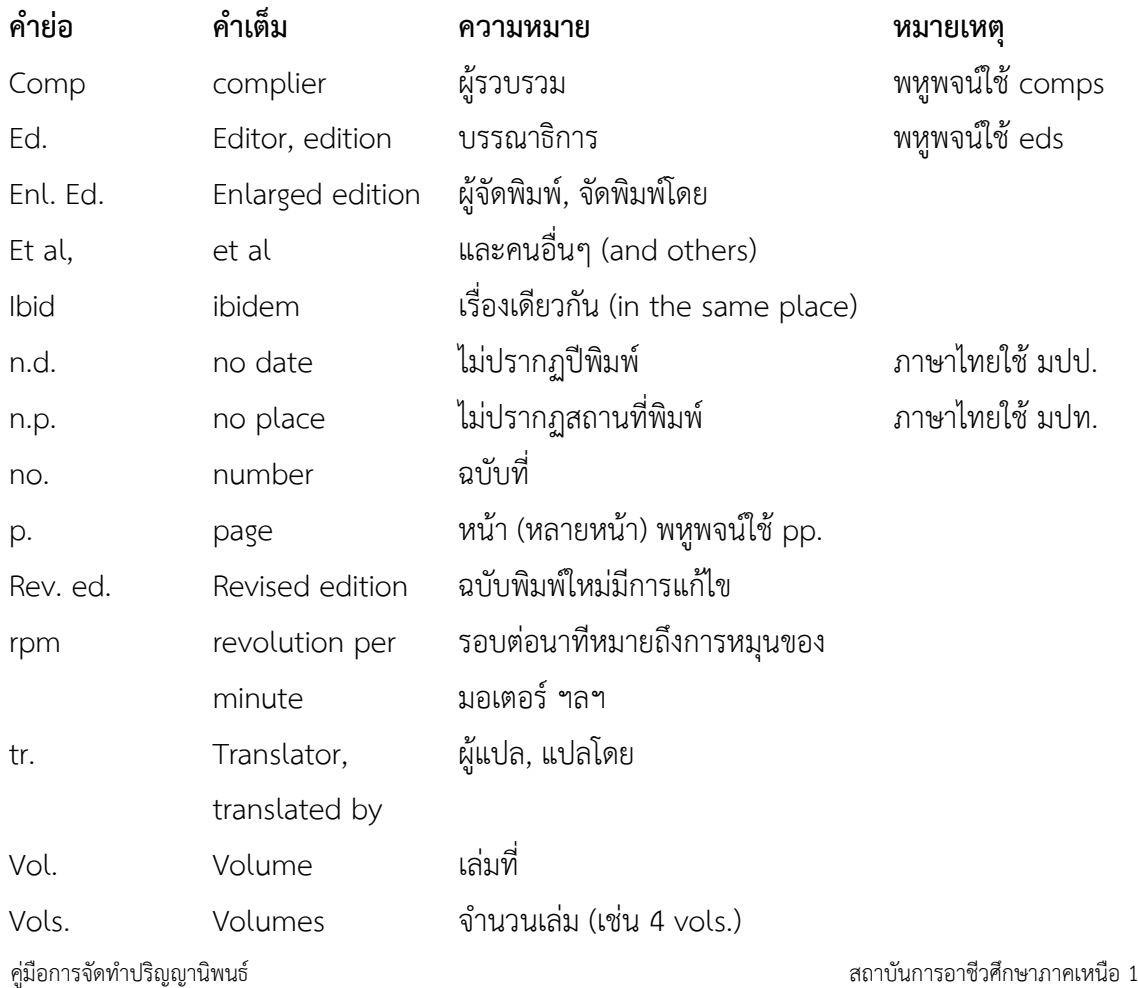

#### **3.3 การเขียนรายการอ้างอิง**

การเขียนรายการอ๎างอิงมีแบบและหลักเกณฑ์แตกตํางกันตามประเภทของเอกสาร เชํน หนังสือ บทความในหนังสือ วารสาร หนังสือพิมพ์ สารานุกรม วิทยานิพนธ์ ปริญญานิพนธ์ จุลสาร เอกสารอัดสำเนา การสัมภาษณ์ ฯลฯ

## **การอ้างอิงแบบนาม-ปี**

โดยทั่วไปจะประกอบด๎วยชื่อผู๎แตํงและปีพิมพ์ในกรณีที่เป็นการอ๎างอิงเนื้อหาโดยตรงหรือ แนวคิดบางสํวนหรือเป็นการคัดลอกข๎อความบางสํวนมาโดยตรง โดยการสรุปเนื้อหาหรือแนวคิด ทั้งหมดของงานชิ้นนั้นมา

#### **3.4 หลักการเขียนนามผู้แต่ง**

3.4.1 ถ้าเป็นชาวต่างประเทศให้ใช้นามสกุลเท่านั้น ถ้าเป็นชาวไทยให้ใส่ชื่อก่อนแล้วตามด้วย ้นามสกุล ถึงแม้เขียนเอกสารเป็นภาษาต่างประเทศก็ตาม เพราะถือเป็นแบบที่สากลยอมรับแล้วว่า ประเทศไทยใช๎เชํนนี้

> (ชิน บัวชุม, 2558) (Moltahs, 2015) (Thanakhon, 2014) (SuthaThongkhal, 2013) 3.4.2 กรณีผู้แต่งที่มีฐานันดรศักดิ์ บรรดาศักดิ์ สมณศักดิ์ (กรมหมื่นจไวยวรนาถ) (พระยาอุปกิตศิลปสาร, 2510) (สมเด็จพระวชิรญาณ [นิ่ม], 2512) (ม.ล.บุญเหลือ เทพยสุวรรณ, 2520)

3.4.3 กรณีผู้แต่งมียศทางทหาร ตำรวจ หรือมีตำแหน่งทางวิชาการ เช่น ศาสตราจารย์หรือมี ้คำเรียกทางวิชาชีพ เช่น นายแพทย์ ทันตแพทย์ เภสัชกร ไม่ต้องใส่ยศ หรือตำแหน่งทางวิชาการ หรือ ค าเรียกทางวิชาชีพนั้น ๆ

(ถนอมศักดิ์ วงศ์พัวพัน, 2550)

(สุชาติพุํมพันมํวง, 2552)

3.4.4 ผู๎แตํงใช๎นามแฝง

(Dr. Maji [pseud.], 1999) (Sweet [pseud.], 1998)

(มโน [นามแฝง], 2520)

การอ๎างเอกสารหนึ่งเรื่องที่มีผู๎แตํงคนเดียว ถ๎าอ๎างถึงเอกสารหรืองานนั้นทั้งงานโดยรวม ให๎ ระบุนามผู้แต่งและปีพิมพ์แทรกในข้อความในตำแหน่งที่เหมาะสม กล่าวคือ ถ้าระบุนามผู้แต่งใน เนื้อความ ให๎อ๎างปีพิมพ์ไว๎ในวงเล็บ (ตัวอยําง 1) หรือให๎ระบุทั้งนามผู๎แตํงและปีพิมพ์ของเอกสารนั้นใน วงเล็บ (ตัวอยําง 2)

#### ตัวอยําง 1

สุธา ทองขาว (2559) ได๎ศึกษาผลของการใช๎ประโยชน์จากกากเมล็ดกาแฟ เพื่อการปลูกพืช ..Robert (2014) concluded the principle of animal welfarethat …

#### ตัวอยําง 2

…ในขณะที่การใช้ผลการวิจัยทางสังคมศาสตร์ส่วนใหญ่อยู่ในวงแคบ จำกัดเฉพาะในกลุ่ม สาขาวิชาของตนเทํานั้น (ประวิต เอรวัณ, 2558)

…Last year, the group worked in farm (Kenvin, 2015), demonstrated that…

่ ในย่อหน้าหนึ่ง ๆ เมื่ออ้างถึงงานนั้นซ้ำอีกครั้งหนึ่ง ไม่ต้องระบปีพิมพ์ในการอ้างครั้งต่อมาได้ ถ๎างานนั้นเพิ่งถูกอ๎างและไมํสับสนกับงานอื่น (ตัวอยําง 3)

#### ตัวอยําง 3

ทยิดา มานุวงศ์ (2014) ศึกษาเทคโนโลยีที่พร๎อมถํายทอดเพื่อการผลิตผงแคลเซียม คาร์บอเนตแบบแผํนเชิงพาณิชย์ ซึ่งเป็นแคลเซียมคาร์บอเนตอัญรูปะราโกไนต์ที่ไมํสามารถผลิตได๎จาก ภูเขาปูนหรือ การสังเคราะห์ทางเคมี ผลิตได้จาการแปรรูปจากเปลือกหอยบางชนิดเท่านั้น......

In a recent study of group living talapoins, Kenvin (2015) demonstrated that **Exenvin also found that** 

การระบุชื่อผู๎เขียนที่เป็นชาวตํางประเทศสามารถท าได๎2 วิธี

1) ให้ระบุชื่อภาษาต่างประเทศในเนื้อความ และระบุปีพิมพ์ในวงเล็บ (ตัวอย่าง 4)

2) ให้ระบุชื่อเป็นภาษาไทยในเนื้อความก่อน และวงเล็บชื่อภาษาต่างประเทศและปีพิมพ์ (ตัวอยําง 5)

#### ตัวอยําง 4

Arbon (2014b) ได้อธิบายถึงการนำเสนอรายงานตามลำดับขั้นตอนดังนี้...

#### ตัวอยําง 5

้จิมสัน (Jimson, 2012: 101) ให้ความเห็นว่า "หลักสูตรการเรียนการสอนภาษาที่มีลักษณะเจาะจง เป็นวิธีที่ดีทีสุดที่จะบรรลุวัตถุประสงค์หลักการของการศึกษาที่ใช๎ภาษาอังกฤษเป็นสื่อ"

ถ๎าอ๎างเอกสารเรื่องเดียว เขียนโดยผู๎แตํงคนเดียว แตํมีหลายเลํมจบ ให๎ระบุหมายเลขของเลํม ที่อ๎างถึงด๎วย เชํน

(พระชํวงเกษตรศิลป์, 2502, เลํม1) (Walmart, 2005, vol. 4)

### **การอ้างเอกสารหนึ่งเรื่องที่มีผู้แต่ง 2 คน**

เมื่อเอกสารที่อ้างถึงมีผู้แต่ง 2 คน ให้ระบุนามผู้แต่งทั้ง 2 คน ทุกครั้งที่มีการอ้างโดยใช้คำ และ หรือ and เชื่อมนามผ้แต่ง (ตัวอย่าง 6)

#### ตัวอยําง 6

Tomson และ Sudan (2003) ศึกษาวิธีวิจัยที่ใช๎ในวิทยานิพนธ์บรรณารักษศาสตร์และพบวํา…จากการ ้วิเคราะห์วิธีวิจัยที่ใช้ในวิทยานิพนธ์บรรณารักษ์ศาสตร์พบว่า วิธีวิจัยเชิงสำรวจมีผู้นิยมใช้กันแพร่หลาย และคงจะเป็นที่นิยมใช๎ตํอไป (Tem and Thompson, 2008)

In some studies the theoretical constructs are based on assumptions and premises about the information transfer process, which derives from the theoretical formulation of Sathon and Boontong (2009)

## **การอ้างเอกสารหนึ่งเรื่องที่มีผู้แต่ง 3 คน**

้ เวลาอ้างถึงเอกสารที่มีผู้แต่ง 3 คนครั้งแรก ให้ระบุนามผู้แต่งทุกคน (ตัวอย่าง 7) เมื่ออ้างถึงครั้ง ต่อไปให้ระบุเฉพาะนามผู้แต่งคนแรก ตามด้วย et al. หรือ and others สำหรับเอกสารภาษาอังกฤษ ้ และคณะหรือและคนอื่น ๆ สำหรับเอกสารภาษาไทย (ตัวอย่าง 8)

#### ตัวอยําง 7

ี ปัญญา วงค์ทอง, ชานนท์ ทองแท้ และบุญล้ำ คำสุภา (2558) ได้กล่าวถึงคุณสมบัติของทองแดงว่า......

Sujittra, Kabell และ Phisut (2007) ค๎นพบวํา…

Ghoss, Somrose, and Manee (2014) stated:…..

#### ตัวอยําง 8

สุชาติ รักการดี และคณะ (2558) กลําวสรุปไว๎ดังนี้…

Srijun และ คนอื่นๆ (2009) ได๎สรุปเพิ่มเติมวํา…

Writing is one way of making meaning from experience for ourselves and for others (Charee, et al., 2008)

**ข้อยกเว้น** ถ้าเอกสารสองเรื่องที่อ้างครั้งต่อมา เมื่อเขียนย่อโดยใช้ et al. แล้วทำให้รายการที่อ้าง ปรากฏคล๎ายกัน เชํน Boontida, Ramez and Yuwadee (2012)… Boontida, Zoo and Blue (2014)…

ู้ถ้าเขียนย่อจะเป็น Boontida et al. (2014) เหมือนกัน ในกรณีเช่นนี้ เพื่อไม่ให้ผู้อ่านสับสนให้เขียนชื่อ ผู๎แตํงทุกคน

#### การอ๎างเอกสารหนึ่งเรื่องที่มีผู๎แตํงมากกวํา 3 คน

ในการอ้างถึงทุกครั้ง ให้ระบุเฉพาะนามผ้แต่งคนแรก พร้อมคำ et al. หรือ and others ้สำหรับเอกสารภาษาอังกฤษ และคณะ หรือ คนอื่น ๆ สำหรับเอกสารภาษาไทย

**ข้อยกเว้น** ถ้าเอกสารสองเรื่องที่อ้างเมื่อเขียนย่อแล้วทำให้รายการที่อ้างปรากฏคล้ายกัน ในกรณีนี้เมื่อ ้อ้างถึงเอกสารเหล่านั้นในเนื้อความให้พยายามระบุผู้แต่งคนต่อมาเรื่อย ๆ จนถึงชื่อผู้แต่งที่ไม่ซ้ำกัน เช่น Nikom, Jenifer, Maloney, Bryant, Khon and Van (2009) และ Nikom, Jenifer, Bryant, Wooddy, Malee and Buntool (2015)

#### ในเนื้อความการอ๎างถึงจะปรากฏดังนี้

Sathon, Suchat, Malee et al. (2014) และSathon, Suchat, Boontom et al. (2006)

#### **การอ้างเอกสารที่ผู้แต่งเป็นสถาบัน**

เมื่ออ๎างเอกสารที่มีสถาบันเป็นผู๎แตํงแทรกในเนื้อความในระบบนาม-ปีให๎ระบุนามผู๎แตํงที่ ้สถาบัน โดยเขียนชื่อเต็มในการอ้างครั้งแรก และถ้ามีชื่อย่อที่เป็นทางการก็ให้ระบุชื่อย่อนั้นในวงเล็บ ใหญํ [ ] ไว๎ด๎วยกรณีนี้ในการอ๎างครั้งตํอมาให๎ใช๎ชื่อยํอนั้นได๎ในกรณีที่ไมํมีชื่อยํอ การอ๎างครั้งตํอ ๆ มา ให้ระบุชื่อสถาบันเต็มทุกครั้ง ดังตัวอย่างที่ 9

ตัวอยําง 9 การอ๎างครั้งแรกคือ (องค์การรับส่งสินคำและพัสดุภัณฑ์ [ร.ส.พ.], 2549) (Asian Institute of Technology [AIT], 2556)

การอ๎างครั้งตํอมา

(ร.ส.พ., 2552) (AIT, 2013)

ึการอ้างถึงผู้แต่งที่เป็นสถาบัน ควรคำนึงถึงแนวทางดังต่อไปนี้ด้วยคือ ต้องพยายามให้ผู้อ่านไม่สับสน ้ระหว่างสถาบันที่อ้างถึงนั้น กับสถาบันอื่น ๆ ทั้งนี้ ถ้าสถาบันนั้นเป็นหน่วยงานรัฐบาล อย่างน้อยต้อง ้อ้างถึงระดับกรมหรือเทียบเท่าและเขียนอ้างระดับสูงลงมาก่อน เช่น

(กรมประชาสัมพันธ์, 2554) (มหาวิทยาลัยมหิดล, คณะวิศวกรรมศาสตร์, 2555) (กระทรวงศึกษาธิการ, สำนักนโยบายและแผน, 2559) (ส านักงานคณะกรรมการการอาชีวศึกษา, 2553)

การอ๎างเอกสารหลายเรื่องโดยผู๎แตํงคนเดียวกัน ในการอ๎างเอกสารหลายเรื่องที่เขียนโดยผู๎แตํงคน เดียวกันแต่ปีพิมพ์ต่างกันให้ระบุนามผู้แต่งครั้งเดียวแล้วระบุปีพิมพ์ตามลำดับ ใช้เครื่องหมายจุลภาค (,) คั่นระหวํางปีพิมพ์โดยไมํต๎องระบุนามผู๎แตํงซ้ าอีก เชํน

(บุญยงค์เกศเทศ, 2516, 2520, 2523) (Hassam and Grammick, 1981:1982)

แต่ถ้าวิทยานิพนธ์อ้างเอกสารหลายเรื่อง ที่เขียนโดยผู้แต่งคนเดียวกัน แต่ปีพิมพ์ซ้ำกัน ให้ใช้ a b c d ิตามหลังปีพิมพ์สำหรับเอกสารภาษาต่างประเทศ และใช้ ก ข ค ง ตามหลังปีพิมพ์ สำหรับเอกสาร ภาษาไทย เช่น

(อัคร อัครพงษ์, 2557ก) (กระทรวงศึกษาธิการกรมวิชาการ, 2550ก: 2550ข) (Kan, 2005a) (Kan, 2005b) (Brun, 2009a: 2009b: 2009b: 2009c) การอ๎างเอกสารหลายเรื่องโดยผู๎แตํงหลายคน การอ๎างเอกสารหลายเรื่องที่เขียนโดยผู๎แตํงตํางๆ

กันพร๎อมกัน มีวิธีเขียน 2 วิธีให๎เลือกใช๎วิธีใดวิธีหนึ่งตลอดทั้งเลํม คือ

1) ให้ระบุนามผู้แต่งโดยเรียงตามลำดับอักษร ตามด้วยปีพิมพ์ และใส่เครื่องหมายอัฒภาค ( ;) คั่นเอกสารที่อ๎างแตํละเรื่อง เชํน

(อัคร อัครพงษ์, 2552ข: ฐาปกรณ์ สุขเชย และประภากรณ์โสสิน, 2553; ทองเลียน นาคร, 2554: สุชัช ณ นําน, 2555)

(Federer, 2005: Kan and Romazing, 2006: Jhonson, 2008: Wandee, 2014)

2) ให้เรียงตามปีพิมพ์จากน้อยไปหามาก และใช้เครื่องหมายอัฒภาค (;) คั่นระหว่างเอกสารที่ อ๎างแตํละเรื่อง ทั้งนี้เพื่อแสดงวิวัฒนาการของเรื่องที่ศึกษา เชํน

(Wandee, 2013: Fiedler, 2014: Thompson, 2015: Kast and Rawan, 2015)

ในกรณีที่อ้างเอกสารหลายชื่อเรื่อง ที่มีทั้งผู้แต่งเป็นภาษาไทยและภาษาต่างประเทศให้อ้างชื่อผู้ที่แต่ง เป็นภาษาไทยจนครบก่อน แล้วจึงตามด้วยชื่อผ้ที่แต่งเป็นภาษาต่างประเทศโดยวิธีใดวิธีหนึ่งข้างต้นการ ้อ้างเอกสารที่ไม่ปรากฦนามผ้แต่งเอกสารที่ไม่ปรากฦนามผ้แต่ง มีวิธีการอ้างดังนี้

1) เอกสารที่ไมํปรากฏนามผู๎แตํงให๎ลงชื่อเรื่องได๎เลย (ภูมิศาสตร์แหํงทวีปเอเชีย, 2501) ("Study Finds," 2001)

The book College Bound Seniors (2006)

2) เอกสารที่ไม่ปรากฏนามผู้แต่ง มีแต่ผู้ทำหน้าที่เป็นบรรณาธิการหรือผู้รวบรวม (Anderson, ed., 1950) (Livingstone, comp., 1985) (ธรรม สุทนต์, บรรณาธิการ, 2505) (พ.ณ. ประมวญมารค, ผู๎รวบรวม, 2001)

การอ๎างหนังสือแปล

ระบุชื่อผู๎เขียนที่เป็นเจ๎าของเรื่อง ถ๎าไมํทราบชื่อผู๎เขียนจึงระบุชื่อผู๎แปลเชํน (ซิลเวอร์, 2515)

(ไขํมุก ศิริ, ผู๎แปล, 2507)

การอ๎างเอกสารที่เป็นบทวิจารณ์ให๎ใสํชื่อผู๎วิจารณ์ (Duncani, 2005)

(หงส์ทอง มหายศนันท์, 2517)

## **การอ้างเอกสารที่อ้างถึงในเอกสารอื่น**

ถ๎าต๎องการอ๎างเอกสารที่ผู๎แตํงได๎อ๎างถึงในงานของตน การอ๎างเชํนนี้ถือวํา มิได๎เป็นการอ๎างถึง เอกสารนั้นโดยตรง ให๎ระบุนามผู๎แตํงของเอกสารทั้งสองรายการ โดยระบุนามผู๎แตํงและปีพิมพ์ของ เอกสารอันดับแรกตามด้วยคำว่า อ้างถึงใน หรือ cited in แล้วระบุนามผู้แต่งของเอกสารอันดับรองและ ปีพิมพ์ (ตัวอย่าง 10)

#### ตัวอยําง 10

แท้จริงประโยชน์ที่หอพระสมุดสำหรับพระนครจะทำให้แก่บ้านเมืองได้ไม่ใช่แต่รวมหนังสือเก็บ ไว้เป็นสมบัติของบ้านเมืองอย่างเดียว ถ้าหากสามารถตรวจสอบหนังสืออันเป็นเหตุให้เกิดวิชาความร้ พิมพ์ให๎แพรํหลายได๎ยังเป็นประโยชน์ยิ่งขึ้นเหมือนกับแจกจํายสมบัตินั้นไปให๎ถึงมหาชนอีกชั้นหนึ่ง กรรมการจึงเห็นเป็นข้อสำคัญมาแต่แรกตั้งหอพระสมุดสำหรับพระนคร ซึ่งหอพระสมุดควรเอาเป็นธระ ในเรื่องพิมพ์หนังสือด้วย (สมเด็จกรมพระยาดำรงราชานภาพ, 2495 อ้างถึงใน ศุภมาส ทองแท้, 2521)

ถ๎าเอกสารอันดับรองไมํได๎ระบุปีพิมพ์ของเอกสารอันดับแรก ให๎ลงดังนี้ (พระยาอนุมานราชธน อ๎างถึงใน สํองแสง อัมพร, 2554) (Hana, cited in Adam, 2010)

ถ๎ากลําวถึงนามเจ๎าของเอกสารอันดับแรกในเนื้อหาอยูํแล๎วก็ลงแตํเพียงปีพิมพ์และเลขหน๎า(ถ๎ามี) ของ เอกสารอันดับแรกและชื่อเอกสารอันดับรองไว๎ได๎ในวงเล็บ ( ) เชํน สมเด็จกรมพระยาดำรงราชานุภาพได้ทรงรายงานถึงจำนวนหนังสือไทยที่มีอยู่ในหอพระสมุดสำหรับ พระนคร ในปีพ.ศ. 2459 ดังนี้คือ (2459 อ๎างถึงใน ศุภมาส ทองแท๎, 2531) พระยาอนุมานราชธนในเรื่องแหลมอินโดจีนสมัยโบราณ (สํองแสง อัมพร, 2554) เรื่อง The Journals

of GrateHana, 2001-2003 (Adam, 2010) ได๎รายงาน…...หรือ

Hana (Adam, 2010) ได๎กลําวถึงในการเดินทางตอนหนึ่งวํา… การอ๎างถึงสํวนหนึ่งของหนังสือรวมบทความ การอ๎างถึงสํวนหนึ่งของหนังสือซึ่งเป็นสิ่งพิมพ์รวมบทความ หรือผลงานของผู๎เขียนหลายคนและมี

ผู้รับผิดชอบในการรวบรวม หรือทำหน้าที่บรรณาธิการ ให้ระบุเฉพาะนามผู้เขียนบทความ ในกรณีที่ไม่ ปรากฏนามผู๎เขียนบทความ ให๎ใช๎วิธีการอ๎างอิงตามข๎อ 4.1.8 ข๎างต๎นได๎ การอ๎างเอกสารพิเศษหรือสื่อลักษณะอื่น

การอ้างถึงเอกสารพิเศษ เช่น ต้นฉบับตัวเขียน รายการวิทยุ โทรทัศน์ สไลด์ ฟิล์มสตริปส์ เทป แผนที่เป็นต๎น ให๎ระบุลักษณะของเอกสารพิเศษหรือสื่อนั้น ๆ

1) ต๎นฉบับตัวเขียน คัมภีร์โบราณ

(London, British Library, Arundel MSS; 285, fol. 165b)

("การเกด." สมุดไทยขาวอักษรไทยเสนดินสอดำ, 1)

("ทีฆนิกายมหาวรรคปาลี." ฉบับลองชาด, ผูก)

("เรื่องงบประมาณการจํายเงินแผํนดิน ร.ศ. 111-112." หอจดหมายเหตุแหํงชาติ.น.1-3.

เลขที่ 3, 10, 11.)

2) รายการวิทยุโทรทัศน์

(กรมพระยาดารงราชานุภาพ, รายการโทรทัศน์ ชุด "มรดกไทย")

3) สไลด์ ฟิล์มสตริปส์

(กรมสํงเสริมการเกษตร, สไลด์)

 $4)$  เทา

(ม.ร.ว. คึกฤทธิ์ปราโมช, เทปตลับ)

เอกสารพิเศษเหลํานี้ถ๎าในการอ๎างถึงหัวข๎อใดก็ตามที่มีนามซ้ ากัน ให๎ใช๎อักษร ก ข ค ง หรือ a b c d กำกับไว้หลังชื่อเช่นกัน เช่น

(พระบาทสมเด็จพระพุทธเลิศหล้านภาลัย ก. สมุดไทยดำอักษรไทยเส้นตรง)

(พระบาทสมเด็จพระพุทธเลิศหล้านภาลัย ข. สมุดไทยดำอักษรไทยเส้นตรง)

การอ๎างการสื่อสารระหวํางบุคคล

 การสื่อสารระหวํางบุคคล อาจเป็นจดหมาย บันทึก การสนทนา การสัมภาษณ์ฯลฯ ให๎ระบุชื่อ ที่ผู้เขียนสื่อสารด้วย พร้อมวันที่ถ้าทำได้ เช่น

A.D.Nong (personal communication, April 10, 2013) mentioned…

(Wanchai Suka, interview, January 8, 2012)

(เสนอ อินทรสุขศรี, จดหมาย, 10 มกราคม 2546)

(ประเวศน์ วสี, สัมภาษณ์, 15 กันยายน 2545)

## **3.5 การเขียนบรรณานุกรม**

บรรณานุกรม หมายถึง บัญชีรายการแหลํงข๎อมูลอ๎างอิง โดยระบุ **ผู้แต่ง ชื่อเรื่อง ครั้งที่พิมพ์ สถานที่พิมพ์ผู้รับผิดชอบ การพิมพ์และ ปีพิมพ์**การเขียนบรรณานุกรม จึงเป็นการอ๎างอิงโดยรวม สำหรับการเขียนตำราแบบเดิม แต่ปัจจุบันนิยมการอ้างอิงแทรกในเนื้อหาระบบนาม-ปี เช่น หนังสือ ้งานวิจัย ปริญญานิพนธ์ เป็นต้น ซึ่งเป็นการอ้างอิงแบบย่อ ถ้าต้องการรายละเอียดของรายการอ้างอิง

้นั้น ให้ดูที่ บรรณานุกรม ซึ่งนิยมจัดเรียงตามลำดับอักษร เพื่อความสะดวกในการค้นหา และให้เรียง รายการข้อมูลอ้างอิงภาษาไทยขึ้นก่อนแล้วตามด้วยรายการข้อมูลอ้างอิงภาษาต่างประเทศ เพื่อให้ สัมพันธ์กับการอ๎างอิงระบบนาม-ปีให๎ใช๎แบบแผน การเขียนบรรณานุกรม คือ **ผู้แต่ง ปีพิมพ์ชื่อเรื่อง ครั้งที่พิมพ์สถานที่พิมพ์ผู้รับผิดชอบการพิมพ์**

การลงรายการสํวนตําง ๆ ของบรรณานุกรม แยกตามชนิดของรายการข๎อมูลที่อ๎างอิง มีหลักการลง รายการดังนี้

## **3.5.1 หนังสือ**

้ข้อมูลที่จำเป็นต้องมี ได้แก่ ชื่อผู้แต่ง ปีพิมพ์ ชื่อหนังสือ สำนักพิมพ์ สถานที่พิมพ์ ข้อมูล อื่น ๆ ที่ระบเพิ่มเติมเพื่อความชัดเจนของรายการอ้างอิงนั้น ได้แก่ ครั้งที่พิมพ์ ชื่อชุดหนังสือ และลำดับ ที่ จำนวนเล่มจำนวนหน้าทั้งหมด

#### แบบแผน

ผู้แต่ง,// ปีพิมพ์.// ชื่อหนังสือ.// เล่มที่หรือจำนวนเล่ม (ถ้ามี).// ครั้งที่พิมพ์ (ให้ลงการพิมพ์ครั้งที่ 2 ///////เป็นต๎นไป).// ชื่อชุดหนังสือและล าดับที่ (ถ๎ามี).// สถานที่พิมพ์:/ส านักพิมพ์.

3.5.1.1 ผู๎แตํงหรือบรรณาธิการ

1) ถ๎าผู๎แตํงเป็นชาวตํางประเทศ ให๎ลงชื่อสกุลตามด๎วยตัวอักษรตัวยํอของชื่อต๎นและ ชื่อกลาง (ถ๎ามี)

> 2) ใช้เครื่องหมายจุลภาค (.) แบ่งชื่อสกุลและอักษรย่อ ของชื่อต้นกับชื่อกลาง เช่น Reynolds, F. E.

Fontana, D., Jr.

3) ถ๎าผู๎แตํงเป็นชาวไทย ให๎ลงชื่อกํอนแล๎วตามด๎วยนามสกุล ในกรณีที่เขียนเอกสาร เป็นภาษาตํางประเทศอาจใช๎แนวทางเดียวกันกับผู๎แตํงชาวตํางประเทศได๎

4) ผู๎แตํงชาวไทยมีฐานันดรศักดิ์บรรดาศักดิ์ให๎พิมพ์ชื่อตามด๎วยเครื่องหมายจุลภาค (,) และฐานันดรศักดิ์ บรรดาศักดิ์ เช่น

ธรรมศักดิ์มนตรี, เจ๎าพระยา

วิจิตรวาทการ, หลวง

5) ถ้าผู้แต่ง 2 คน หรือมากกว่า 2 คน แต่ไม่เกิน 6 คน ลงชื่อผู้แต่งทุกคนให้ใช้คำว่า ี และ หรือ, and ก่อนชื่อผู้แต่งคนสุดท้าย แต่ถ้ามีผู้แต่ง 6 คน หรือมากกว่านั้นขึ้นไปให้ใช้คำว่าและคน อื่น ๆ หรือ และคณะสำหรับภาษาไทยและให้ใช้ et al. หรือ and others สำหรับภาษาต่างประเทศเว้น ่ แต่สาขาวิชานั้น ๆ จะนิยมให้ระบุชื่อผู้แต่งทุกคนหรือระบุอย่างอื่น เช่น

Fukurke, T., and Morioka, K.

Hanson, H., Borlaug, N. E., and Anderson, R. G.

วันดี สุขใจ และ บังอร ญาณะ

ดวงดี งามอนันต์, วิมล ขุนใส, อรุณีจันทรประจักษ์, จริยาประยูร และ เมษา บังวัน Stevenson, H. E., et al

Wilson, K., and others.

สุธรรม เนตรวัน และ คนอื่นๆ.

อีกวิธีหนึ่งที่ผู๎เขียนใช๎กัน คือ กลับชื่อสกุลเฉพาะผู๎แตํงคนแรก สํวนคนที่สองเป็นต๎นไปเขียนตามที่ ปรากฏ เชํน Hanson, H., N. E. Borland, and R. G. Anderso.

6) ถ้าผู้แต่งเป็นสถาบัน ควรคำนึงถึงแนวทางดังต่อไปนี้ด้วย คือ ต้องพยายามให้ผู้อ่าน ไม่สับสนระหว่างสถาบันที่อ้างถึงนั้นกับสถาบันอื่นๆ ทั้งนี้ถ้าเป็นหน่วยงานรัฐบาลอย่างน้อยต้องอ้างถึง ระดับกรมหรือเทียบเท่า และเขียนอ้างระดับสงมาก่อน เช่น

กระทรวงศึกษาธิการ

กรมประชาสัมพันธ์

7) ถ้าไม่มีผู้แต่ง ให้เขียนชื่อเรื่องในตำแหน่งของผู้แต่ง

8) ถ๎าเป็นหนังสือที่มีบรรณาธิการ และผู๎อ๎างอิงต๎องการอ๎างถึงหนังสือทั้งเลํมให๎เขียน ชื่อบรรณาธิการแทนผู้แต่ง และใส่คำว่า บรรณาธิการ สำหรับเอกสารภาษาไทย และคำว่า ed. Sinv eds. แล้วแต่กรณีสำหรับเอกสารภาษาต่างประเทศ เช่น Forbes, S. M., ed

9) ปิดท๎ายชื่อผู๎แตํงหรือบรรณาธิการด๎วยเครื่องหมายมหัพภาค เชํน

ตรีทศพล เมฆบังวัน และจารุมาศ อัชกุล, บรรณาธิการ.

3.5.1.2 ปีพิมพ์

1) ระบุปีพิมพ์งานนั้น (สำหรับงานที่ไม่ตีพิมพ์เผยแพร่ ปีพิมพ์ หมายถึง ปีที่ผลิต งาน

นั้น)

2) งานที่อยู่ระหว่างการจัดพิมพ์เผยแพร่ให้ใช้คำว่า (กำลังจัดพิมพ์) หรือ (in press) แล๎วแตํภาษาของงานนั้นๆ

> 3) ถ้าไม่ปรากฏปีพิมพ์ให้ระบุ ม.ป.ป. หรือ n.d. อยู่ในเครื่องหมายวงเล็บแล้วแต่กรณี 4) จบด๎วยเครื่องหมายมหัพภาค

3.5.1.3 ชื่อหนังสือ

่ 1) หนังสือที่เป็นภาษาต่างประเทศให้พิมพ์ตัวใหญ่เฉพาะอักษรตัวแรกของชื่อเรื่อง (ถ้า มี) ซึ่งมักพิมพ์ตามหลังเครื่องหมายมหัพภาคคูํ (:) และชื่อเฉพาะ

2) พิมพ์ตัวหนาหรือขีดเส๎นใต๎หรือใช๎วิธีอื่นหรือใช๎ตัวอักษรพิมพ์ปกติตามความนิยมใน สาขาวิชานั้น ๆ ในกรณีที่เป็นหนังสือทางด๎านวิทยาศาสตร์อาจพิมพ์โดยไมํใช๎ตัวหนาหรือขีดเส๎นใต๎ได๎ ทั้งนี้ต๎องพิมพ์ชื่อ พืช สัตว์และสิ่งมีชีวิตอื่นๆ ที่เป็นภาษาลาตินโดยใช๎ตัวเอน ตัวหนา หรือขีดเส๎นใต๎

3) ลงข้อมูลที่จำเป็นสำหรับการสืบค้น เช่น ครั้งที่พิมพ์ เล่มที่พิมพ์ไว้ในวงเล็บตามหลัง ู้ชื่อเรื่องโดยไม่มีเครื่องหมายมหัพภาคระหว่าง ชื่อเรื่อง และ วงเล็บ

4) จบข๎อความสํวนนี้ด๎วยเครื่องหมายมหัพภาค

3.5.1.4 ในกรณีที่ชื่อหนังสือที่อ๎างอิงมีหลายเลํม หรือพิมพ์หลายครั้งที่เป็นชุด หรือมี ้ลำดับที่ ก็ให้ลงข้อมูลที่จำเป็นสำหรับการสืบค้นโดยระบุไว้หลังชื่อเรื่องตามลำดับ โดยแต่ละรายการคั่น ด๎วยเครื่องหมายมหัพภาค

3.5.1.5 สถาบที่พิบพ์และสำบักพิบพ์

1) ให้ระบชื่อจังหวัดหรือชื่อเมือง ถ้าชื่อเมืองไม่เป็นที่ร้จักแพร่หลาย หรืออาจทำให้ ้สับสนกับเมืองอื่น ให้ระบุชื่อจังหวัดหรือเมืองหรือประเทศที่สำนักพิมพ์นั้นตั้งอย่กำกับ

2) ถ้าในเอกสารสำนักพิมพ์ตั้งอยู่ในเมืองมากกว่า 1 เมือง ให้เลือกเมืองแรก

3) พิมพ์เฉพาะชื่อสำนักพิมพ์ ส่วนคำระบุสถานะของสำนักพิมพ์ เช่น ห.จ.ก.บริษัท, Publishers, Co., Ltd. หรือ etc. ให้ตัดออก สำนักพิมพ์ที่เป็นของสมาคมมหาวิทยาลัยให้ระบุชื่อเต็ม เชํน ส านักพิมพ์จุฬาลงกรณ์มหาวิทยาลัย, Central Luzon State University Press เป็นต๎น

4) ถ้าไม่ปรากฏสำนักพิมพ์หรือสถานที่พิมพ์ให้ระบุ ม.ป.ท. หรือ n.p. อยู่ใน เครื่องหมายวงเล็บแล๎วแตํกรณี

5) จบข๎อความสํวนนี้ด๎วยเครื่องหมายจุลภาค

# **การเขียนบรรณานุกรม**

การเขียนบรรณานุกรมแบบ APA 7 $^{\rm th}$  ซึ่งเป็นรูปแบบการเขียนอ้างอิงแบบนาม-ปี โดยการระบุ ชื่อผู้เขียนและตามด้วยปีที่เขียนให้ใช้รูปแบบ ดังรายละเอียดดังต่อไปนี้

## **การอ้างอิงชื่อผู้เขียนก่อนข้อความ**

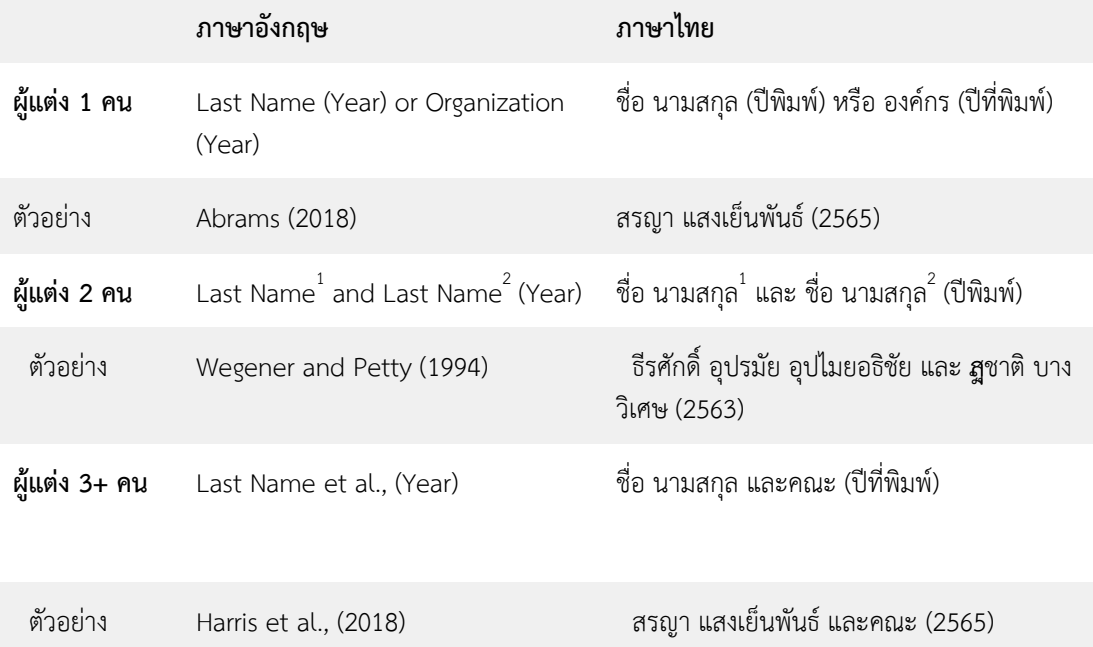

- กรณีไม่ปรากฏปีที่พิมพ์ ให้ใส่ (ม.ป.ป.) หรือ (n.d.)
- กรณีพิมพ์ครั้งที่ 1 ไม่ต้องระบุครั้งที่พิมพ์
- กรณีไม่ปรากฏสถานที่พิมพ์ ให้ใส่ (ม.ป.ท.) หรือ (n.p.)

## **การลงชื่อผู้เขียน**

#### **ผู้เขียน 1 คน**

์ชื่อ นามสกุล./(ปีพิมพ์)./*ชื่อเรื่อง/*(พิมพ์ครั้งที่)./สำนักพิมพ์.

Author, A. A. (Year)./Title of the book/(Edition ed.)./Publisher.

#### **ผู้เขียน 2 คน**

งี๊อ นามสกุล<sup>1</sup> และชื่อ นามสกุล<sup>2</sup>./(ปีพิมพ์)./*ชื่อเรื่อง/*(พิมพ์ครั้งที่)./สำนักพิมพ์.

Author, A. A.<sup>1</sup> & Author, B. B.<sup>2</sup> (Year)./Title of the book/(Edition ed.)./Publisher.

**ผู้เขียน 3-20 คน** *(ใดยให้ใส่ชื่อ นามสกุลให้ครบทุกคน)*

 $\vec{\tilde{\theta}}$ อ นามสกุล  $^2$ ,  $^3$ ,  $^4$  5  $^6$   $^7$  8  $^9$  10  $^1$  11 12 13 14 15 16 17 18 19  $^1$ , และชื่อ นามสกุล  $^{20}$ ./ , , , , , , .<br>, , , , , , , , , , .<br>, (ปีพิมพ์)./*ชื่อเรื่อง*

//////(พิมพ์ครั้งที่)./สำนักพิมพ์.

Author, A. A.<sup>1</sup>, Author, B. B.<sup>2</sup>, 3, 4, 5, 6, 7, 8, 9, 10, 11, 12, 13, 14, 15, 16, 17, 18, 19, una Author, U. , , , , , , , , , , , , .<br>, , , , .<br>, U <sup>20</sup>./( Year)./

*///////ชื่อเรื่อง (*พิมพ์ครั้งที่) /สำนักพิมพ์

## **ผู้เขียนมากกว่า 21 คน**

ชื่อ นามสกุล<sup>1</sup> , ชื่อ นามสกุล<sup>2</sup> 3 4 5 6 7 8 9 10 11 12 13 14 15 16 17 18 19 , …ชื่อ นามสกุล<sup>N</sup> ./(ปี .<br>, , , , , , .<br>, , , , , , , , , , .<br>, พิมพ์)./*ชื่อเรื่อง* //////(พิมพ์ครั้งที่)./สำนักพิมพ์. Author, A. A.<sup>1</sup>, Author, B. B.<sup>2</sup>, 3, 4, 5, 6, 7, 8, 9, 10, 11, 12, 13, 14, 15, 16, 17, 18, 19, ... Author, Z. , , , , , , , , , , , , , , , , .<br>, Z N ./( Year)./*ชื่อเรื่อง* //////(พิมพ์ครั้งที่)./สำนักพิบพ์

## **1. หนังสือ**

ู้ชื่อ นามสกลผ้แต่ง./(ปีพิมพ์).*/ชื่อเรื่อง/*(พิมพ์ครั้งที่)./สำนักพิมพ์.

Author, A. A. (Year)./*Title of the book*/(Edition ed.)./Publisher.

ิสกัญญา รอส. (2561). *วัสดชีวภาพ.* สำนักพิมพ์มหาวิทยาลัยนเรศวร.

จักรพันธ์ เพ็ชรภูมิ. (2563). *พฤติกรรมสุขภาพ : แนวคิด ทฤษฎี และการประยุกต์ใช้*(พิมพ์ครั้งที่ 3). ส านักพิมพ์

///////มหาวิทยาลัยนเรศวร.

Schmidt, N. A., & Brown, J. M. (2017). *Evidence-based practice for nurses: Appraisal and*

///////*application of research* (4th ed.). Jones & Bartlett Learning, LLC.

*กรณีที่ผู้แต่งเป็นนิติบุคคล เช่น หน่วยงาน องคก์ร บริษัท หรือเป็นผู้รับผิดชอบในการจัดพิมพ์ ใส่ชื่อย่อ ในส่วนของส านักพิมพ์ หรือผู้รับผิดชอบในการจัดพิมพ์ได้ เช่น WHO, มหาวิทยาลัย, สถาบัน, กรม, โรงพยาบาล*

กรมพัฒนาพลังงานทดแทนและอนุรักษ์พลังงาน. (2564). *คู่มือการตรวจสอบการออกแบบและก่อสร้าง อาคาร*

///////*เพื่อการอนุรักษ์พลังงาน*. กรม.

World Health Organization. (2021). *World Health Statistics report 2021 monitoring health for the*

///////*SDGs, sustainable development goals*. WHO

/ หมายถึง เว้นวรรค 1 เคาะ

#### **1.1 บทความหรือบทในหนังสือ (Book chapter)**

ชื่อ นามสกุลผู้แต่ง./(ปีพิมพ์)./ชื่อบทหรือชื่อบทความ./ใน/ชื่อบรรณาธิการ/(บ.ก.), *ชื่อหนังสือ*/(น./xx $xxx)$  /

*///////*ส านักพิมพ์.

Author, A. A./(Year)./Title of the chapter./In Editor/(Eds.),/*Title of the book/(*pp./xxxxx)./Publisher.

้วัลลภัช สุขสวัสดิ์. (2561). แนวความคิดเรื่องชนชั้นนำทางการเมืองของกีตาโน มอสกา กับชนชั้นนำ ทางการ

///////เมืองไทยในยุคมาลาน าไทย. ใน วัชรพล ศุภจักรวัฒนา และวัชรพล พุทธรักษา (บ.ก.), *ว่าด้วย ทฤษฎีรัฐศาสตร์*

*///////และรัฐประศาสนศาสตร์ร่วมสมัย* (พิมพ์ครั้งที่ 2). (น. 47-68). สำนักพิมพ์มหาวิทยาลัยนเรศวร. ้วรวรรณ จิตต์ธรรม. (2565). โรคหัวใจพิการแต่กำเนิดที่พบได้บ่อย. ใน วรวรรณ จิตต์ธรรม, จิรนันท์ วีรกล, //////// ญาศินี อภิรักษ์นภานนท์ และชุติมา เผือกสามัญ (บ.ก.), *[กุมารเวชศาสตร์ในเวชปฏิบัติ](https://www.nupress.grad.nu.ac.th/pediatrics-in-practice/) Pediatrics* 

#### *[in practice](https://www.nupress.grad.nu.ac.th/pediatrics-in-practice/)*.

//////// (น. 243-280). พิษณุโลก: สำนักพิมพ์มหาวิทยาลัยนเรศวร.

## **1.2 หนังสือแปล**

ชื่อ นามสกุลผู้แต่ง./(ปีพิมพ์)./*ชื่อเรื่องหนังสือภาษาต้นฉบับ*/[ชื่อหนังสือภาษาไทย]/(พิมพ์ครั้งที่)./ ส านักพิมพ์.

แบรี่ สมาร์. (2555). *Michel Foucault* [มิเชล ฟูโกต์]. ศูนย์มานุษยวิทยาสิริธร (องค์การมหาชน).

#### **1.3 E-book**

## **1.3.1 หนังสืออิเล็กทรอนิกส์ ไม่มี DOI**

ชื่อ นามสกุลผู้แต่ง./(ปีพิมพ์)./*ชื่อหนังสือ*./(พิมพ์ครั้งที่)./URL

Author, A. A. (Year)./*Title of the book.*/(Edition ed.)./URL

จักรพันธ์ เพ็ชรภูมิ. (2562). *พฤติกรรมสุขภาพ : แนวคิด ทฤษฎี และการประยุกต์ใช้*.

///////(พิมพ์ครั้งที่ 3). https://www.ookbee.com

Haslam, S. (2003). *Research Methods and Statistics in Psychology (SAGE Foundations* ///////*of Psychology series).* [http://www.amazon.com](http://www.amazon.com/)

## **1.3.2 บทความหรือบทในหนังสือ (Book chapter) ในรูปแบบหนังสืออิเล็กทรอนิกส์**

ชื่อผู้แต่งในบท./(ปีพิมพ์)./ชื่อบท./ใน/ชื่อบรรณาธิการ/(บรรณาธิการ),/*ชื่อหนังสือ* (พิมพ์ครั้งที่,/ ////////น./xx-xxx)./URL

Author, A. A./(Year)./Title of the chapter./In Editor/(Eds.),/*Title of the book/*(Edition ed., ////////pp./xx-xxx)./URL

้วัลลภัช สุขสวัสดิ์. (2561). แนวความคิดเรื่องชนชั้นนำทางการเมืองของกีตาโน มอสกา กับชนชั้นนำ ทางการ

///////เมืองไทยในยุคมาลาน าไทย. ใน วัชรพล ศุภจักรวัฒนา และวัชรพล พุทธรักษา (บ.ก.), *ว่าด้วย ทฤษฎีรัฐศาสตร์*

*///////และรัฐประศาสนศาสตร์ร่วมสมัย* (พิมพ์ครั้งที่ 2). (น. 47-68). สำนักพิมพ์มหาวิทยาลัยนเรศวร. **1.3.3 หนังสืออิเล็กทรอนิกส์ที่มี DOI**

ชื่อ นามสกุล./(ปีพิมพ์)./*ชื่อหนังสือ*./(พิมพ์ครั้งที่)./https:/doi.org/xxxxxxxx

Author, A. A. (Year)./*Title of the book./(Edition ed.)./https:/doi.org/xxxxxxxx* 

Chu, Z. (2022). *People-Oriented Education Transformation*.

https://doi.org/10.1007/978-981-16-6353-6

## **2. วิทยานิพนธ์**

## **2.1 วิทยานิพนธ์ปริญญาดุษฎีบัณฑิตและวิทยานิพนธ์ปริญญามหาบัณฑิต ที่ไม่ได้ตีพิมพ์**

*Unpublished thesis or dissertations are usually sourced directly from the university in print form. Reference format*

ี่ชื่อ นามสกล./(ปีที่เผยแพร่).*/ชื่อวิทยานิพนธ์/* [วิทยานิพนธ์ปริญญาดษฎีบัณฑิตไม่ได้ตีพิมพ์หรือ วิทยานิพนธ์

*////////*ปริญญามหาบัณฑิตไม่ได้ตีพิมพ์]./ชื่อมหาวิทยาลัย.

Author, A. A. (Year)./*Title/*[Unpublished doctoral or master's thesis]./Name of the Institution

*////////*awarding the degree.

สรญา แสงเย็นพันธ์. (2559). *การพัฒนารูปแบบการเขียนบรรณานุกรมออนไลน์*[วิทยานิพนธ์ปริญญา *////////*มหาบัณฑิตไม่ได้ตีพิมพ์]. มหาวิทยาลัยนเรศวร

Stewart, Y. (2000). *Dressing the tarot* [Unpublished master's thesis]. Auckland University of

*////////*Technology.

## **2.2 วิทยานิพนธ์ปริญญาดุษฎีบัณฑิตและวิทยานิพนธ์ปริญญามหาบัณฑิจากเว็บไซต์ ไม่อยู่ใน ฐานข้อมูลเชิงพาณิชย์**

ชื่อ นามสกุล./(ปีที่เผยแพร่)./*ชื่อวิทยานิพนธ์*/[วิทยานิพนธ์ปริญญาดุษฎีบัณฑิต หรือวิทยานิพนธ์ ปริญญา

////////มหาบัณฑิต,/ชื่อมหาวิทยาลัย]./ชื่อเว็บไซต์./URL

วันชนะ จูบรรจง. (2560). *ระบบสนับสนุนการประมาณการสัมผัสแคดเมียมผ่านการบริโภค อาหาร* (วิทยานิพนธ์

*////////*ปริญญามหาบัณฑิต, มหาวิทยาลัยนเรศวร). ThaiLIS.

https://tdc.thailis.or.th/tdc/search\_result.php
Miller, T. (2019). *Enhancing readiness: An exploration of the New Zealand Qualified Firefighter ////////Programme* [Master's thesis, Auckland University of Technology]. Tuwhera.

### *////////*https://openrepository.aut.ac.nz/handle/10292/12338

**2.3 วิทยานิพนธ์ปริญญาดุษฎีบัณฑิตและวิทยานิพนธ์ปริญญามหาบัณฑิตจากฐานข้อมูลเชิงพาณิชย์** ู้ชื่อ นามสกล./(ปีที่เผยแพร่)./ชื่อวิทยานิพนธ์/(หมายเลข UMI หรือ เลขลำดับอื่น ๆ)

////////[วิทยานิพนธ์ปริญญาดุษฎีบัณฑิต หรือวิทยานิพนธ์ปริญญามหาบัณฑิต,

///////ชื่อมหาวิทยาลัย]./ชื่อฐานข้อมูล

Becker, J. C. (2013). *Landscape-level influences on community composition and ecosystem function in a*

*////////large river ecosystem* (Publication No. 3577776) [Doctoral dissertation, Graduate Council of

*////////*Texas State University – San Marcos]. ProQuest Dissertations and Theses Global.

**3. วารสาร**

## **3.1 วารสารแบบเล่ม**

ชื่อผู้แต่ง./(ปีพิมพ์).//ชื่อบทความ.//*ชื่อวารสาร,*/*เลขของปีที่*/(เลขของฉบับที่),/เลขหน้า. วิชัย พานิชย์สวย, สุมน ไวยบุญญา, พัชรพร ศุภกิจ, และรัตนากร หลวงแก้ว. (2562). ผลของการใช้ บทเรียน PISA

//////// ที่มีต่อความสามารถด้านทักษะกระบวนการทางคณิตศาสตร์ ของนักเรียนระดับประถมศึกษา. //////// *วารสารการวิจัยพัฒนาชุมชน (มนุษยศาสตร์และสังคมศาสตร์), 12*(3), 133-160.

## **3.2 วารสารออนไลน์**

## *3.2.1 กรณีไม่มีเลข DOI*

ชื่อผู้แต่ง./(ปีพิมพ์).//ชื่อบทความ.//*ชื่อวารสาร,*/*เลขของปีที่*/(เลขของฉบับที่),/เลขหน้า. สืบค้นจาก หรือ//////// https://www.xxxxxxxxx

Pattaratumrong, M., & Wongkhamhaeng, K. (2019). The Molecular Identification of Nephtys//////// species (Polychaeta: Phyllodocida) from Songkhla Lake, Southern Thailand. *Naresuan*

*//////// University Journal: Science And Technology (NUJST), 27*(3), 1-9.

//////// https://www.journal.nu.ac.th/NUJST/article/view/Vol-27-No-3-2019-1-9

## **3.2.2** *กรณีมีเลข DOI*

ชื่อผู้แต่ง./(ปีพิมพ์).//ชื่อบทความ.//*ชื่อวารสาร,*/*เลขของปีที่*/(เลขของฉบับที่),/เลขหน้า. //////// https://doi: xxxxxxxxx

Chantana, C. (2019). A Cooling System for a Mushroom House for Use in the Upper Central//////// Region Climate of Thailand. *Naresuan University Journal: Science And Technology*

*//////// (NUJST), 27*(3), 10-19.<https://doi:10.14456/nujst.2019.22>

## **4. รายงานการประชุมเชิงวิชาการที่มี proceeding**

## **4.1 ในรูปแบบรูปเล่ม**

ชื่อ นามสกุล./(ปี)./ชื่อบทความ./ใน/ชื่อบรรณาธิการ/(บ.ก.),/ชื่อหัวข้อการประชุม./ชื่อการประชุม/(น./ เลขหน้า)./

////////ฐานข้อมูล.

Contributor, A. & Contributor, B./(Year)./Title./In/ Editor /(Ed. หรือ Eds.), Title of conference./

////////Title of conference /(pp./xx-xxx)./database.

*กรณีมีเลข DOIหรือ URL ให้เติมต่อท้ายจากฐานข้อมูล ตัวอย่าง ชื่อฐานข้อมูล./https://doi.org/xxxx* วิศวะ กลับกลาย, อลิสา คุ่มเคี่ยม, และอมลวรรณ วีระธรรมโม. (2553). ผลการพัฒนาบทเรียน ส าเร็จรูป เรื่อง ภาษาไทย

*////////*ถิ่นใต้ ตำบลเตราะบอน อำเภอสายบุรีจังหวัดปัตตานี สำหรับนักเรียนชั้นประถมศึกษาปีที่ 3. ใน มนัส สุวรรณ

*////////*(บ.ก.), *การจัดการเรียนรู้ การวิจัยและนวัตกรรมเพื่อการพัฒนาที่ยั่งยืน. รายงานสืบเนื่องจาก การประชุมวิชาการ*

*////////เสนอผลงานวิจัยระดับบัณฑิตศึกษาแห่งชาติ ครั้งที่ 53* (น. 3–14). บัณฑิตวิทยาลัย มหาวิทยาลัยราชภัฏ

*////////*เชียงใหม่.

Zegwaard, K. E., & Hoskyn, K. (Eds.). (2015). *New Zealand Association for Cooperative Education 2015*

*////////conference proceedings: Refereed proceedings of the 18th New Zealand Association for*

*////////Cooperative Education conference*. New Zealand Association for Cooperative Education.

*////////*https://www.nzace.ac.nz/wp-content/uploads/2016/06/2015-wellington.pdf **4.2 ในรูปแบบวารสาร**

ชื่อ นามสกุล./(ปี)./ชื่อเรื่อง:/ชื่อเรื่องย่อย./*ชื่อวารสาร,/เลขของปีที่*(เลขของฉบับที่),/เลขหน้า./URL Contributor, A. & Contributor, B./(Year)./Title:/ Sub-title./*Journal,/เลขของปีที่*(เลขของฉบับ ที่),/เลขหน้า./URL

Herculano-Houzel, S., Collins, C. E., Wong, P., Kaas, J. H., & Lent, R. (2008). The basic nonuniformity of the

*////////*cerebral cortex. *Proceedings of the National Academy of Sciences of the United States of America,*

*////////105*(34), 12593-12598.<https://www.pnas.org/doi/full/10.1073/pnas.0805417105>

### **5. เอกสารประกอบการประชุม/การประชุมวิชาการ ที่ไม่มี proceeding (Symposium)**

ชื่อ นามสกุล./(วันที่,/เดือน,/ปี)./เรื่องที่ประชุม./ใน/ชื่อ/(ประธาน),/*ชื่อการประชุม*/[Symposium]./ชื่อ งานที่จัดประชุม,/

////////สถานที่ประชุม

Contributor, A. & Contributor, B./(Year,/Month/day)./Title of contribution./In/Chair name/(Chair),

////////*Title of the Symposium*/[Symposium]./Conference Name,/Location.

Cochrane, T. & Narayan, V. (2019, February 14–15). Evaluation the CMALT cMOOC: An agile and scalable

*////////*professional development framework. In R. Shekhawat (Chairs). *Breakout session* [Symposium].

*////////*Scholarship of Technology Enhanced Learning Symposium, Auckland, New Zealand.

## **6. การน าเสนองานวิจัยหรือการน าเสนอโปสเตอร์ (Paper/ Poster Presentation)**

ู้ ชื่อ นามสกล./(วัน,/เดือน/ปี)./*ชื่อเอกสาร หรือโปสเตอร์/*[เอกสารนำเสนอในที่ประชุม หรือ โปสเตอร์ นำเสนอ

////////ในที่ประชุม]./ชื่อการประชุม,/สถานที่.

Presenter, A & Presenter, B./(Year,/Month/day)./*Title of conference paper or poster*/[Paper

////////presentation or Poster presentation]./Conference Name,/Location. *กรณีมีเลข DOI หรือ URL ให้เติมต่อท้ายจากสถานที่ ตัวอย่าง ชื่อสถานที่./https://doi.org/xxx*

### **6.1 Paper presentation**

Mason, I. & Missingham, R. (2019, October 21–25). *Research libraries, data curation, and workflows* [Paper

*////////*presentation]. eResearch Australasia Conference, Brisbane, QLD, Australia. https://bit.ly/2v1CjRg

### **6.2 Poster presentation**

McGoudall, J., Durbin, P., Schlatter, T., McGale, M. & Jerabek, A. (2019, October 21– 25). *Dataverse*

*////////'Instrallation Personas': A UX concept adopted to enable the navigation of Dataverse installations,*

*////////for the purpose of sharing ideas and technical experiences by the international community*

*////////*[Poster presentation]. eResearch Australasia Conference, Brisbane, QLD, Australia.

*////////*https://conference.eresearch.edu.au/wp-content/uploads/2019/10/Janet-

McDougall-

*////////*eRA2019\_McDougall\_Janet.pdf

# **7. รายงานการประชุม/การสัมมนา/อภิปราย**

ชื่อหน่วยงานที่จัดประชุม./(ปีพิมพ์)./ชื่อเรื่องการประชุม./*ชื่อการประชุม.*/สถานที่จัดประชุม. ที่ประชุมคณบดีบัณฑิตวิทยาลัย มหาวิทยาลัยของรัฐ. (2565). การประชุมสามัญที่ประชุมคณบดีบัณฑิต วิทยาลัย

*////////*มหาวิทยาลัยของรัฐ และมหาวิทยาลัยในกำกับของรัฐ. *การประชุมวิชาการเสนอผลงานวิจัย ระดับ.*

*////////บัณฑิตศึกษาแห่งชาติ ครั้งที่ 53*. มหาวิทยาลัยนเรศวร

# **8. หนังสือพิมพ์และหนังสือพิมพ์ออนไลน์**

ชื่อผู้แต่ง./(วัน/เดือน/ปี)./ชื่อคอลัมน์./*ชื่อหนังสือพิมพ์*,/เลขหน้า. ทีมวาไรตี้. (21 กุมภาพันธ์ 2565). *จับตาผลกระทบโควิดระลอกสามท าคนไทยหนี้ท่วม.* เดลินิวส์. 1.

# **9. เว็บไซต์**

ชื่อ นามสกุลผู้เขียน./(วัน/เดือน/ปีที่เผยแพร่)./*ชื่อบทความ*./ชื่อเว็บไซต์./URL

Author, A. A./(Year, Month date)./Title of the work: Subtitle./Website name./URL ี สุรชาติ บำรุงสุข. (7 สิงหาคม 2566). *สงครามยูเครน : สงครามร้อนแรกในสงครามเย็นใหม่. ล*ำนักพิมพ์ มหาวิทยาลัย

*////////*นเรศวร.[https://www.nupress.grad.nu.ac.th/](https://www.nupress.grad.nu.ac.th/%E0%B8%AA%E0%B8%87%E0%B8%84%E0%B8%A3%E0%B8%B2%E0%B8%A1%E0%B8%A2%E0%B8%B9%E0%B9%80%E0%B8%84%E0%B8%A3%E0%B8%99/)สงครามยูเครน

สรญา แสงเย็นพันธ์. (2566). *10 เว็บไซต์จับคู่สี ออกแบบงานได้สวยทันตา*. ส านักพิมพ์มหาวิทยาลัย *////////*นเรศวร. [https://www.nupress.grad.nu.ac.th/](https://www.nupress.grad.nu.ac.th/%E0%B8%88%E0%B8%B1%E0%B8%9A%E0%B8%84%E0%B8%B9%E0%B9%88%E0%B8%AA%E0%B8%B5/)จับคู่สี/

วรารัชต์ มหามนตรี. (2565). *เทคนิคการสรุปความ.*สำนักพิมพ์มหาวิทยาลัยนเรศวร *////////*[https://www.nupress.grad.nu.ac.th/](https://www.nupress.grad.nu.ac.th/%E0%B8%81%E0%B8%B2%E0%B8%A3%E0%B8%AA%E0%B8%A3%E0%B8%B8%E0%B8%9B%E0%B8%84%E0%B8%A7%E0%B8%B2%E0%B8%A1/)การสรุปความ

Sparks, D. (2019). *Women's wellness: Lifestyle strategies ease some bladder control problems*.

*////////*Mayo Clinic. https://newsnetwork.mayoclinic.org/discussion/womens-wellnesslifestyle-

*////////*strategies-ease-some-bladder-control-problems/

กรณีที่ไม่มีวันที่เผยแพร่ปรากฏ ให้ใส่ (ม.ป.ป.) หรือ (n.d.)

กรณีที่มีปรากฏเฉพาะ พ.ศ. หรือ ค.ศ. ให้ใส่แค่ (ปี) เท่านั้น

กรณีชื่อผู้เขียนและชื่อเว็บไซต์เป็นชื่อเดียวกัน ให้ตัดชื่อเว็บไซต์ออก

# **9.1 เว็บไซต์ไม่ระบุปีที่เผยแพร่**

Athletics New Zealand. (n.d.). *Form a new club*. http://www.athletics.org.nz/Clubs/ *////////*Starting-a-New-Club

#### **9.2 Wikipedia**

Global warming. (2019, December 9). In *Wikipedia*.

http://en.wikipedia.org/wiki/Global\_warming

*////////*Psychometric assessment. (n.d.). In *The psychology wiki*. Retrieved January 28, 2009, from

*////////*http://psychology.wikia.com/wiki/Psychometric\_assessment

#### **10. Social media**

### **10.1 Twitter ตัวอักษร**

Author, A. A./[@username]./(Year,/Month/date หรือ n.d.)./เนื้อหาของโพสต์ 20 คำ *แรก.*/[Tweet].

////////Twitter./URL

Ardern, J. [@jacindaardern]. (2018, October 15). *I salute you, @Kereru4PM* 

*#BirdOfTheYear*

*////////* [Tweet]. Twitter.

https://twitter.com/jacindaardern/status/1051569120066469889

### **10.2 Twitter รูปภาพและวิดีโอ**

Author, A. A./[@username]./(Year,/Month/date หรือ n.d.)./เนื้อหาของโพสต์ 20 คำ *แรก.*/[Image or

////////Video attached] [Tweet]. Twitter./URL

Figure.NZ [@figurenz]. (2019, October 15). *Looking forward to resting up over the holidays?*

*////////*[sleeping face emoji] [beach with umbrella emoji] *NZ #Health Survey figures show about*

*////////70% of adults meet sleep duration…* [Image attached] [Tweet]. Twitter. *////////*https://twitter.com/FigureNZ/status/1207422765986279424

### **10.3 Facebook post**

Author, A. A./(Year,/Month/date หรือ n.d.)./เนื้อหาของโพสต์ 20 คำแรก./[Video or Image attached].

////////Facebook./URL

ส านักพิมพ์มหาวิทยาลัยนเรศวร. *[Book Overview] ศิลปะและวิทยาศาสตร์ของการลงทุนเน้นคุณค่า โดย*

*////////ผศ. ดร.สัมพันธ์ เนตยานันท์*… [Video]. Facebook. https://www.facebook.com/ *////////*NU.publishing.house/videos/500261141462779

#### **10.4 Instagram**

Author, A. A./[@username]./(Year,/Month/date หรือ n.d.)./เนื้อหาของโพสต์ 20 คำ *แรก.*/[Photograph].

////////Instagram./URL

New Zealand Police [newzealandpolice]. (2019, November 15). *Class of 2019 // Wellington dog*

*////////section* [paw prints emoji] #fridayfloof [Photograph]. Instagram.

*////////*https://www.instagram.com/p/B43Cl\_-J9pN/

### **10.5 YouTube หรือ streaming video**

Uploader, U. U./(Year, Month Day)./*Title of work/*[Video]./YouTube.URL MSNBC. (2020, January 7). *Julián Castro endorses Elizabeth Warren* [Video]. YouTube. *////////*<https://www.youtube.com/watch?v=Uk2Tzc8H5po>

### **11. ราชกิจจานุเบกษา**

ชื่อกฎหมาย./(วัน/เดือน/ปี)./*ราชกิจจานุเบกษา*/เล่ม/ตอนที่/หน้า/เลขหน้า. ี ประกาศ ก.พ.อ. เรื่อง หลักเกณฑ์และวิธีการพิจารณาแต่งตั้งบุคคลให้ดำรงตำแหน่ง *////////*ผู้ช่วยศาสตราจารย์ รองศาสตราจารย์ และศาสตราจารย์ พ.ศ. 2564. (7 มกราคม 2565). *////////ราชกิจจานุเ*บกษา. เล่ม 139 ตอนพิเศษ 4 ง หน้า 22-50.

### **12. ภาพและตาราง**

การระบุแหล่งที่มาของรูปภาพและตารางจะต่างจากสารสนเทศประเภทอื่น ๆ ที่จะต้องมีการเพิ่มเติม การระบุสิทธิ์การใช้งานและลิขสิทธิ์ หรือในสาธารณสมบัติหรือตัวย่อใบอนุญาต Creative Commons] ท าซ้ าโดยได้รับอนุญาต [หรือดัดแปลง**โดยได้รับอนุญาต**] หากมีการขออนุญาตและได้รับอนุญาต

- 1. ลักษณะการนำมาใช้ โดยระบุว่า "จาก" สำหรับการพิมพ์ซ้ำ หรือ"ดัดแปลงจาก" สำหรับ การปรับปรุงเปลี่ยนแปลงใด ๆ
- 2. ข้อมูลของแหล่งที่มาตามประเภทของสารสนเทศ
- 3. สถานะลิขสิทธิ์ของผลงานที่นำมา โดยระบว่า "สงวนลิขสิทธิ์/ปี/โดย/ชื่อเจ้าของผลงาน." หรือ "CC BY-NC-ND"สำหรับการสงวนลิขสิทธิ์บางประการ (Creative Commons) หรือ "สาธารณ ี สมบัติ" สำหรับงานสร้างสรรค์ที่หมดความคุ้มครองด้านทรัพย์สินทางปัญญาแล้ว
- 4. ข้อความการอนุญาต ให้ระบุเฉพาะกรณีที่ได้รับอนุญาตเท่านั้น
- 5. การระบุที่มานี้ ใช้แทนการอ้างอิงในเนื้อหา จึงไม่จำเป็นต้องระบุซ้ำ (ศูนย์นวัตกรรมทางการศึกษา สื่อ สิ่งพิมพ์ และสื่อออนไลน์, 2564)

หมายเหตุ : จาก การอ้างอิงสารสนเทศตาม "Publication Manual of the American Psychological Association"

*/////////*7th Edition) โดย ศูนย์นวัตกรรมทางการศึกษา สื่อสิ่งพิมพ์ และสื่อออนไลน์, 2564. คณะครุศาสตร์*/////////*จุฬาลงกรณ์มหาวิทยาลัย (https://so02.tcithaijo.org/index.php/EDUCU/article/view/153329/111738).

## **12.1 จากหนังสือ**

จาก/ชื่อหนังสือ/(น./เลขหน้า),/โดย/ชื่อผู้แต่ง,/ปีพิมพ์,/สำนักพิมพ์/(URL)./ลิขสิทธิ์/ข้อความการ อนุญาต

From/BookName/(p./ PageNumber),/by/ Author, A. A,/Year,/Publisher/(URL)./ Copyright/Permission.

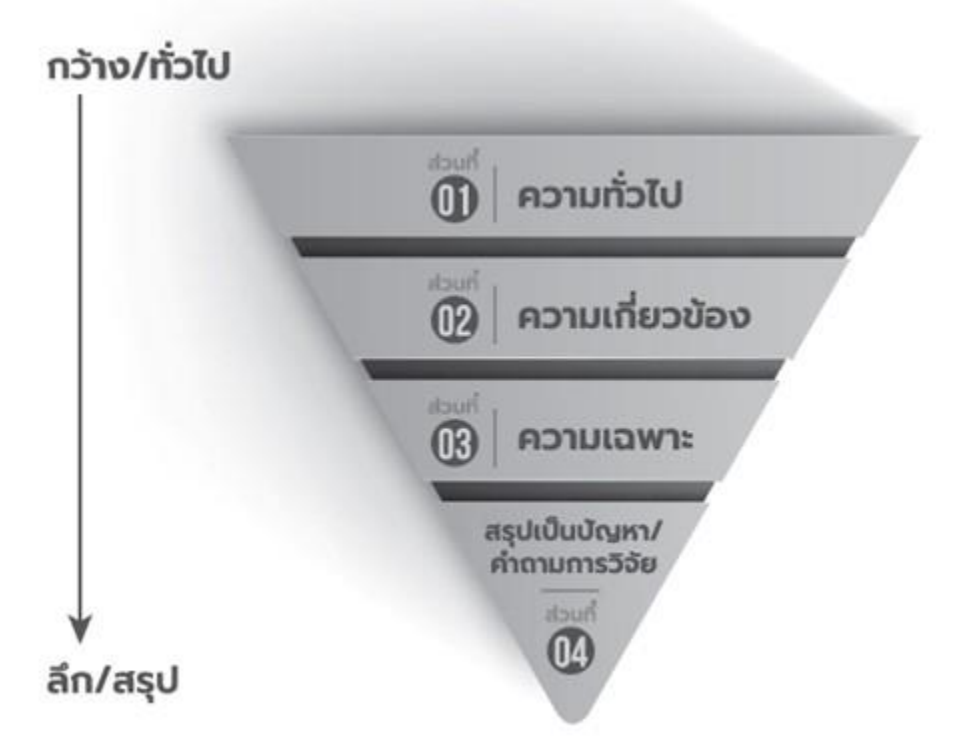

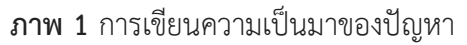

หมายเหตุ : จาก ระเบียบวิธีวิจัยเชิงคุณภาพ : จากแนวคิดทฤษฎีสู่การปฎิบัติ (พิมพ์ครั้งที่ 2 น. 32), โดย ชำนาญ

*////////////*ปาณาวงษ์, 2563, ส านักพิมพ์มหาวิทยาลัยนเรศวร. สงวนลิขสิทธิ์ 2563 โดย ส านักพิมพ์ มหาวิทยาลัย

*////////////*นเรศวร. ดัดแปลงโดยได้รับอนุญาต.

## **การเขียนอ้างอิงท้ายเล่ม**

ช านาญ ปาณาวงษ์. (2563). *ระเบียบวิธีวิจัยเชิงคุณภาพ : จากแนวคิดทฤษฎีสู่การปฎิบัติ*(พิมพ์ครั้งที่ 2). ส านักพิมพ์

*///////*มหาวิทยาลัยนเรศวร.

## **12.2 จากเว็บไซต์**

จาก/ชื่อบทความ,/โดย/ชื่อผู้แต่ง,/ปีที่เผยแพร่,/ชื่อเว็บไซต์/(URL)./ลิขสิทธิ์/ข้อความอนุญาต. From/Title,/by/Author, A. A,/Year,/Site Name/(URL)./Copyright/Permission. *\*ไม่ต้องระบุ ชื่อเว็บไซต์หากเหมือนกับ ชื่อผู้แต่ง*

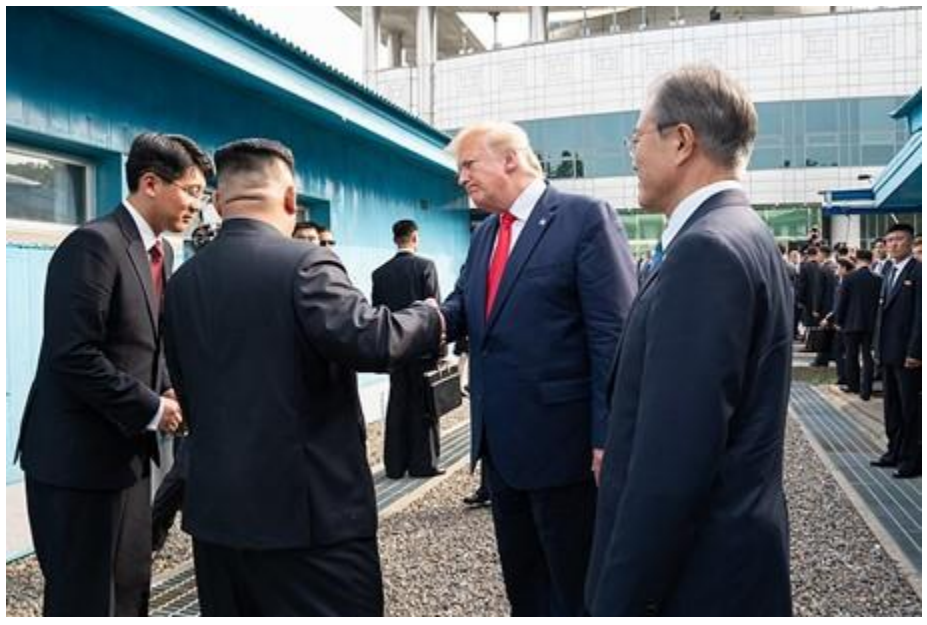

**ภาพ 1** การพบปะกันระหว่างคิมจองอึน (Kim Jong-un) ผู้น าเกาหลีเหนือประธานาธิบดีมุนแชอิน (Moon Jae-in) ผู้นำเกาหลีใต้ และประธานาธิบดีโดนัลด์ ทรัมป์ (Donald Trump) ผู้นำสหรัฐอเมริกา ที่พื้นที่ปลอดทหาร

(demilitarized zone) ระหว่างเกาหลีทั้งสอง เมื่อวันที่ 30 มิถุนายน ค.ศ. 2019

หมายเหตุ : จาก President Trump Meets with Chairman Kim Jong Un โดย The White House, 2561. Commons

*///////////*wikimedia

(https://commons.wikimedia.org/wiki/File:President\_Trump\_Meets\_with\_Chairman\_ *///////////*Kim\_Jong\_Un\_(48164732021).jpg). CC BY-NC-ND.

#### **การเขียนอ้างอิงท้ายเล่ม**

The White House. (2019). *President Trump Meets with Chairman Kim Jong Un*. [Image]. Retrieved from

*///////*https://commons.wikimedia.

org/wiki/File:President\_Trump\_Meets\_with\_Chairman\_Kim\_ Jong\_Un *//////*\_(48164732021).jpg

#### **12.3 จากวารสาร**

จาก/"ชื่อบทความ,"/โดย/ชื่อผู้แต่ง,/ปีพิมพ์/*ชื่อวารสาร,/เลขของปีที่(เลขของฉบับที่)*,/น./เลขหน้า/ (URL)./ลิขสิทธิ์/ข้อความการอนุญาต.

From\*/"Title journal,"/by/Author, A. A,/Year/*JournalTitle,/Volume(issue)*,/p. PageNumber (url or doi if from an ejournal)./Copyright/Permission.

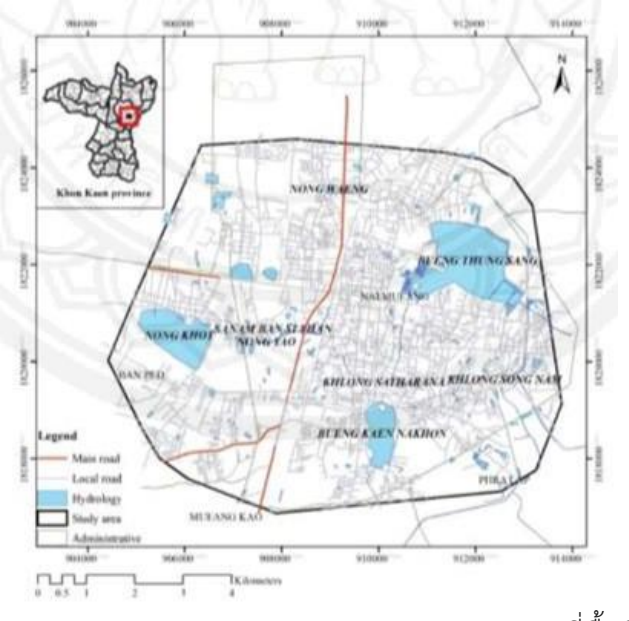

**ภาพ 1** แผนที่พื้นที่ศึกษา

Note : From "Development of Flood Drain Direction using Mobile GIS and Spatial Interpolation Techniques

*////////*in Municipality of Khon Kaen, Thailand" by Pawattana, C., and Jeefoo, P., 2565, Naresuan University

*////////*Journal: Science and Technology (NUJST), 30(3), p. 12.

(https://www.journal.nu.ac.th/NUJST/

*////////*article/view/Vol-30-No-3-2022-11-22). Copyright 2022 by CC BY-NC-SA.

#### **การเขียนอ้างอิงท้ายเล่ม**

Pawattana, C., & Jeefoo, P. (2021). Development of Flood Drain Direction using Mobile GIS and Spatial

*///////*Interpolation Techniques in Municipality of Khon Kaen, Thailand. *Naresuan University Journal:*

*////////Science and Technology (NUJST), 30*(3), 11-22. Retrieved from

https://www.journal.nu.ac.th/NUJST

*////////*/article/view/Vol-30-No-3-2022-11-22

### **เอกสารอ้างอิง**

มหาวิทยาลัยเทคโนโลยีราชมงคลศรีวิชัย. (2563). *คู่มือการเขียนเอกสารอ้างอิงและบรรณานุกรม APA 7th edition*

*///////มหาวิทยาลัยเทคโนโลยีราชมงคลศรี วิชัย.* http://eng.rmutsv.ac.th/engineeri/sites/default/files/u761/ ///////5.3%20คู่มือเขียนเอกสารอ้างอิงและบรรณานุกรม-APA.pdf

วรวิทย์ จันทร์สุวรรณ. (2563). *การเขียนอ้างอิงแบบ APA 7th*. Active Learning : Learning for All. ///////https://web.rmutp.ac.th/woravith/?page\_id=1840

ศูนย์นวัตกรรมทางการศึกษา สื่อสิ่งพิมพ์ และสื่อออนไลน์. (2564). *การอ้างอิงสารสนเทศตาม "Publication Manual*

///////*of the American Psychological Association"(7th Edition)*. วารสารครุศาสตร์ จุฬาลงกรณ์มหาวิทยาลัย.

///////https://so02.tci-thaijo.org/index.php/EDUCU/article/view/153329/111738 ห้องสมุดสถาบันการพยาบาลศรสวรินทิรา สภากาชาดไทย. (2563). *รูปแบบการเขียนบรรณานุกรม APA 7th edition*.

///////https://lib.stin.ac.th/wp-content/uploads/ข้อมูล/คู่มือ/รูปแบบการเขียนบรรณานุกรม-APA-7.pdf

American Psychological Association. (2020). *Publication manual of the American Psychological Association*

///////(7<sup>th</sup> ed.). https://doi.org/10.1037/0000165-000

Auckland University of Technology Library. (2021, Nov 24). *APA 7th Referencing Style Guide.*

///////https://aut.ac.nz.libguides.com/APA7th/figures#s-lg-box-21219829

CSUDH Librar. (2020). *A Quick Guide to APA Citation 7th* 

*Edition.* https://libguides.csudh.edu/

///////ld.php?content\_id=52097964

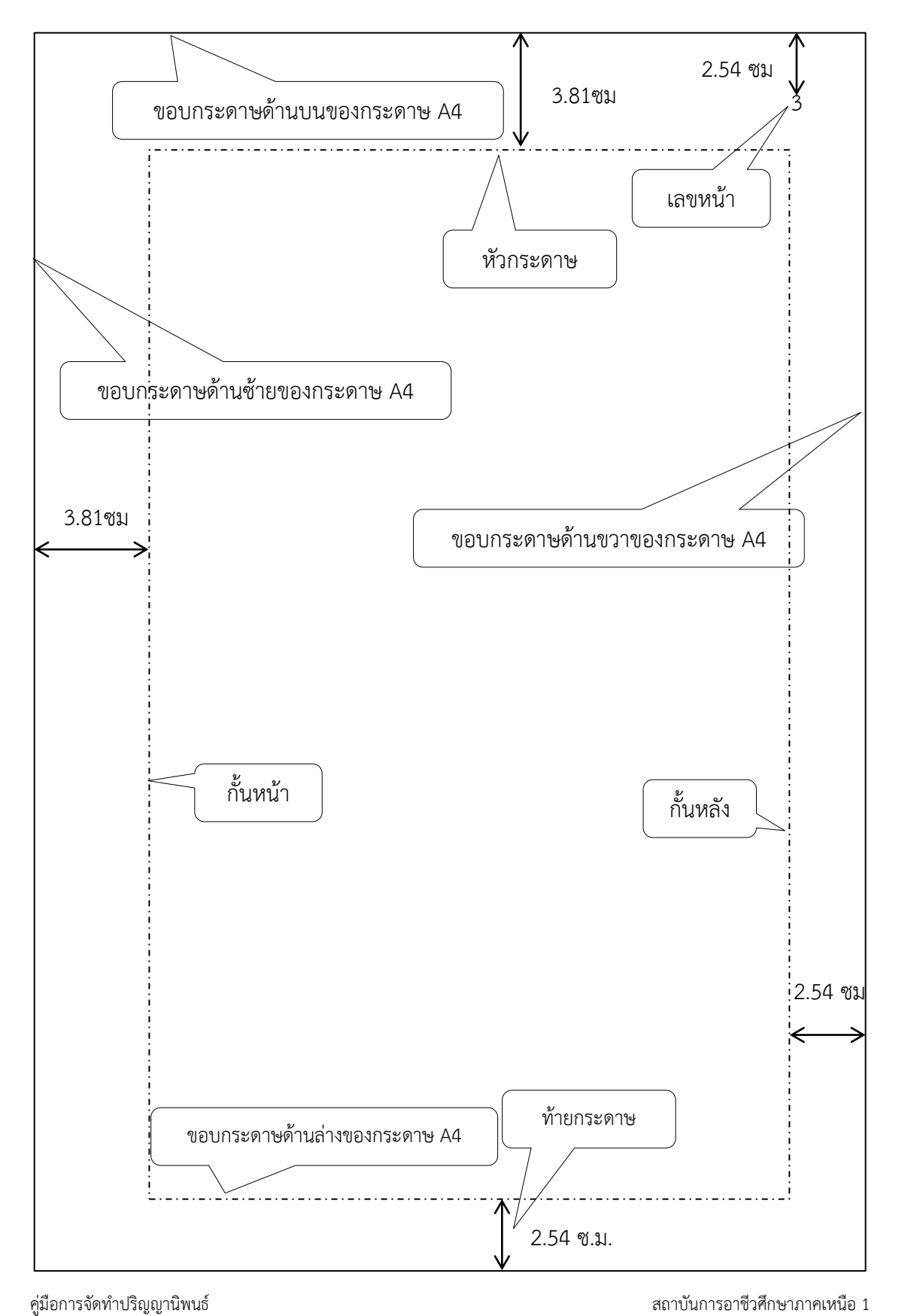

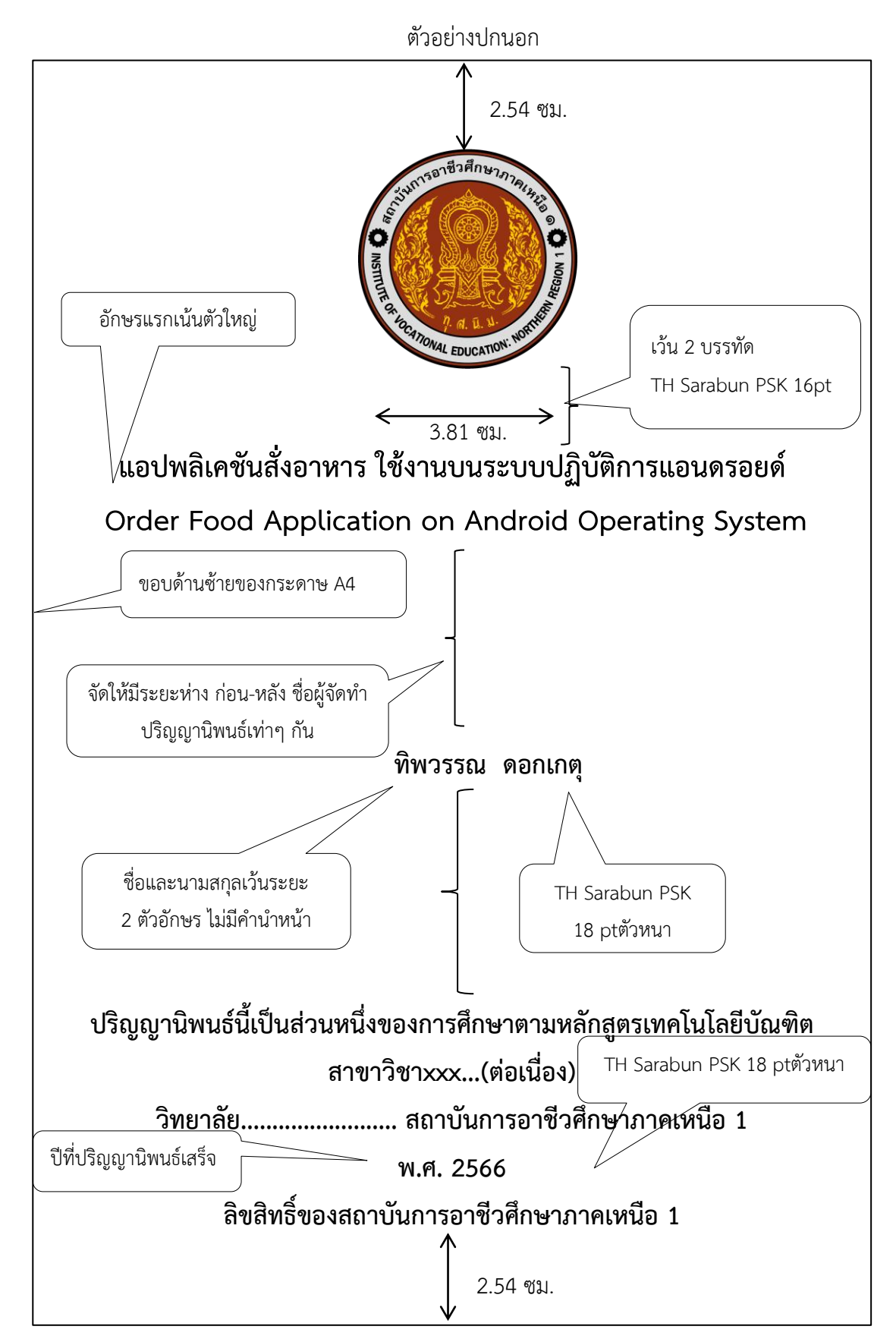

คู่มือการจัดทำปริญญานิพนธ์ สถาบันการอาชีวศึกษาภาคเหนือ 1

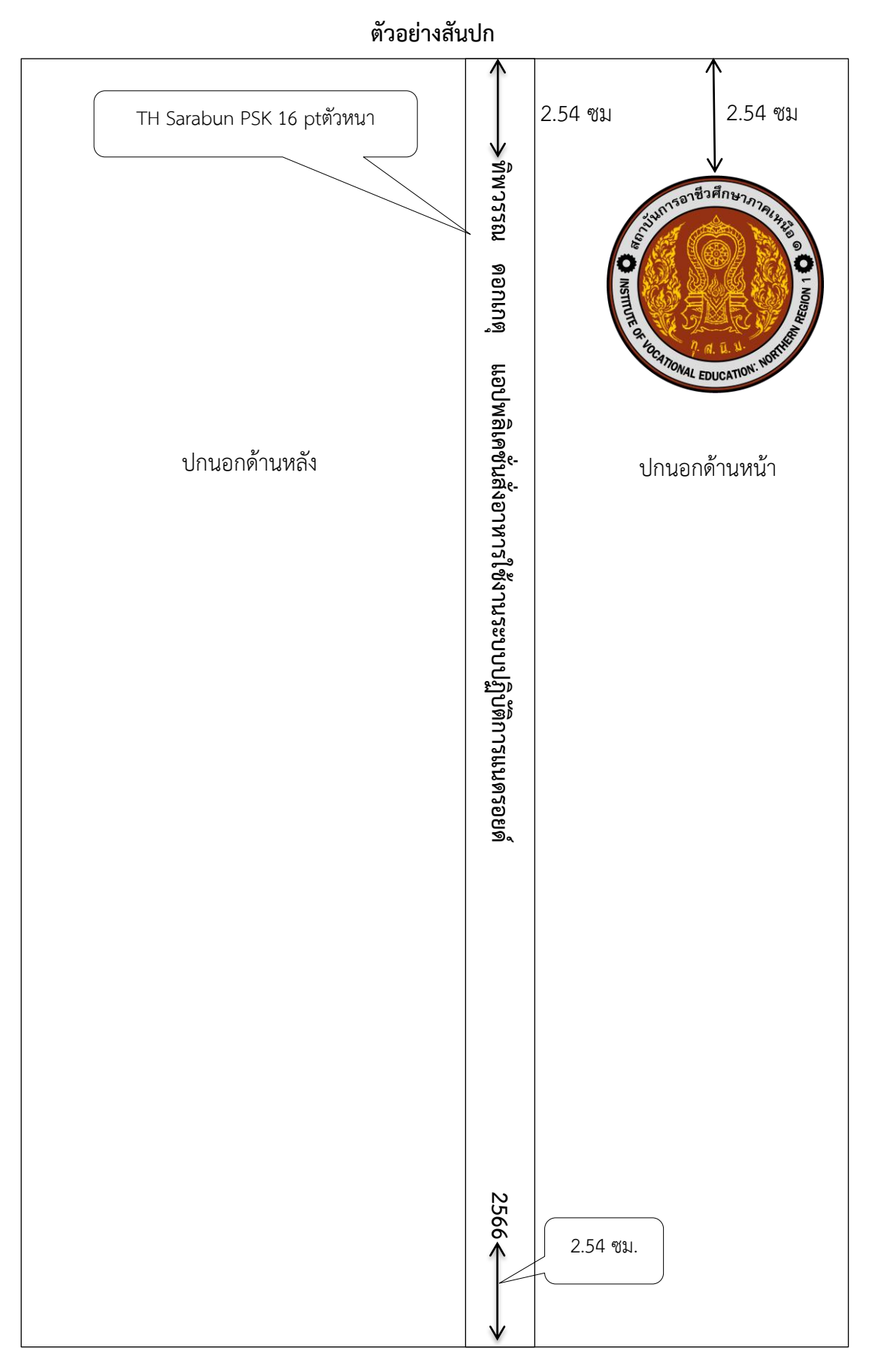

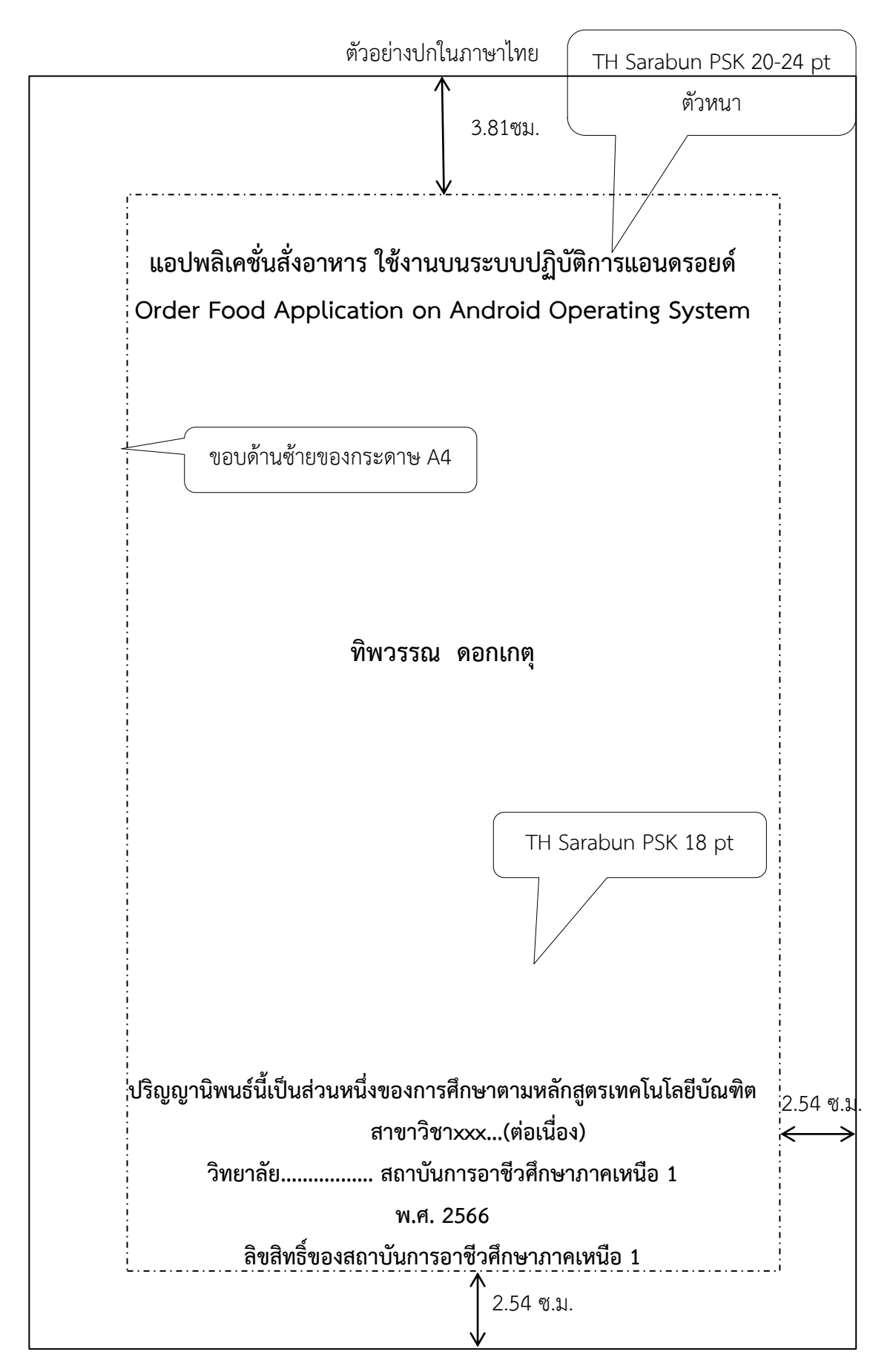

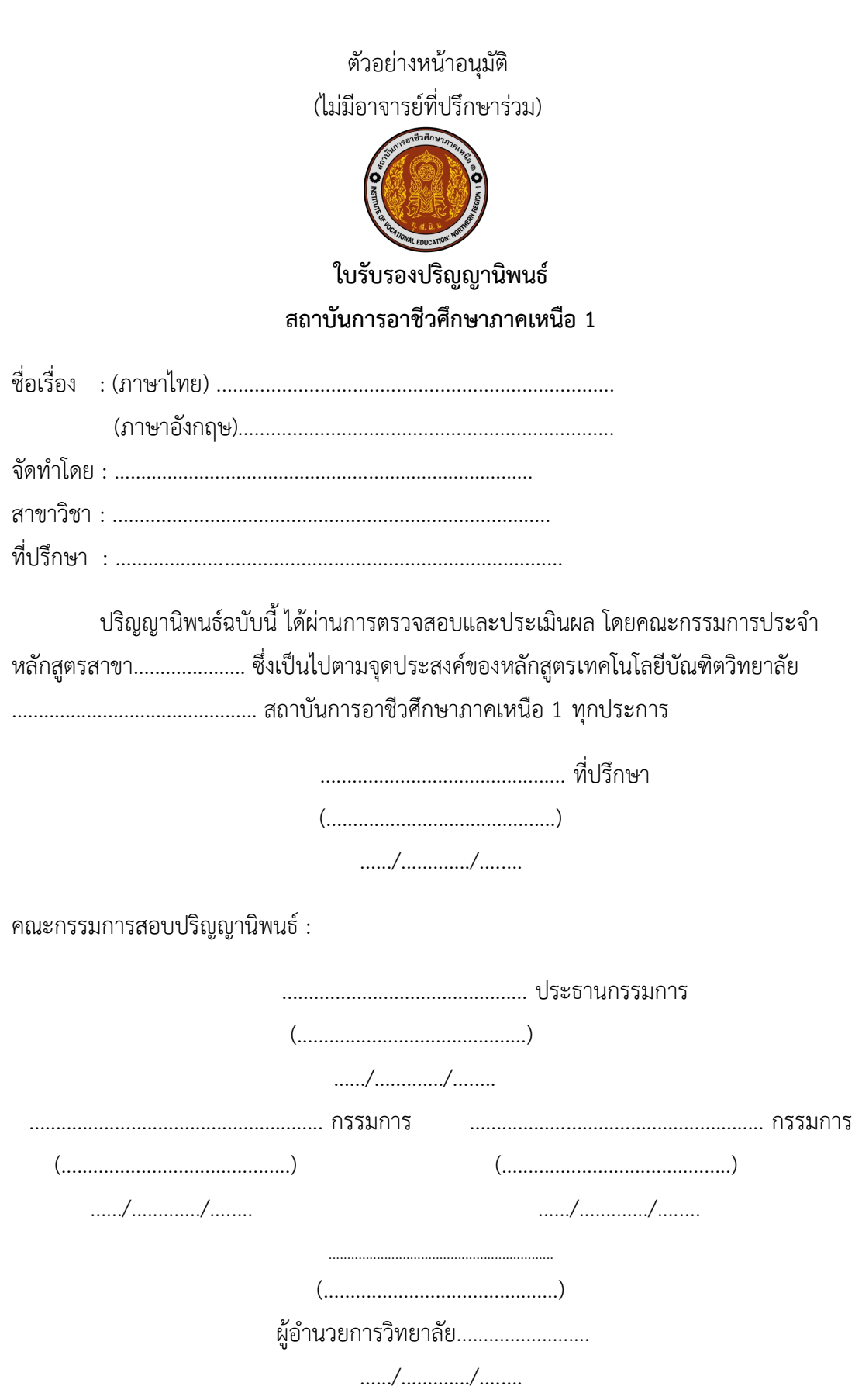

คู่มือการจัดทำปริญญานิพนธ์

ิสถาบันการอาชีวศึกษาภาคเหนือ 1

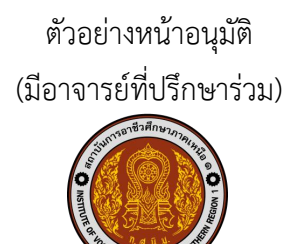

# ใบรับรองปริญญานิพนธ์ ิสถาบันการอาชีวศึกษาภาคเหนือ 1

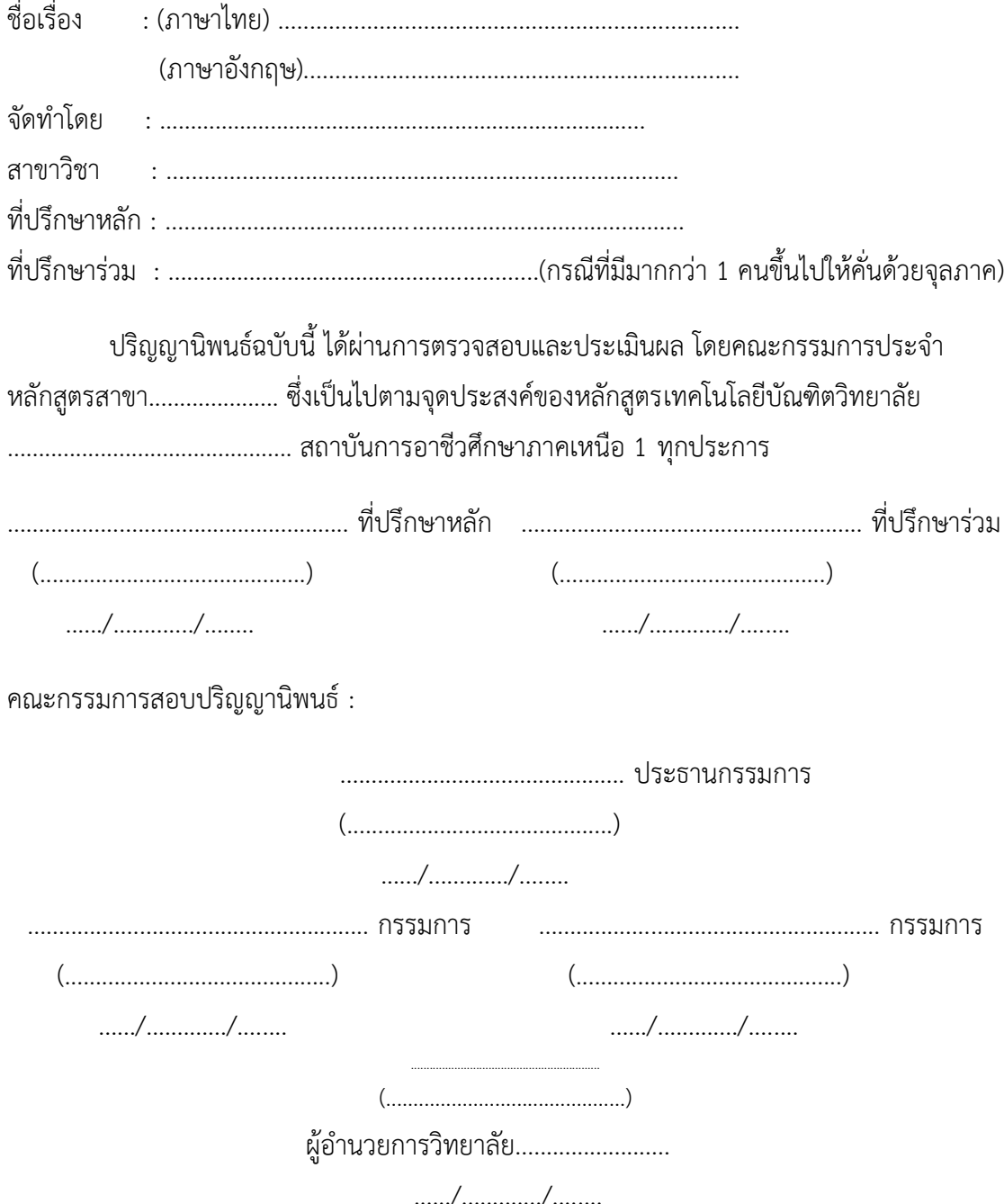

## **บทคัดย่อ**

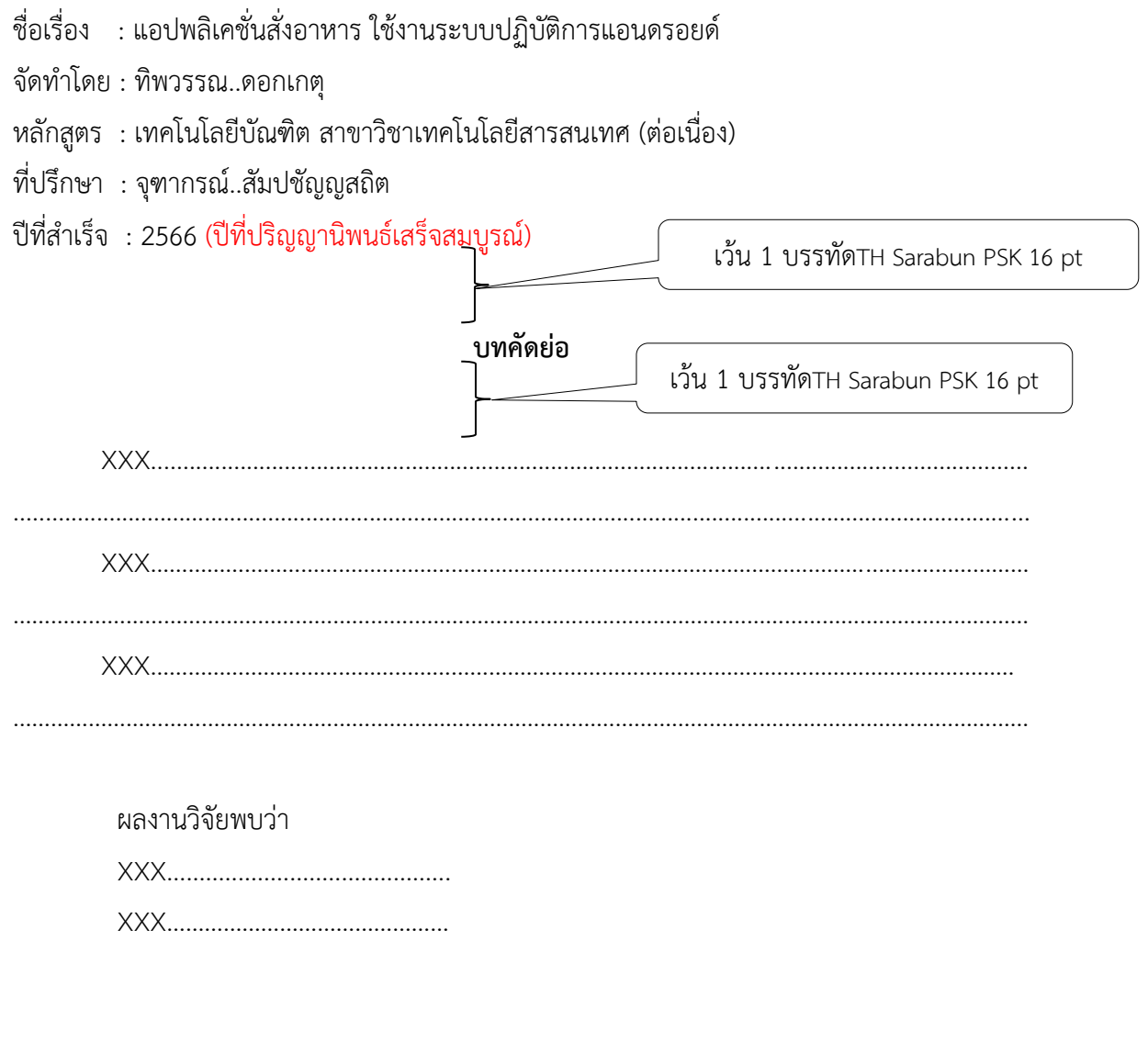

ค าส าคัญ : …………………………………………………………………………………………………………(ไม่เกิน 6 ค า)

#### **Abstract**

Title : Order Food Application on Android Operating System Author : Tippawan Dokket Curriculum : Bachelor of Technology Program in Information Technology (Continuing Program) Adviser : Chutakorn Sampachanyasathit Year : 2019

#### **Abstract**

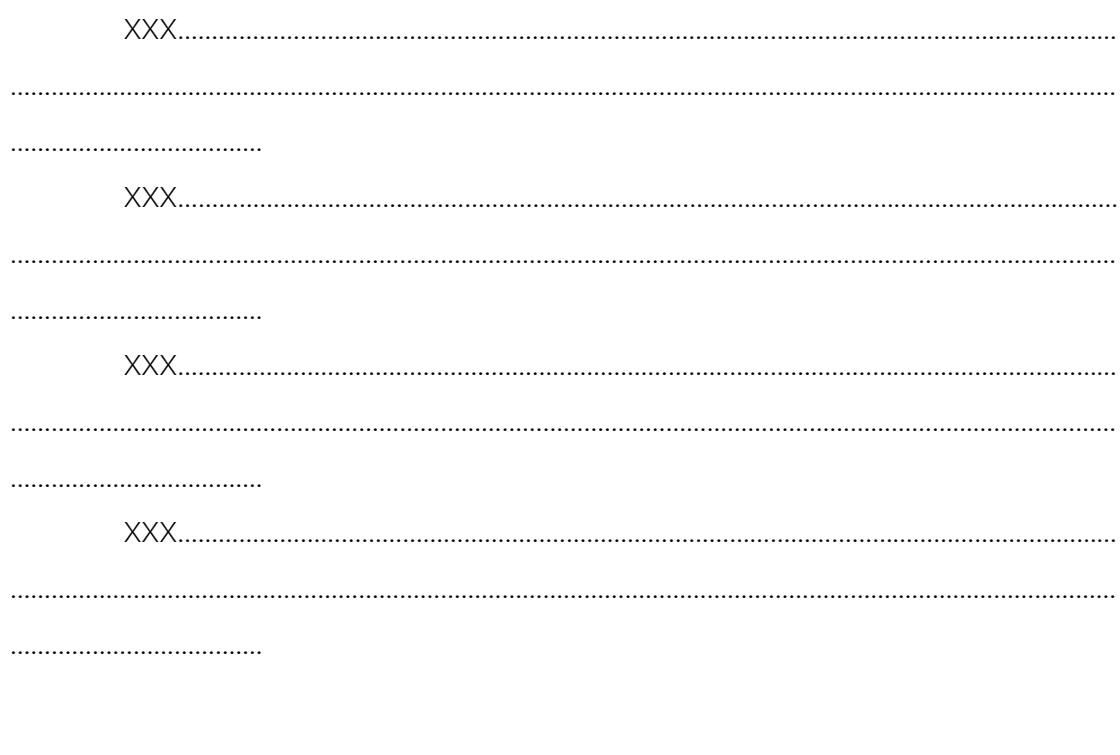

Keywords : ………………………………………………………………………………(Not more than six words)

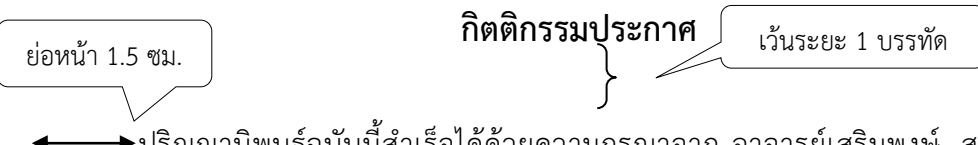

 $\overline{\blacktriangleright}$ ปริญญานิพนธ์ฉบับนี้สำเร็จได้ด้วยความกรุณาจาก อาจารย์เสริมพงษ์ สุวรรณสิริศักดิ์ ้อาจารย์จุฑากรณ์ สัมปชัญญสถิต นายณรงค์ ตนานุวัฒน์ กรรมการผู้จัดการ บริษัท ดีเซ็นทริก จำกัด เจ้าของสถานที่นักศึกษาฝึกประสบการณ์ นายสหรัฐ สุชาตานนท์ เจ้าของ/ผู้จัดการร้านพิชซ่า .จาร์ ้ติโน่ว ที่ได้ให้การช่วยเหลือ ให้คำแนะนำข้อมูลที่เป็นประโยชน์ ช่วยตรวจสอบแนวทางการแก้ไข เพื่อให้ปริญญานิพนธ์นี้สำเร็จสมบูรณ์

ขอขอบพระคุณ คุณแม่ คุณพ่อ ตลอดจนญาติพี่น้องทุกท่านที่ได้ส่งเสริมและสนับสนุน ด้วยดีมาตลอด

ท้ายนี้ขอขอบคุณเพื่อนนักศึกษาปริญญาตรีสาขาเทคโนโลยีสารสนเทศ ที่ได้ให้การ ช่วยเหลือคำแนะนำ และเป็นกำลังใจอย่างดีเสมอมา

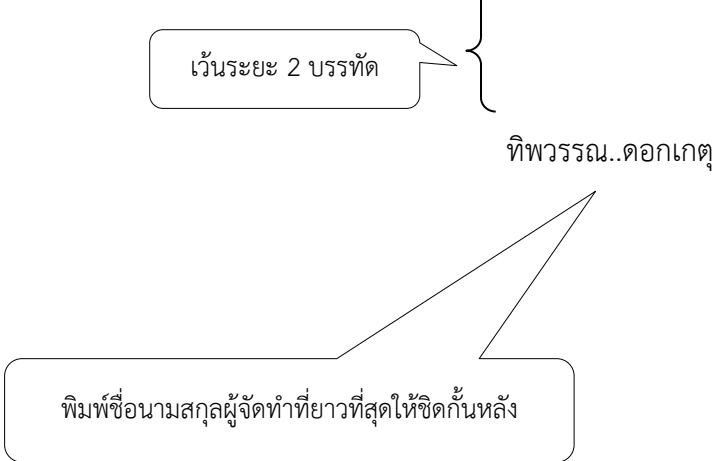

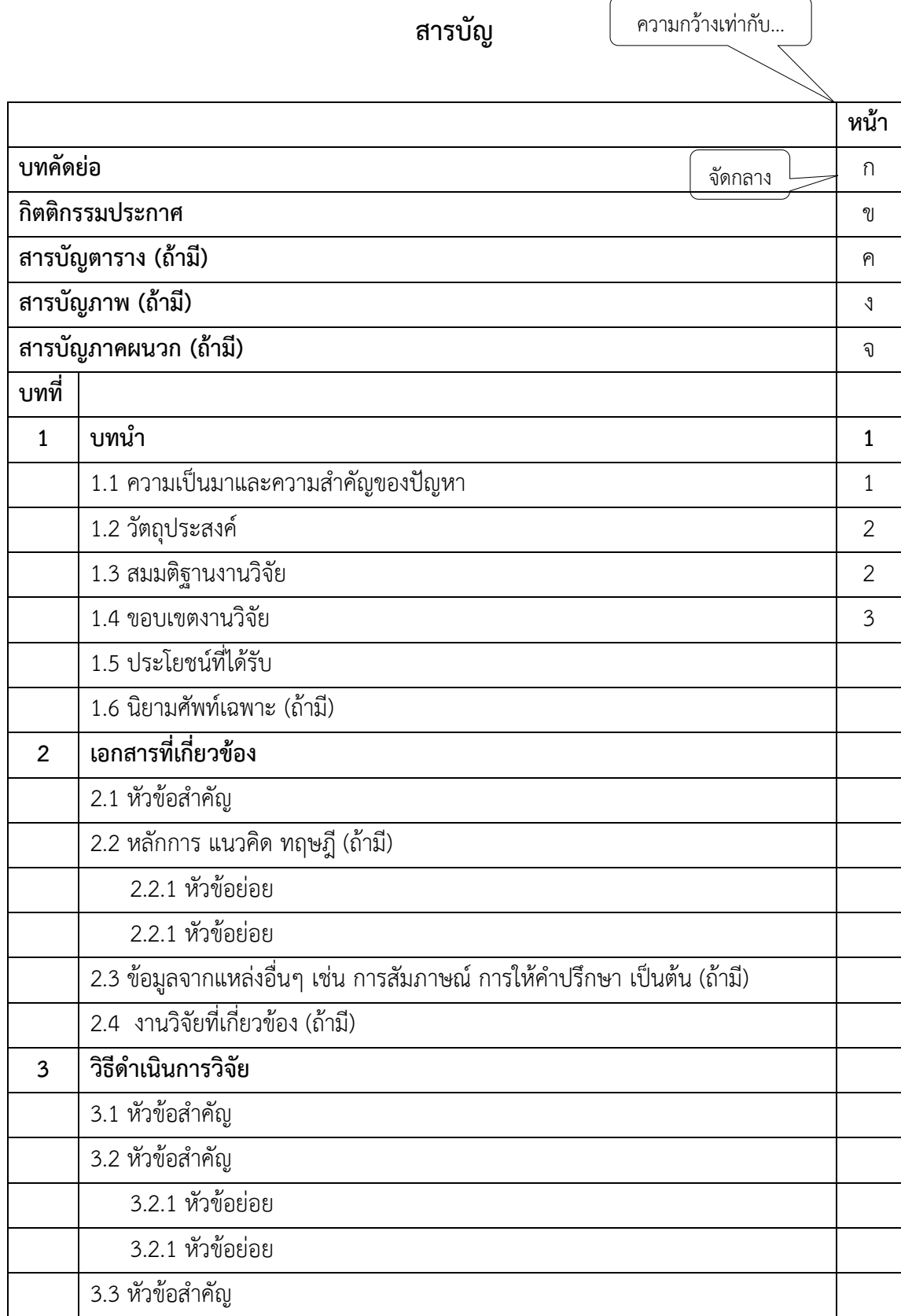

 $\overline{\phantom{a}}$ 

**สารบัญ(ต่อ)**

|                 |                                | หน้า |
|-----------------|--------------------------------|------|
| บทที่           |                                |      |
| 4               | ผลการวิจัย                     |      |
|                 | 4.1 หัวข้อสำคัญ                |      |
|                 | 4.2 หัวข้อสำคัญ                |      |
|                 | 4.2.1 หัวข้อย่อย               |      |
|                 | 4.2.1 หัวข้อย่อย               |      |
|                 | 4.3 หัวข้อสำคัญ                |      |
| 5               | สรุปผล อภิปรายผล และข้อเสนอแนะ |      |
|                 | 5.1 สรุปผล                     |      |
|                 | 5.2 อภิปรายผล                  |      |
|                 | 5.3 ข้อเสนอแนะ                 |      |
| บรรณานุกรม      |                                |      |
| ภาคผนวก         |                                |      |
| ประวัติผู้จัดทำ |                                |      |

สร้างตารางดังตัวอย่างเมื่อพิมพ์สารบัญเสร็จเรียบร้อย แล้วให้ท าการซ่อนตารางดังกล่าว

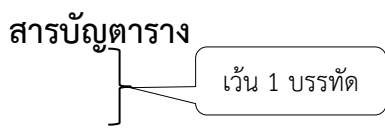

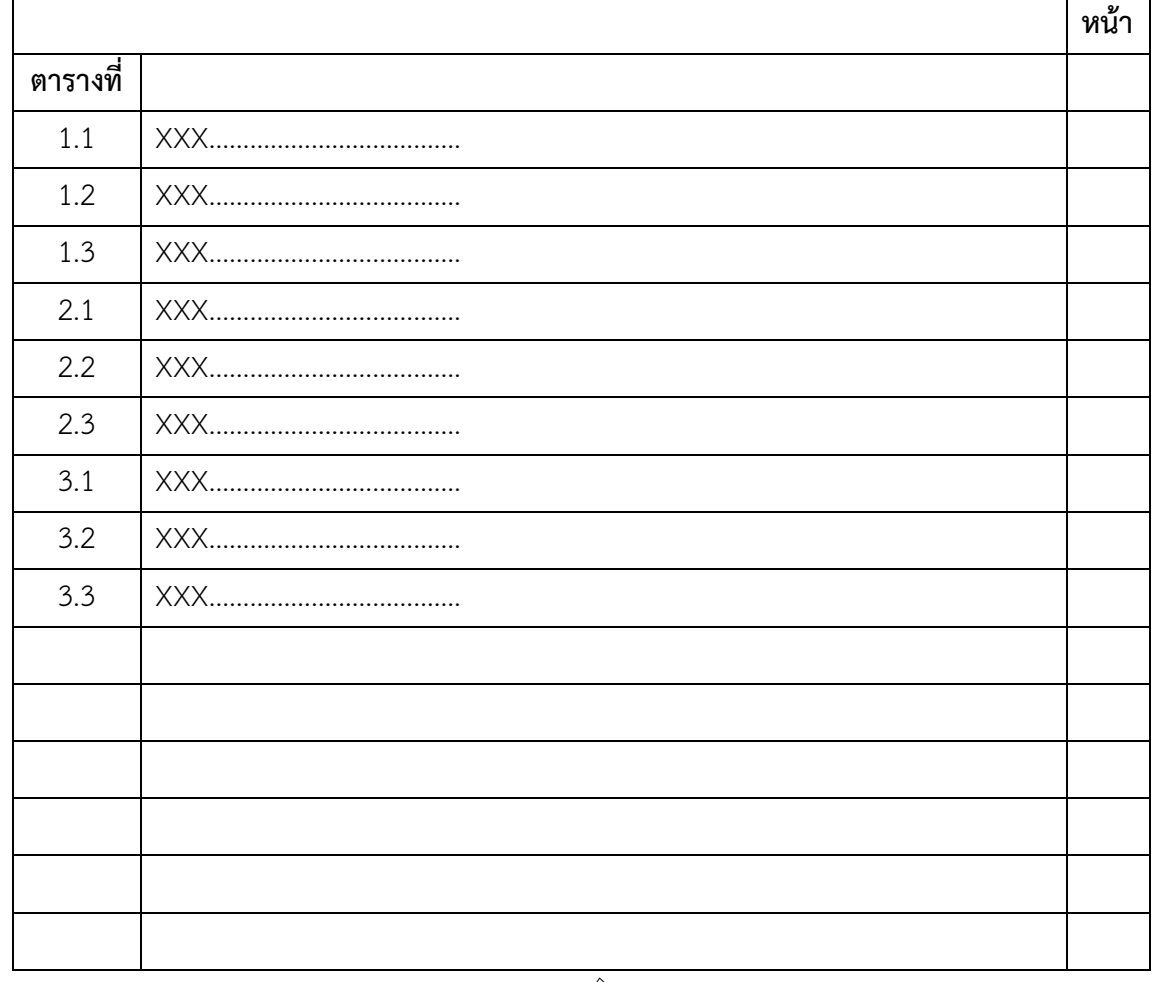

สร้างตารางดังตัวอย่างเมื่อพิมพ์สารบัญเสร็จเรียบร้อย แล้วให้ทำการซ่อนตารางดังกล่าว

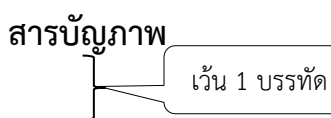

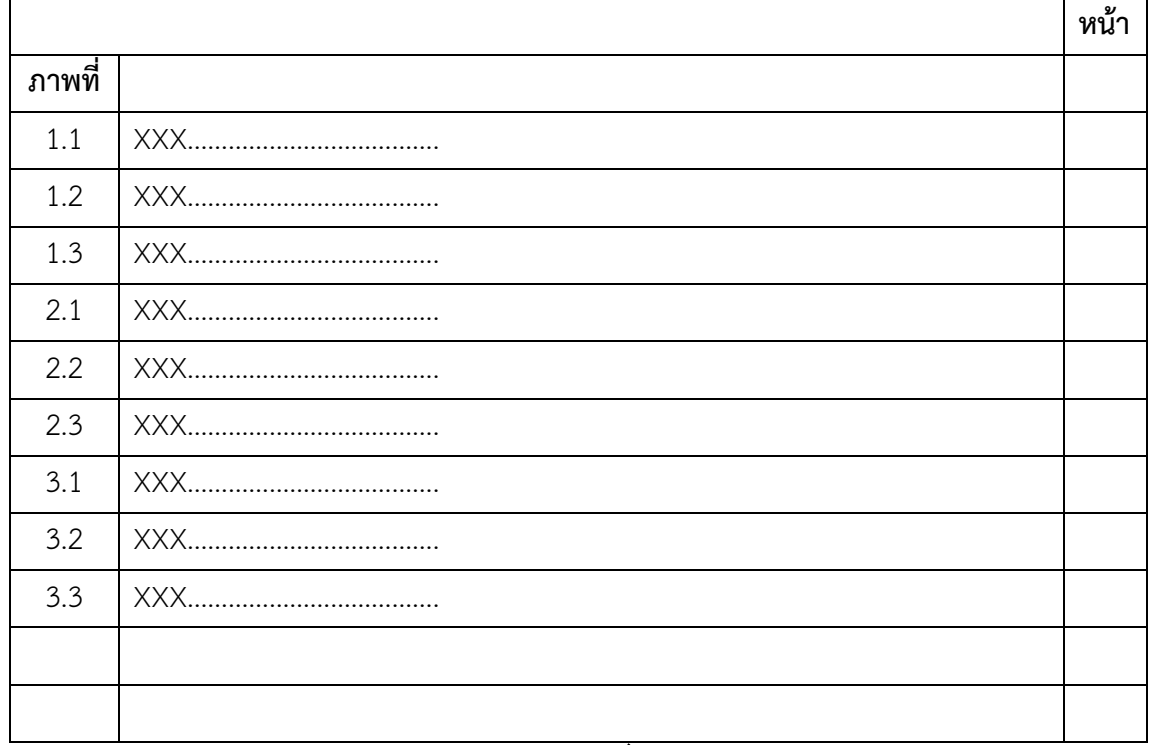

สร้างตารางดังตัวอย่างเมื่อพิมพ์สารบัญเสร็จเรียบร้อย

แล้วให้ทำการซ่อนตารางดังกล่าว

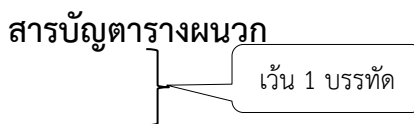

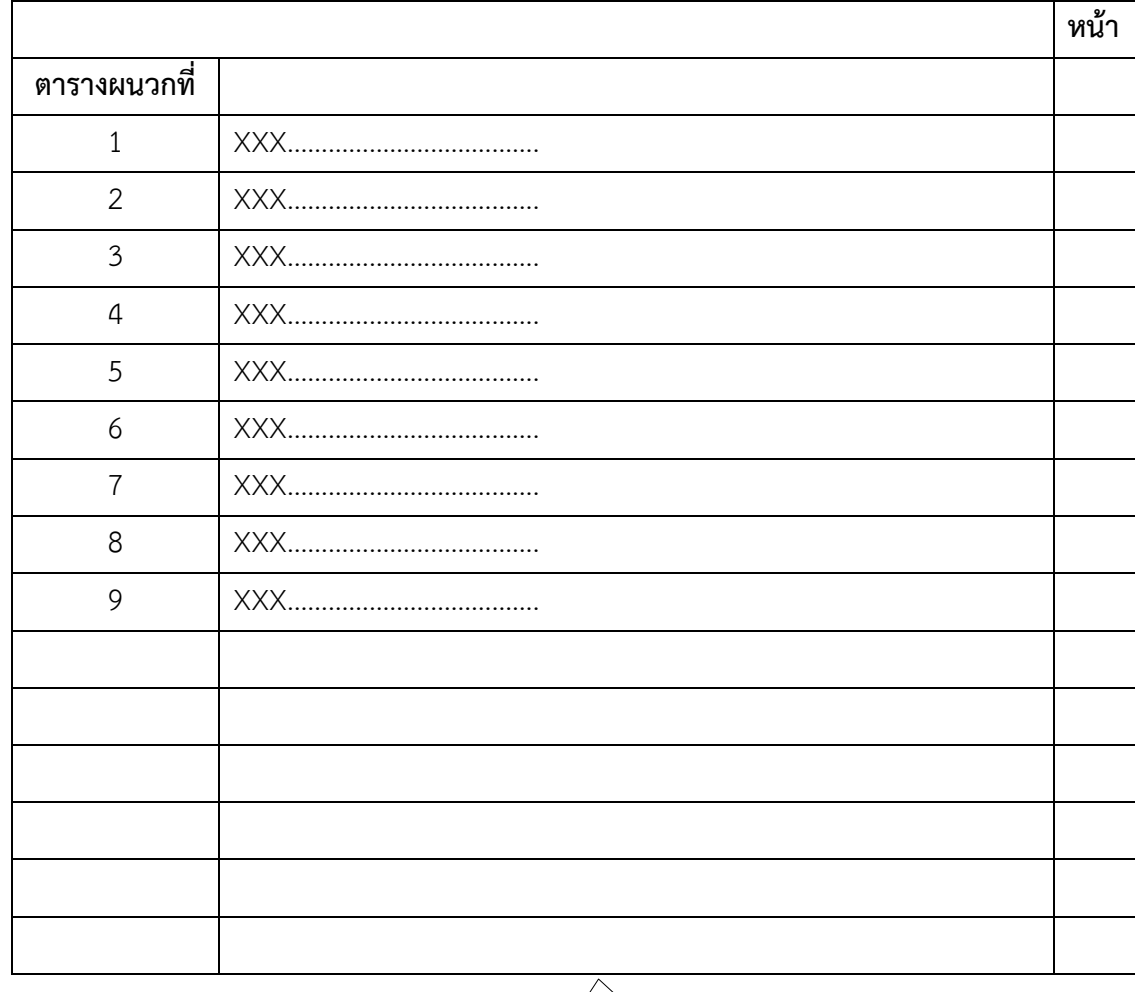

สร้างตารางดังตัวอย่างเมื่อพิมพ์สารบัญเสร็จเรียบร้อย แล้วให้ท าการซ่อนตารางดังกล่าว

59

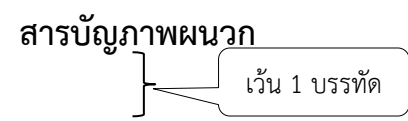

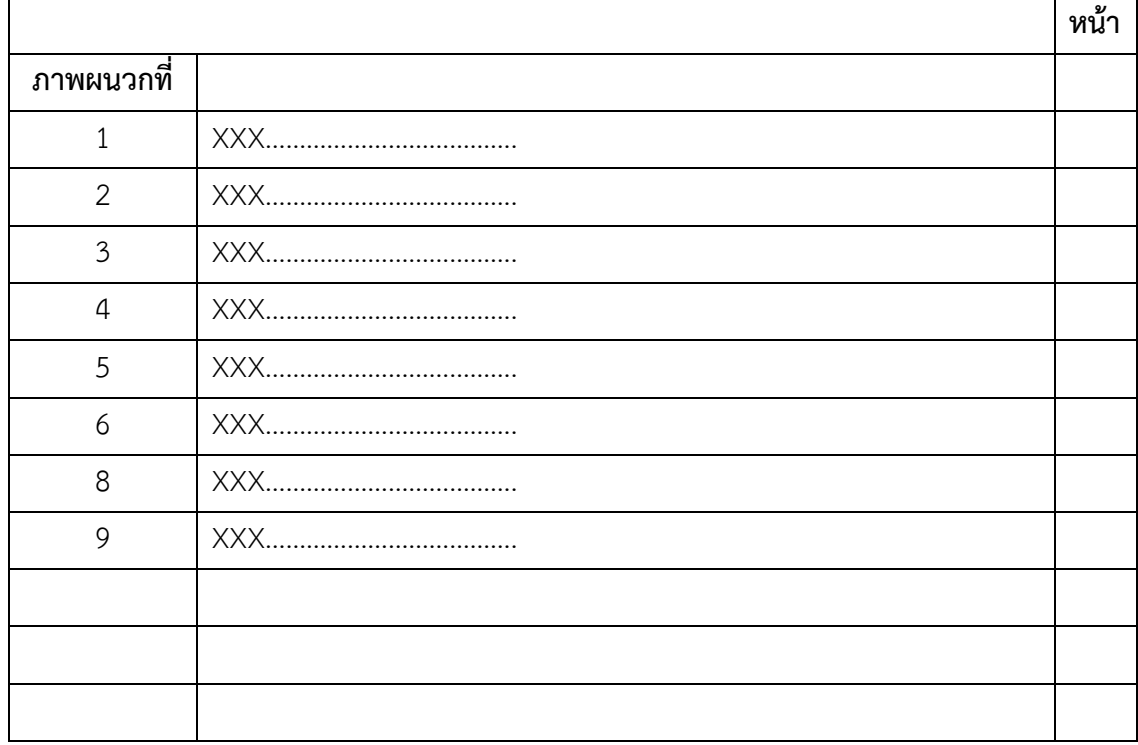

สร้างตารางดังตัวอย่างเมื่อพิมพ์สารบัญเสร็จเรียบร้อย แล้วให้ทำการซ่อนตารางดังกล่าว

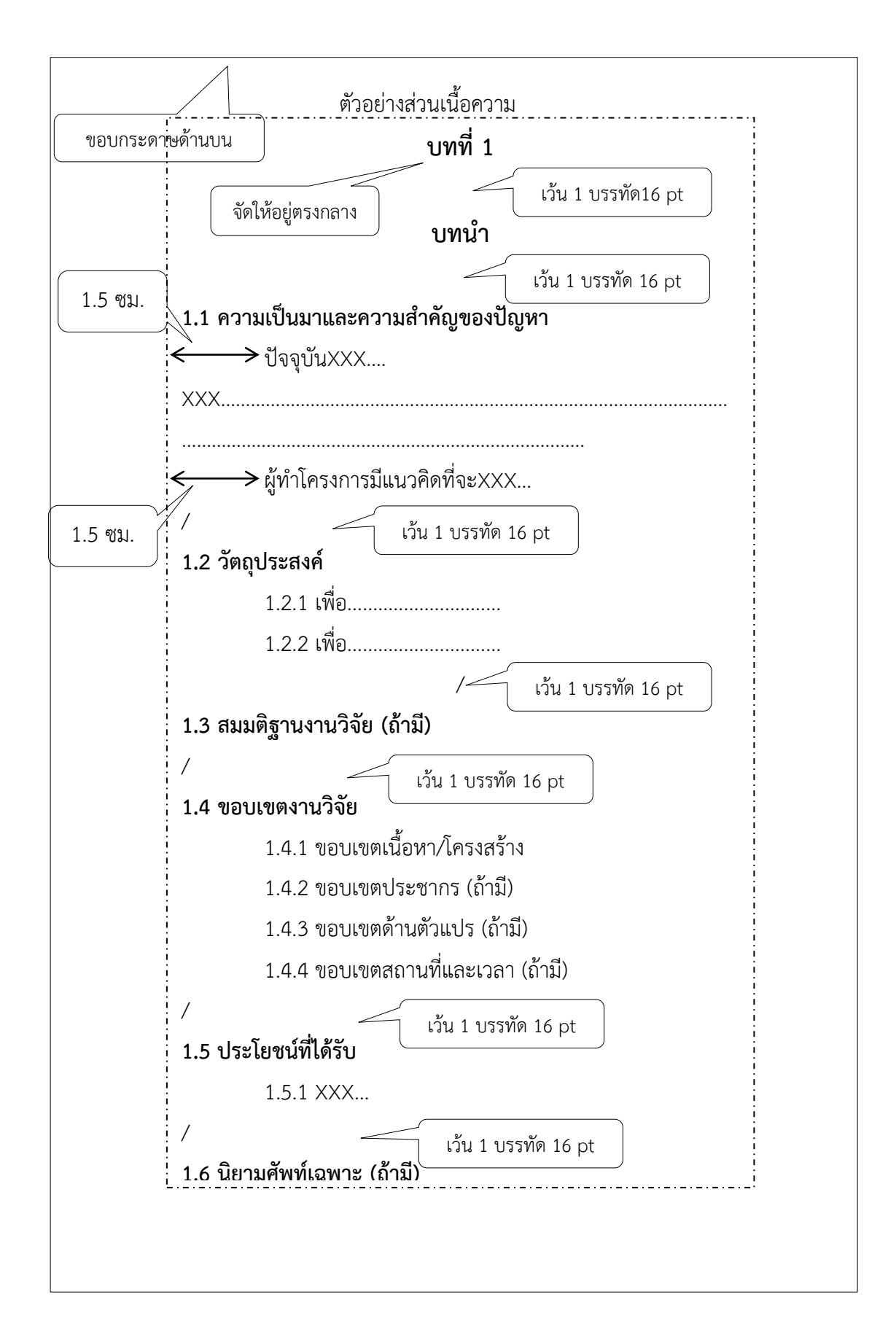

# บทที่ 2

# $\overline{1}$ เอกสารที่เกี่ยวข้อง  $\overline{1}$

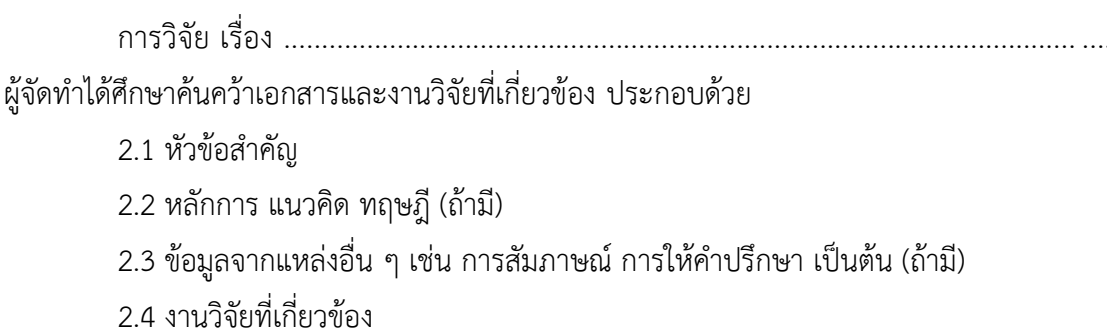

# 2.1 หัวข้อสำคัญ

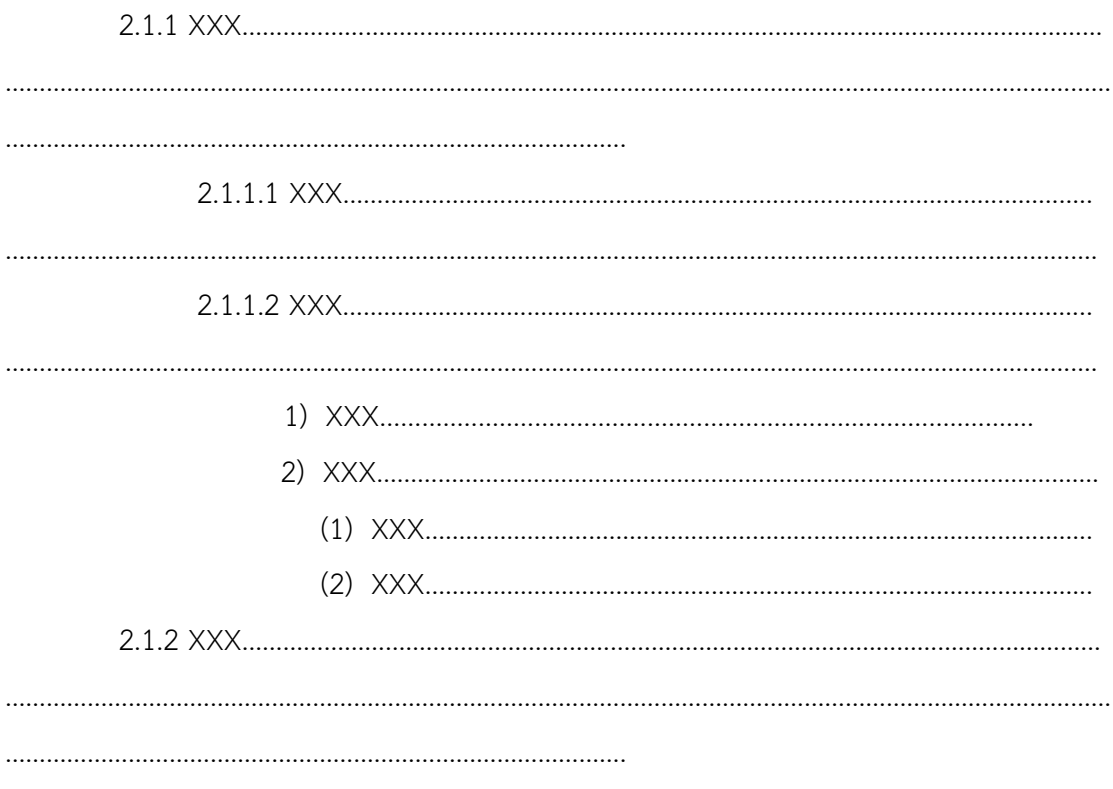

# 2.2 หลักการ แนวคิด ทฤษฎี (ถ้ามี)

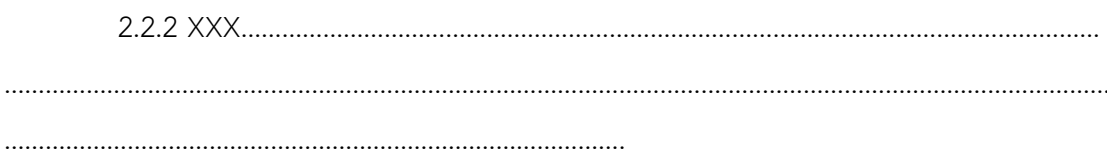

# 2.3 ข้อมูลจากแหล่งอื่น ๆ เช่น การสัมภาษณ์ การให้คำปรึกษา เป็นต้น (ถ้ามี)

# 2.4 งานวิจัยที่เกี่ยวข้อง (ถ้ามี)

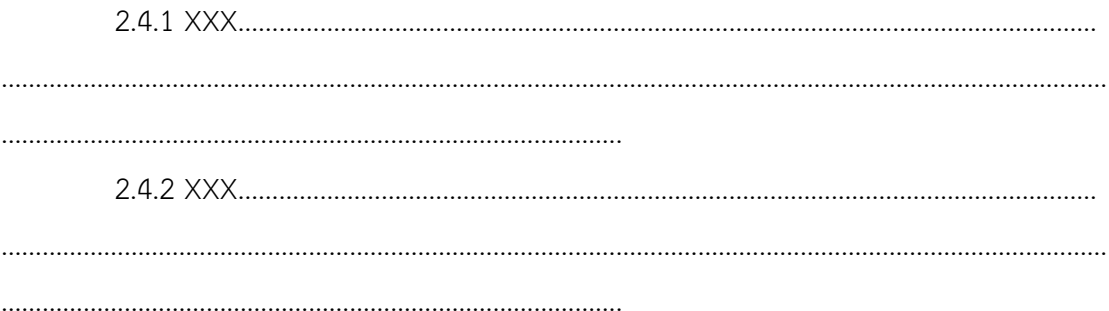

**หมายเหตุ** – เพื่อให้ปริญญานิพนธ์มีคุณภาพและสมบูรณ์ยิ่งขึ้น เป็นที่น่าเชื่อถือ

1. เอกสารที่เกี่ยวข้องต้องไม่น้อยกว่า 5 เล่ม

2. ข้อมูลอ้างอิงที่สืบค้นจากเว็บไซต์ จะต้องมี ผู้แต่ง ปีที่พิมพ์ ผู้รับผิดชอบ และ URL

ที่ชัดเจบ

3. งานวิจัยที่เกี่ยวข้องต้องเป็นปัจจุบัน โดยย้อนหลังได้ไม่เกิน 10 ปี

# **บทที่ 3**

/

# **วิธีด าเนินการวิจัย**

/

การวิจัย/นวัตกรรม เรื่อง.................................................. มีขั้นตอนและวิธีด าเนินการวิจัย

## ดังนี้

3.1 เครื่องมือที่ใช้ในการวิจัย (ถ้ามี)

3.1.1 เครื่องมือที่ใช้ในการทดลอง (ถ้ามี)

- 3.1.2 เครื่องมือที่ใช้ในการเก็บรวบรวมข้อมูล (ถ้ามี)
- 3.2 ขั้นตอนดำเนินการวิจัย
- 3.3 การเก็บรวบรวมข้อมูล
- 3.4 สถิติและการวิเคราะห์ข้อมูล

### /

# **3.1 เครื่องมือที่ใช้ในการวิจัย (ถ้ามี)**

3.1.1 เครื่องมือที่ใช้ในการทดลอง (ถ้ามี)

3.1.2 เครื่องมือที่ใช้ในการเก็บรวบรวมข้อมูล (ถ้ามี)

## /

/

/

# **3.2 ขั้นตอนในการด าเนินงาน**

3.2.1 ……

# **3.3 การเก็บรวบรวมข้อมูล**

3.3.1 …….

# **3.4 สถิติและการวิเคราะห์ข้อมูล**

3.3.2 ...

```
/
```
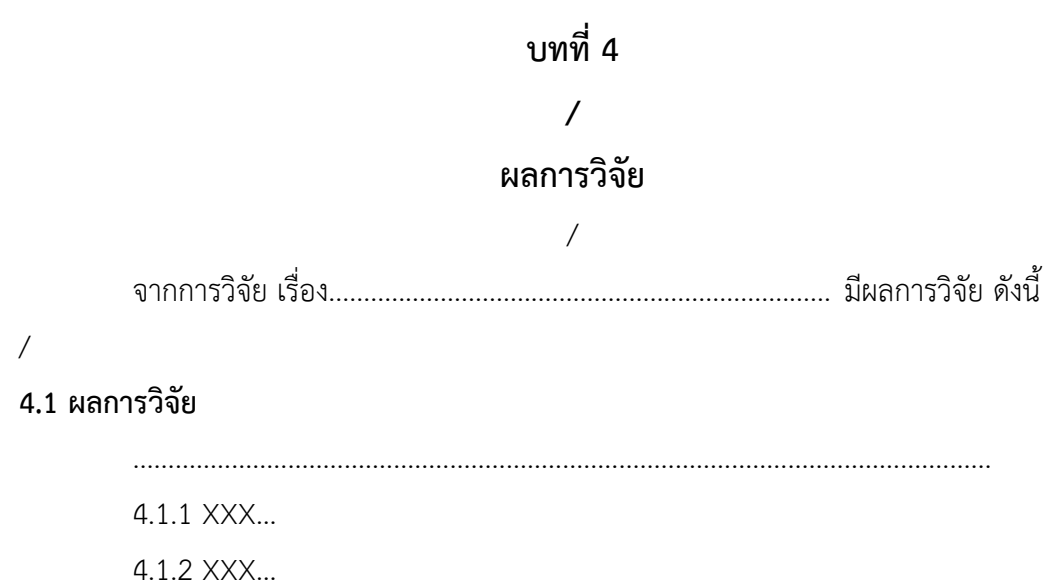

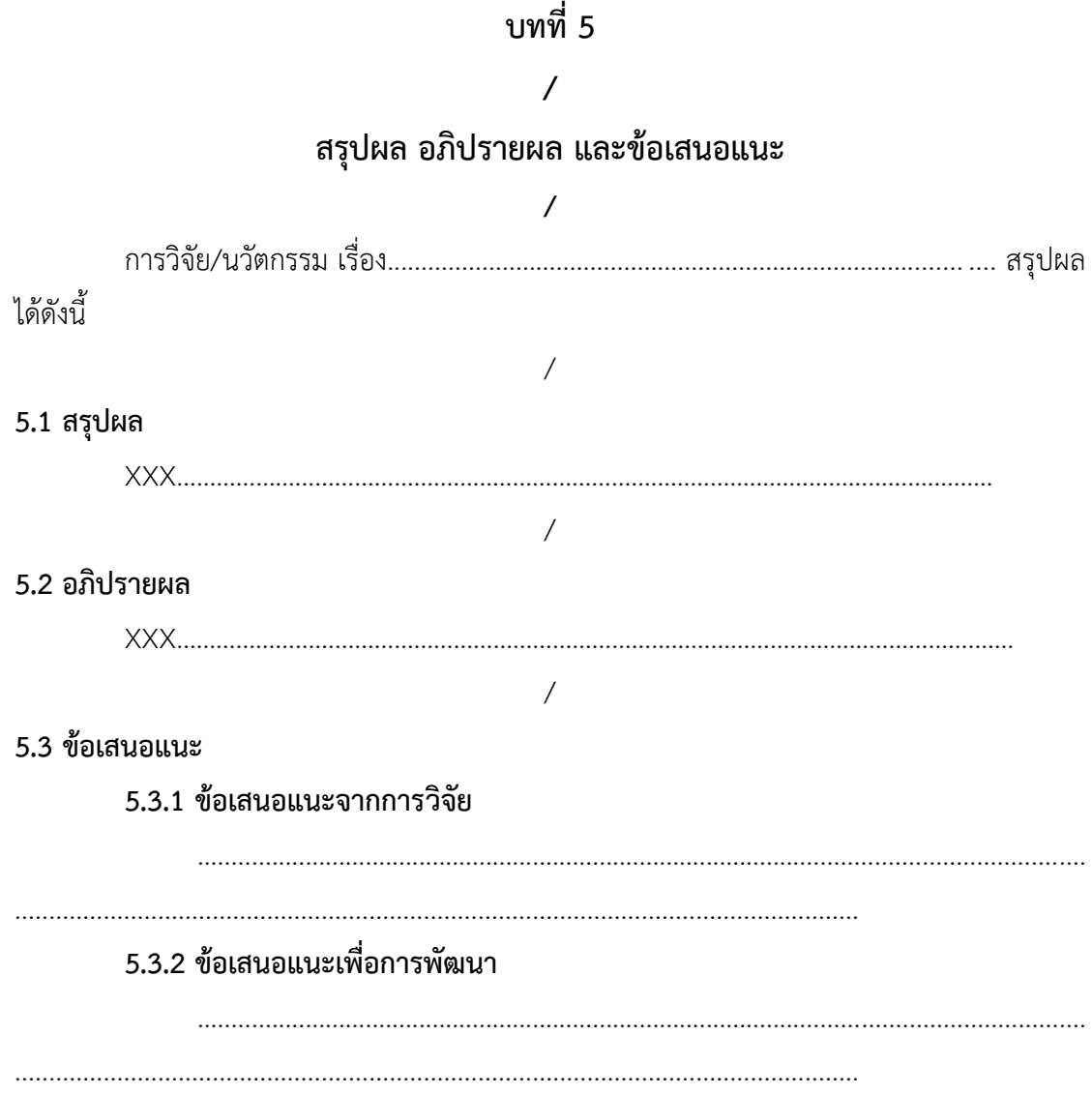

**บรรณานุกรม** / เว้น1 บรรทัด 16 pt

กอบเกียรติ สระอุบล. 2556. **พัฒนา Android.** พิมพ์ครั้งที่ 1. กรุงเทพฯ : มีเดียเนทเวิร์ค. \_\_\_\_\_\_\_\_\_\_\_\_\_\_\_\_. 2557. **พัฒนา Cross-Platform Mobile App. ส าหรับ iOS Android.**

///////กรุงเทพฯ : มีเดียเนทเวิร์ค.

ตัวอย่างภาคผนวก

**ภาคผนวก**

ตัวอย่าง

### **ภาคผนวก ก**

ตารางผนวก

69

# **ตารางผนวกที่ 1** XXX…

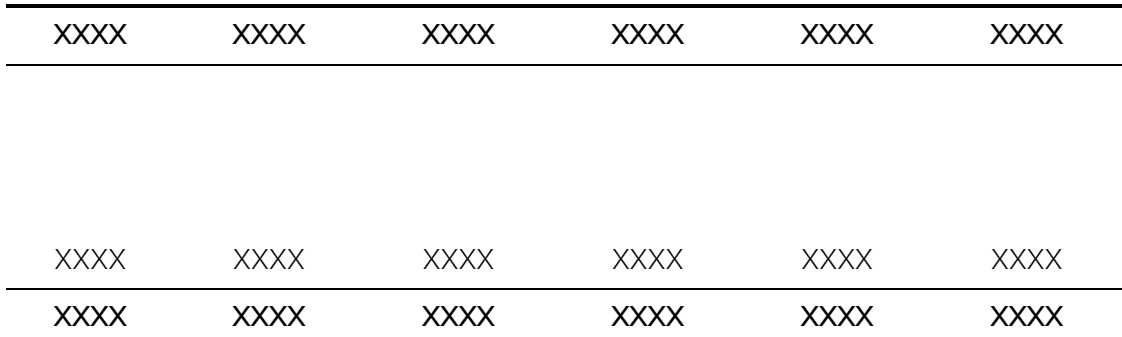

ตัวอย่าง

#### **ภาคผนวก ข**

ภาพผนวก
ภาพผนวกที่ 1  $\,$   $\times$  $\times$  $\times$ ...

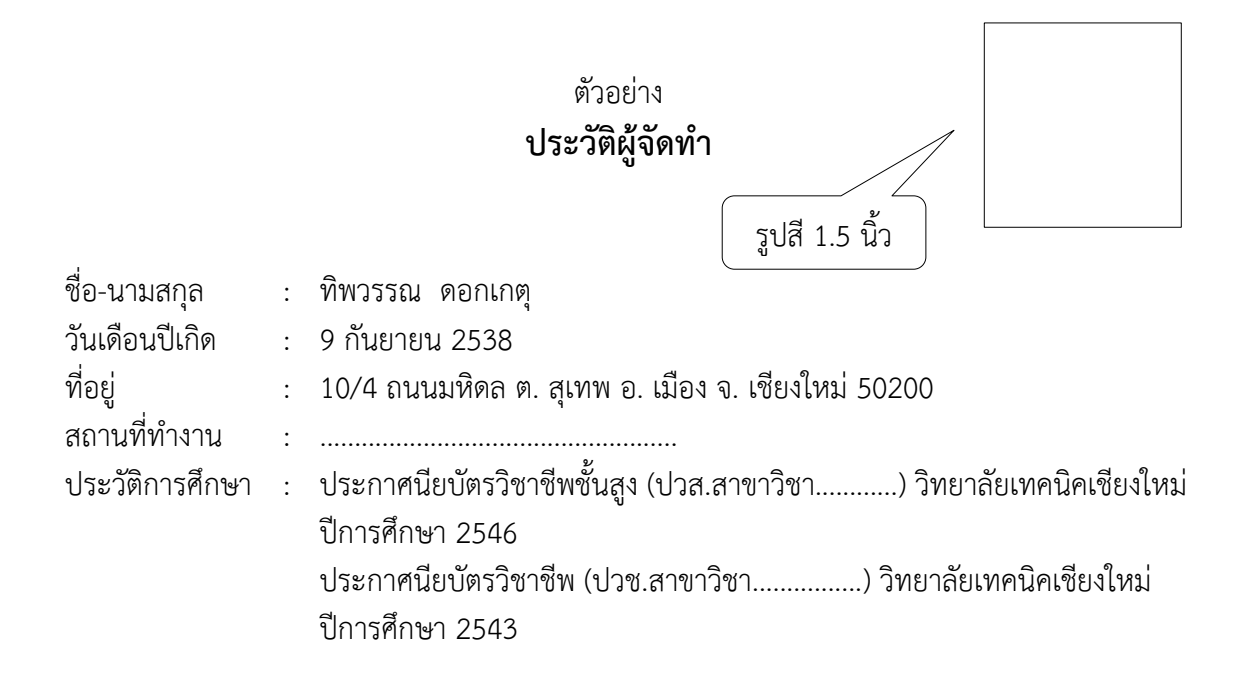

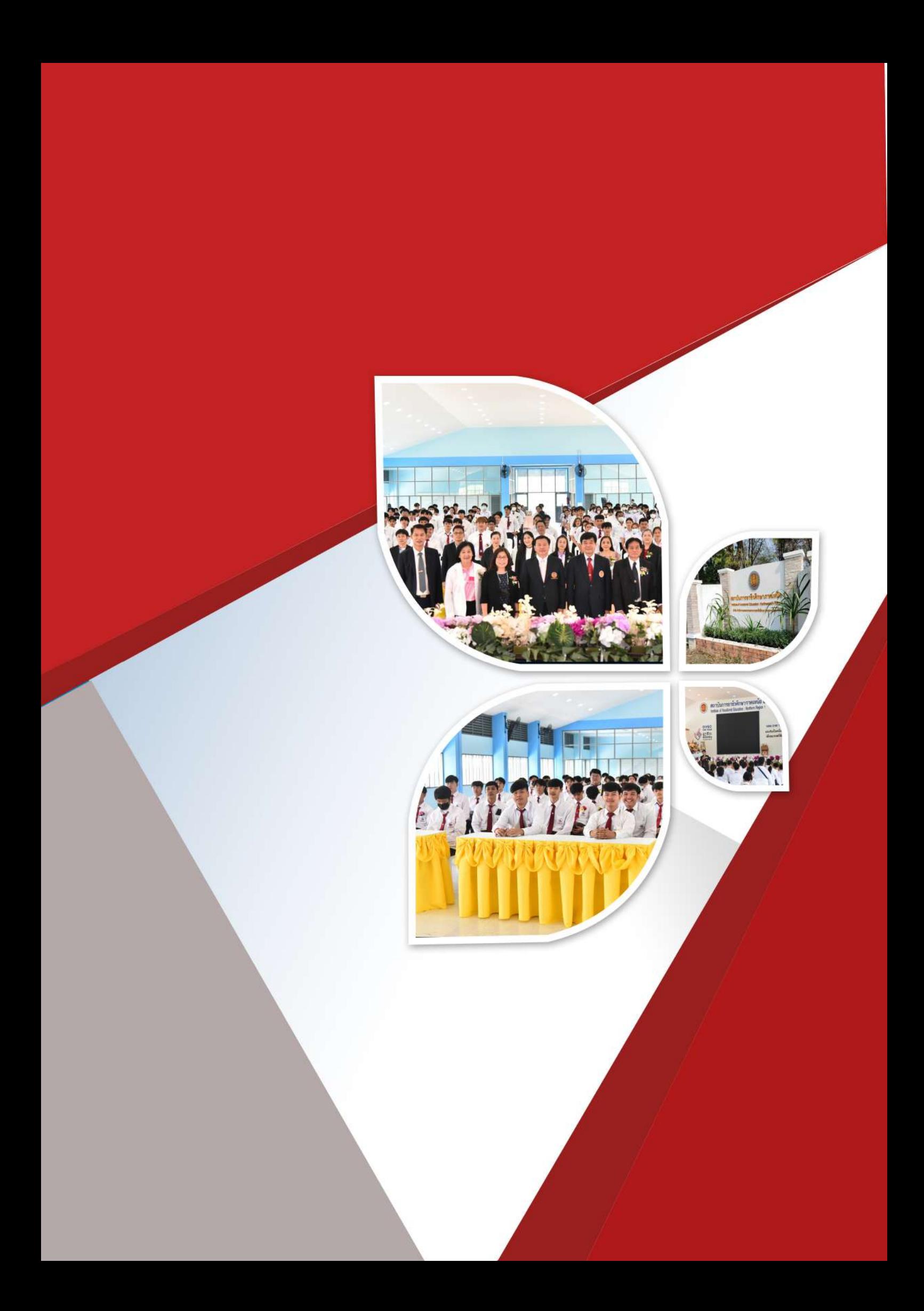